STUDY OF EFFECT OF RAINFALL AND RIVER STAGE ON GROUNDWATER TABLE BY REGRESSION MODEL

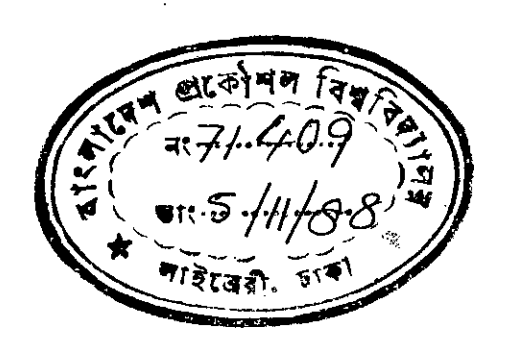

Submitted by 1SLAM MOHAMMAD FAISAL

In partial fulfilment of the requirements for the Degree of Master of Science in Bngineering (Water Resources)

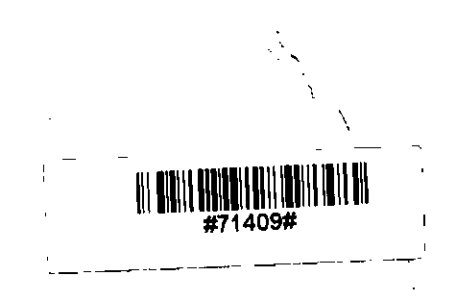

**Department of Water Resources Engineering** Bangladesh University of Engineering and Technology

Dhaka.

October. 1988.

**--------------------?**

DEPARTMENT OF WATER RESOURCES ENGINEERING BANGLADESH UNIVERSITY OF ENGINEERING AND TECHNOLOGY

October 18, 1988

MASTER OF SCIENCE IN ENGINEERING (WATER RESOURCES). Mohammad Faisa1 ENTITLED Study of Effect of Rainfall and River FULFILLING THIS PART OF THE REQUIREMENTS FOR THE DEGREE OF WE HEREBY RECOMMEND THAT THE THESIS PREPARED BY Mr. Islam Stage on Groundwater Table by Regression Model BE ACCEPTED AS

I in Bahl

(Dr. A.F.M. Saleh)

 $\sqrt{100}$ (Dr. A. Hannan)

'M *Y\)*.\ *n ,,~* (Dr. A. Halim)

(Mr. M.A. Karim)

 $\overleftrightarrow{\pi}$  $L$  $Hallim)$ 

Chairman of the Committee

Member

ららーり

រុនស

Member

Member

Head of the Department

#### ABSTRACT

A linear multiple regression model has been developed to study the effect of total monthly rainfalls (TMR) on the yearly highest/lowest levels (HWL and LWL respectively) of<br>groundwater table. The line different such that Twelve different applications of the model has **been made** to simulate the annual highest/lowest groundwater levels in the Ganges-Kobadak (G-K) Project area. Groundwater developments in this area were kept to a minimum in the past, and this served the prerequisite of a relatively undisturbed subsurface regime for regression study. All the simulations by the model have been found to be statistically satisfactory. Particular emphasis has been put on the techniques of selecting the 'Best Subset' of independent variables (TMRs). It is found that a combination of efficient

i

I' ,

":;,

algorithm and instantaneous judgement is necessary to obtain the optimum subset of variables which will generate the near largest coefficient of determination, **R'** and the smallest error of estimate, s at the same time.

Possibility of forecasting HWL/LWL with the help of resulting regression equations has also been discussed. It is found that, nine out of twelve of the regression equations are analyses have been done for TMRs of appropriate rainfall of making quite dependable forecast. Frequency stations so that forecast of-highest-or-lowest-water-table capable due to TMRs having numerous combinations of return periods could be made.

The effect of river stage on groundwater table has also been studied using simple linear regression technique. It is found that, beyond a distance of about 2500 m from the bank, the water table remains virtually insensitive to the river stage.

ii

 $\mathcal{L}_{\mathbf{c}}$ 

 $\mathcal{L}$ 

### ACKNOWLEDGEMENT

"

The author expresses sinceremost gratitude to Dr. A.F.M. Saleh. Chairman of the Board of Examiners for his constant moral support, advice, guidance and understanding throughout this study. Dr. Saleh took personal interest in all the major and minor details of this research work and offered a helping hand whenever needed.

The author also likes to thank the other members of the Board of Examiners: Dr.A. Hannan, Dr. A. Halim and Mr. M.A. Karim. All of them made painstaking review of the thesis and forwarded valuable suggestions.

Grateful acknowledgements are due to the organizations of Institute of Flood Control and Drainage Research (IFCDR), Bangladesh Water Development Board (BWDB), Master Plan (BMD) for providing all the necessary data. Organization (MPO) and Bangladesh Meteorological Department

The author wishes to express special thanks to Mr. Nazmul SPSS and other softwares. Finally, the author is profoundlY satisfied promptly and even enthusiastically ! demands by the author in relation to this study which they indebted to his friends and colleagues Manas, Anis and Ferdous Engineering and Technology (BUET) for his help in using the Haque, Programmer, Computer Center of Bangladesh University of for their forebearance in dealing with all the impudent

iii

#### Contents

Abstract i

Acknowledgement iii

Chapter 1 Introduction 1

1.0 Introduction 1

1.1 Objectives of the Research 5

 $\mathbf{r}$ 

- Chapter 2 Literature Review
	- 2.0 Models for Groundwater 7
	- 2.1 Background of Groundwater Modeling 7

2.2 Types of Groundwater Models 9

2.2.1 Physical Model 9

2.2.2 Analog Model 9

**2.2.3** Mathematical Model 10

2.2.3.1 Analytical Model 10

2.2.3.2 Numerical Model .11

2.2.3.3 Operation Research (OR) Model 12

7

 $2.2.3.4$  Statistical Model 13

2.2.4 Hybrid Model 14

2.3 Related Works to the Proposed Research Topia 15

## Chapter 3 Principles of Linear Multiple Regression 19

- 3.0 Definition 19
- 3.1 The Linear Probabilistic Model 19
- 3.2 Estimating the Parameters 20
- 3.3 Standardizing the Variables 22
- 3.4 Coefficients of Determination and the ANOVA Table 23
- 3.5 Inferences on Regression Coefficients 25
- 3.6 Test of Model Utility 27
- 3.7 Inferences on the Regression Line and Individual Prediction 27
- 3.3 The Bonferroni Intervals 28
- 3.9 Additional Analyses 28
	- 3.9.1 Indentifying the Outliners by

HAT Matrix Elements 28

iv

3.9.2 Aptness of the Model 30

3.10 Selection of the 'Best Subset' 31

3.10.1 Criterias for Variable Selection 32

3.10.2 Techniques of Variable Selection 33

3.10.2.1 Forward Selection (FS) 33

3.10.2.2 Backward Selection (BS) 34

3.10.2.3 Stepwise Selection (SS) 34

3.10.3 Some Final Comments on the Selection of Variables 35

Chapter 4 Madel Development, Data **Software Requirements** Processing and 37

4.0 Introduction 37

4.1 Brief Description of the Study Area 38

4.2 Development of the Multiple Linear 40 Regression Model

4.2.1 Variables for HWL Simulation 41

4.2.2 Variables for LWL Simulation 43

4.2.3 Forecasting and the Frequency Analysis 44

4.3 Study of Stream-Aquifer Interaction 45

4.4 Data Processing 49

4.4.1 Groundwater Level 50

4.4.1.1 Type 50

4.4.1.2 Data Preparation 52

4.4.1.3 Additional Features 54

4.4.2 Total Monthly Rainfall (TMR) 58

4.4.2.1 Station Selection .58

4.4.2.2 Data Type 60

4.4.2.3 Frequency Analysis 60

4.4.3 River Stage and Discharge 67

 $4.4.3.1$  Type  $67$  $\omega_{\rm{max}}$ 

4.4.3.2 Linear Interpolation 67

4.4.3.3 River Flow 71

4.5 Software Requirements 71

- 5;0 Introduction 73
- 5.1 Sample Analysis for HWL of Well No. JR06 74

5.1.1 Busic Input Statistics 74

5.1.2 The Correlation Matrix 76

5.1.3 Estimating the Parameters and the ANOVA Table 78

> 5.1.3.1 Inferences on the Regression Coefficients 78

5.1.3.2 ANOVA Table and the Test of Model Utility 81

5.1.4 Inferences on Prediction 82

5.1.5 Study of HAT Elements and Residuals 86

5.1.6 Physical Interpretation: Contributi and Capriciousness of the Independent Variables 88

5.1.7 Selection of the 'Best Subset' 90

5.1.8 Forecasting for the Future HWL/LWL 95

5.2 Brief Discussion about the Simulation of HWL and LWL of Other Wells 99

5.3 Results and Discussion on the Study of Stream-Aquifer Interaction. 103

### Chapter 6 Conclusions and Recommendations 107

- 6.0 Conclusions from the Multiple Regression Model and Stream-Aquifer Interaction Study 107
- 6.1 Recommendations 109

### References 110

Appendix-A

Probability Plots of Total Monthly Rainfalls for Stations R-463, R-460 and R-452

### $Appendix-B$

I .>

. ,-,

Simulation Tables for HWLs and LWLs of the Six Selected Wells in the G-K Project Area

# LIST OF FIGURES

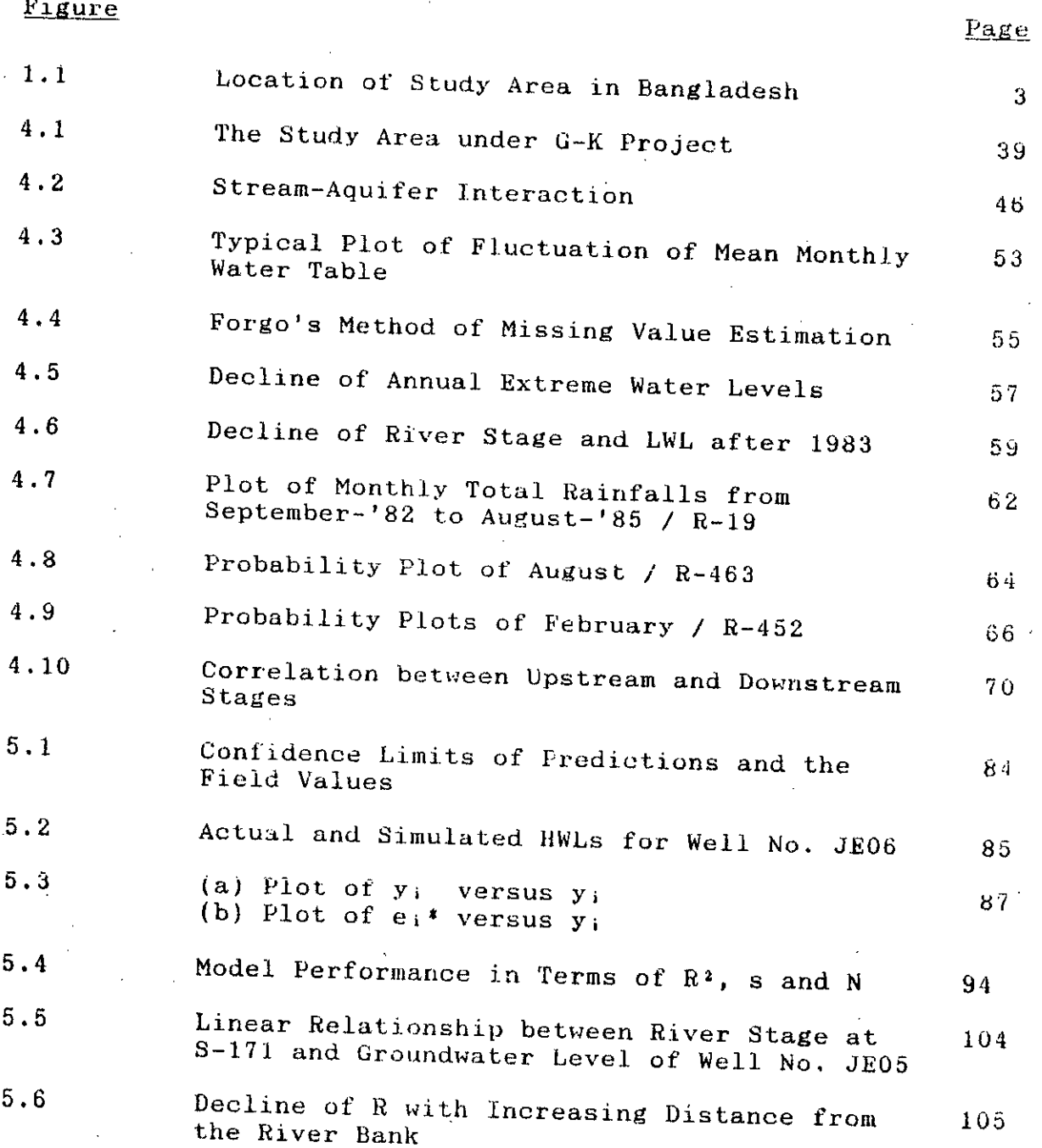

*vil.*

### LIST OF TABLES

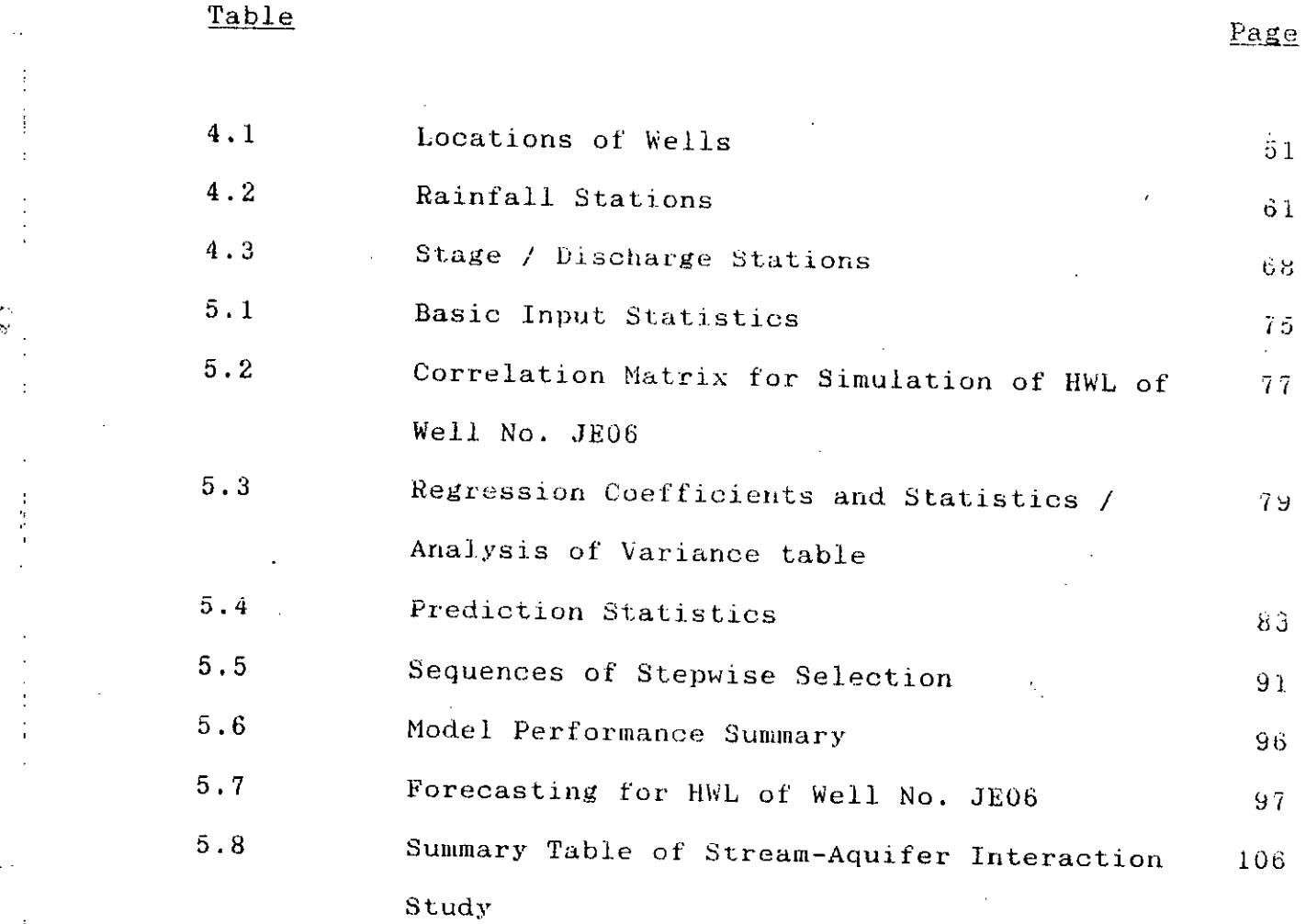

-,.

È.

 $\mathbf{l}$ 

ŗ.

**Vill**

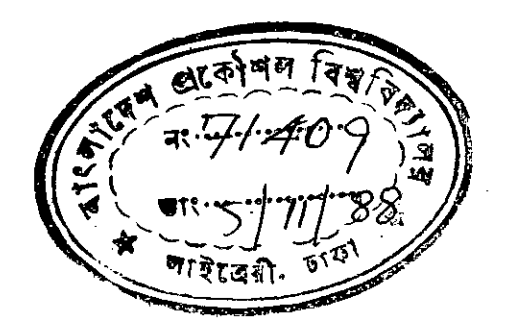

Chapter I

### INTRODUCTION

### 1.0. Introduction

,.,

Modeling of groundwater system is at a preliminary stage in Bangladesh. Initial activities in this field began in around 1976 and they were mostly concerned with the determination  $\cdot$  of important groundwater related parameters like storage coefficient, transmissivity etc. The simple analytical techniques were used for these purposes. Later on, a number of **numerical exercises** ~ere **also carried on for regional** assessment of the groundwater system (Ahmed,1986). But use of statistics, which is an equally powerful tool, is still absent in the studies of groundwater related phenomena.

The annual cycle of groundwater table fluctuation in **Bangladesh** is predominantly governed by the total monthly rainfalls in different months, specially in areas where there is no artificial interference on the groundwater regime. Also, presence of near by stream affects the level of groundwater table. So far, no attempt was made by any researcher in Bangladesh to statistically correlate the two above mentioned factors with the fluctuation of groundwater table. encouraged the author to take up the present study. This

 $\mathbf{1}$ 

linear multiple regression model to study the effect of total The primary purpose of the proposed research is to develop a monthly rainfalls (TMR) on the yearly maximum/minimum levels of groundwater table. For testing the goodness of fit, the A location map of the study area is shown in model will be applied in the Ganges-Kobadak (G-K) Irrigation Project area. Fig. 1.1. The G-K area is selected primarily because this area is under surface water irrigation scheme and groundwater developments Were kept to a minimum in the past. **This ensures** a relatively undisturbed groundwater regime suitable for multiple regression study having constant coefficient of determination. **Moreover,** the effect of river stage on groundwater table at different distances will also be studied. Consequently, a characteristic distance, de will be identified for the study area beyond which the water table will supposedly remain insensitive to the fluctuation of river stage. Simple linear regression will be used for this part of the study which may be treated as a special case of multiple methodology and techniques of inferences that the same regression with single independent variable. Hence, will be discussed for the multiple regression study will also be applicable to the simple linear regression. The **lIla.Jor** incentives for the proposed undertaking based on statistical technique are :

a] No multiple regression model related to groundwater has so far been.developed in Bangladesh. So, such a study will open

90°£  $30°N$  $30^\circ$ N-CHINA IlEPAL *,-.--J* **BHUTAN**  $\mathbf{r}$  $\int$ ;<br>; '\ /  $\vec{\bm \zeta}$  $-25^{\circ}$ N ) 2S'N **NW** *i i \_J ••..•....•. /*  $\mathbf{C}$ *f '.* study area  $\mathfrak{l}$ ,  $\mathfrak{l}$ ,  $\iota_{\nu j}$   $\iota$ *-1'-<'--. - -*  $\ddot{\zeta}$  $\frac{1}{2}$ .../ (" ( su . I () \~/  $\delta$ \se INDIA BURMA I r-u BAY OF BENGAL  $20^{\circ}$ N  $20^{\circ}$ N  $90^{\rm h}$  E

1  $\cdot$  :1

 $\frac{1}{4}$ 

 $e^{\frac{1}{4}t}$ 

FIG. **1.1** : LOCATION OF THE STUDY AREA IN BANGLADESH

up a new arena of scientific inquisition in this field.

b) A regression model is conceptually simple. It does not require thorough understanding of the underlying principles of a natural process, mor does it require elaborate mathematica background.

c] Provided with adequate good quality data, **<sup>a</sup> regression Dlodel is as good as <sup>a</sup> numerical model. Noreover, it does not**  $r$  **require** the tiresome 'calibration' phase; rather, a regression **model gets automatically cal.ibrated with the insertion of 11CW** set of inputs.

>,' :

d] A regression model generates basic statistics of input and output with little additional effort which give valuable insight into the problem. It also generates variance**covariance** and correlation matrix and thus, provides the degree of variability and interdependency of the variables. It produces weight factors from which relative contribution of each variable in the model can be estimated. Such features are absent in any other model.

el A regression model may allow valuable supplementary analyses of distribution and trend. When adequate data are available, study of distribution and trend become easier by using input statistics generated through the process of model development.

f) A regression model. is relatively cheap. Development and **execution** of other models are either cumbersome or costly. When such models are developed on a regional basis, computer facilities become a prerequisite to handle the huge amount of input and output data. But anyone having a pocket calculator may use the ultimate product of regression model - usually a simple linear equation.

g) The outcome of a multiple regression model is easily transferable to the field level. On the contrary, any other type requires special training for using the model and for interpreting the output.

### 1.1. Objectives of the Research

From the above made discussions, objectives of this study may  $be$  summarized as follows :

i) To develop a linear multiple regression model between monthly total rainfalls .and yearly maximum and minimum levels of water table.

ii) Tu apply the model to six selected dug wells in the *G-V* Project area, each having water level records of about 20 **'Best Subset'** of independent variables from statistical years. Also **to** discuss the techniques of determining the point of view with a suitable illustration.

**iii)** To discuss the possibility of using such model for forecasting of maximum and minimum groundwater levels.

iv] To study the effect of river stage on the groundwater table at different distances by simple linear regression and to get the characteristic distance, de beyond which the groundwater table is no more affected by the river stage.

**',.. .**

 $\mathbb{P}^{\mathbb{P}}$ 

### Chapter<sub>2</sub>

### LITERATURE REVIEW

## 2.0. Models for Groundwater

A model is a tool to represent the simplified version of reality. A good model adequately depicts all the desired features of a physical or environmental process with certain degrees of approximation and idealization.

computational facilities, numerous models have already With the advent **of** sophisticated experimental and **been** developed in the field of groundwater which can be broadly classified into :

- al physical models
- b) analog models
- c) mathematical models
- d) hybrid models

# 2.1. Background of Groundwater Modeling

The fundamental task in developing groundwater related model was done by the great French scientist Henry Darcy(1803-1858). His treatise of 1856 defined Lhe relaLion, **now known as the** Darcy's law, governing groundwater flow in most alluvial and **sedimentary** formations. Later European contributors of the

P.Forchheimer and A.Thiem (Todd,1980). Their contribution nineteenth century were J.Boussinesq, G.A.Daubree, J.Dupuit, were mainly of analytical nature and thereby served as the basic tools for developing analytical models.

In the twentieth century, tremendous advancements have been made in getting analytical solutions for the problems of radial flow into a well and time-variant flow through porous media. Among many distinguished contributors are C.V.Theis, C.E.Jacob, M.S.Hantush, H.E.Glover and C.W.Walton .

 $\mathbf{z}_i$ 

**Consequence of SLICh exterlsive analytical search was better understanding** of the scope and *limitations* of this process.  $\textbf{Researchers}$  looked forward to getting alternativ breakthroughs. And, <sup>a</sup> surge of physical and analog models evolved in the late fifties, which finally merged into the new wave of mathematical models (other than analytical) with the dawn of computer-age in late sixties.

Standard texts which contain good documentations of these developments include Walton(1970), Glover(1974), McWhorter and Sunada(1977), Bouwer(1978), Bear(1979), Freeze and Cherry(1979), Todd(1980) and Rethati(1983).

B

# 2.2. T, pes of Groundwater Models

## 2.2.1. Physical Model

fiel.d nydraulic points of view. Sand tank model is a typical Austria as early as 1898 A physical model is scaled down replica of the  $\frac{1}{2}$  maintaining similarity from both physical and for study of well flow in Graz, (Todd,1980). example. This is one of the earliest type of models ever used to study groundwater flow. P. Forchheimer used one such model

like nonhomogenity, anisotropy, is good enough for homogeneous and elaborate treatment **isotropic formation,** Although such a model simulation of features capillary action etc. Another major disadvantage is its laek of flexibility to the changing geohydrological conditions.

# $2.2.2.$  Analog Model

Noratively recent development in this discipline is Analog models are developed by noticing the similarity of governing equations for flow of fluid (laminar), heat and electricity. For example, Ohm's law is the electrical analog of Darcy's law for laminar flow of fluid. Viscous fluid model, membrane model, thermal model etc. are well known analog models. the electrical analog *model* based on conductive solid/liquid or resistance-capacitancelllC) network. RC network is specially

flexible and is capable of simulating time-varient flow in non-homogeneous aquifers. discussion on analog models. Todd(1980) includes extensive

### 2.2.3. Mathematical Model

Mathematical models can be arranged into four subgroups, namely:

i) analytical model

ii) numerical model

iii) Operation research (OR) model

iv) statistical model

### 2.2.3.1. Analytical Model

An analytical model is usually based on a number of rigorous  $m$ athematical equations which are subjected to specified initial and/or boundary conditions. Texts mentioned earlier contain numerous references of such models. Basic advantage of an analytical model is that the model is deterministic (always generates the same output for a specified set of inputs) and well-understood for relatively simple flow conditions. Underlying equations of an analytical model may also serve as the building blocks of equivalent numerical model.

However, analytical model has one serious drawback. As described by Thomas(1973), the equations of flow and continuity in the form of differential equations do not  $I$  eral. themselves easily to *rigorous* analytical solutions when. boundaries are complex. So far, the only remedy is to switch over to alternative modeling techniques.

#### 2.2.3.2. Numerical Model

A common feature of most numerical models is superposition of **a regular or irregular" grid system over the zone under study.** Then the equation of flow is applied to each of the grid points, and using finite difference approximation, a system of linear equations is formed. Computer aided solution of such **system usually yields groundwater levels at grid points.** Sometimes the entire zone is sub-divided into a number of polygons and finite element technique is applied. Remson et aL(1971) have presented a very worthreading text detailing most of the numerical methods with their advantages and disadvantages. Other interesting titles are : Thomas (1973), Prickett(1975), Pinder and Gray(1977), Boonstra and Ridder(1981) and Wang and Anderson(1982). Since mid seventies, finite element technique has been modified into a more  $a$ dvanced and mathematically complicated form, called the boundary element technique. This method requires much smaller system of equations and hence, saves valuable computer storage. t.echnique. Brebbia(1978) covered the fundamentals of this

**Flexibility is tile illajor advantage of a [lunlerical model. The** modeller can incorporate almost any pecularities he wants to in the model. However, it requires indepth knowledge and

adequate experience to formulate a dependable model. In addition, it requires efficient algorithms, good programming skill and high speed computer for its execution. It is obvious that, developing <sup>a</sup> numerical model is very often <sup>a</sup> laborious, time-consuming and costly process. And the final run-time cost is also considerable.

# 2.2.3.3. Operation Research (OR) Model

Operation research is being used in different branches of engineering since late fifties. But its application in the field of groundwater is relatively new. Both the linear and the dynamic programming approaches have been used depending upon the nature of the problem. Models are developed to optimize different objective functions, such as, the net **economic gain from conjunctive use of surface and groundwater** subjected to a number of constraints. Among many distinguished **contributors.** to **name** <sup>a</sup> **few, are:** l)racap(19b") , Domenico(1968), Cochran and Butcher(1970), Kleinecke(1971), Chaudhury et al.(1974), Heidari(1982), Gorelick et al.(1984), Willis(1985) and Jones et al.(1987).

**engineering from econonlic alld environmental point of view.** OR models are mainly being used in the process of decision making which is also the intended purpose of all linear and dynamic models. Such help is of great use in water resources

### 2.2.3.4. Statistical Model

A statistical model generates output which is always associated with an element of chance or probability. Usually a statistical mode] has a number of parameters. As described by Haan(1977), they are to be determined in someway from the observed hydrological data. The validity and applicability of a statistical model depend directly on the characteristics of the data used to estimate the parameters. Statistical models can be classified into parametric and stochastic models. In a parametric model, once the parameters are known, the model becomes a deterministic one. A stochastic model produces different outputs even with the repeated use of a specified set of inputs. However, the generated outputs follow a statistical pattern. To exemplify – a-multiple-regression model is a parametric model and a **model generating random** events from a predefined distribution is a stochastic model.

inherently stochastic. It is interesting to note that parametric models are also Once the data determining the parameters get changed, so do the parameters.

A statistical model requires some minimum amount of data to produce a reliable output. But collection and monitoring of groundwater data usually have a very shdrt history. Until late sixties, this was the major hindrance of using the powerful tools of statistics for the study of sub-surface flow. So far,  $m$ ajority of the statistical models related to groundwater

 $dealt$ problem of solute transport and groundwater contamination.

Pioneers in this field are: Chalky(1949), Scheideggar(1954),  $Reddel1(1967)$  and de Jong(1969). From seventies and onwards, with the accumulation of workable amount of data, this discipline flourished rapidly. Among significant contributors are : Bibby(1971),  $Cooley(1973)$ , Flores(1976), Bakr et al(1978), Dagan(1982), Gelhar and Axness(1983), and finally, Black and Freyberg(1987).

### 2.2.4. Hybrid Model

The **term** 'hybrid' indicates that the model is a composite one having certain combination of the categories already discussed. Vemuri and Karplus(1969) and Morris et al.(1972) used hybrid computer models which were combination of HC analog and computer based numerical model. They saved numerous iterations by explicitly solving the problems with the help of analog models. Solutions so obtained were then used as feedback to the numerical models.

Another typical example is a combination of statistical and numerical techniques. To avoid tedious trial and error process, linear regression model may be developed which will **correlate** the numerical model parameters with some basic input data. Reddell and Sunada(1967) and Eshett(1970) discussed such,

possibilities. Cooley(1973) discussed a hybrid of statistical and analytical techniques. As all the methods have some specific advantages over the others, more and more hybrid models are supposed to come out in future optimizing the overall simulation process.

#### 2.3. Related Works to the Proposed Research Topic

*I*

As mentioned earlier, works that have been done so far in statistical modell.ing of groundwater are not voluminous. This is specially true for the study of rainfall-groundwater relationship by statistical technique. Among the beginners, Ubell worked on the effect of rainfall on groundwater storage in early fifties (Ubell,1953). Bogardi(1953) extended the findings of Ubell and studied the impact of precipitation as well as temperature on changes of water table. Further supporting works 1n this line **were** carried on by Csomane(1968), Rethati(1970) and Sing(1981) etc. Later on, Rethati(1983) discussed about a multiple linear regression model to simulate annual highest and lowest groundwater levels (HWL and LWL respectively) with the help of total monthly rainfalls (TMR) of previous water year. This particular work by Rethati will be the basic guide line for major part of this research work.

Study of the effect of river stage on groundwater level, which is also the secondary objective of this research work, is

recently gaining increasing attention due to the introduction of the concept of conjunctive use of water resources. McWorther et al.(1972), Glover(1974), Labadie et al.(1983) and many others did excellent works in this field of streamaquifer interaction.

In Bangladesh, the most relevant work to the proposed research topic was done by Haq and Sattar(1987). In their study,  $\sin x$ years of data on annual groundwater table fluctuation was regressed with corresponding total annual rainfall. A simple single variable regression equation was developed which showed that the speculated relationship was very significant. They found the coefficient of determination to be 0.99 - almost a perfect linear fit! They also observed that the water level usually responded favorably after an accumulated rainfall depth of about 75 cm. This amount, as noted by the researchers, took about three monsoon months to accumulate.

Although this simple study precludes any possibility of using it as a forecasting model, it definitely encourages such effort. It will. be discussed later on that, breaking up the **total annual rainfall into its monthly components and using** multiple regression technique may give in quite a dependable forecasting model.

Since  $1976$  - the beginning of groundwater related modeling in Bangladesh, nine other exercises have been undertaken by

organizations like Bangladesh Water Development Board (BWDB), Bangladesh Agricultural Development Corporation (BADC) and Master Plan Organization (MPO). Most of the treatments were based on analytical techniques, except a few numerical ones. The North~West Bangladesh Groundwater Model was the most elaborate among them. Basic aim of all these activities was to achieve better planning and management policies for groundwater use. Some of the above mentioned models, given proper adjustments, may be used to predict the extreme groundwater levels based on previous rainfall pattern. For details, volume III of the second interim report by MPO(1984) may be consulted.

are coming out in recent years from academicians and Apart from the models used for professional purposes, models researchers. Khan(1982) has presented models for groundwater yield and recharge assessment based on combination of analytical techniques. Khan and Muwdsley(1984) also tried to assess the aquifer yield by linear programming. Ahmed(1986) developed another model using simple implicit finite difference scheme to study the groundwater system in the Mymensingh-Tangail area. However, none of these models were concerned with the linear or polynomial relationship between rainfall and groundwater table.

About the effect of river stage on groundwater level, Saleh(1985) developed an analytical model called, Watershed

Irrigation Potentia] Estimation (WIPE) model, to simulate groundwater movement in"a watershed. For a small watershed in the North-West Bangladesh, he found that, beyond 2000 m from the river, the flux from the watertable to the river was negligible and the water table profile of the watershed was not affected by the water level in the river. Later on, Hoque(1986), Khan and Mawdsley(1986), and Michael(1986) dealt with the problem of stream-aquifer system, although their main emphasis was on the theme of conjunctive use of surface and groundwater.

It is quite noticeable that so far no physical, analog or statistical model related to groundwater is attempted by any model12r~

#### Chapter 3

## PRINCIPLES OF LINEAR MULTIPLE REGRESSION

#### 3.0. Definition

Multiple regression is a part of statistics which deals with **the investigation** A"... **tile relationship between three or mure** variables related in a probabilistic fashion (Devore, 1982).

# 3.1. The Linear Probabilistic Model

For the deterministic model  $y = B_1 + \sum (B_i x_i)$  where  $i=2,3,\ldots,k$ , the actual observed value of y is a linear function of **variables X2**, **X3**, **X4**,..., **Xk.** The generalization of this to a probahilistic model assumes that the expected value of y (dependent variable) is a linear function of x, (independent variables); but for a particular set of  $x_i$ , the variable y differs from its expected value by a random **amount.** Mathematically,

 $y = B_1 + B_2x_2 + B_3x_3 + ... + B_kx_k + \epsilon$  $[3.1]$ where  $\varepsilon$  is a random variable with  $E(\varepsilon) = 0.0$  and  $Var(\varepsilon) = \sigma^2$ . **To construct confidence arid prediction intervals and to test** hypotheses about the model parameters, it is also needed to assume that  $\varepsilon$  has a normal distribution.

Equation [3.1] is the most straight forward form of **linear**

multiple **regression. Sometimes ttle variables may have** exponents over them making the equation to be of higher order. Also there may be terms formed by product of two or more **variables, called** interaction terms. The following equation implies a second order interaction model :

 $y = B_1 + B_2x_2 + B_3x_3 + B_4x_2^2 + B_5x_3^2 + B_6x_2x_3 + E$  [3.2] The presence of higher order terms indicate that the expected change in y depends on the change of values having higher order in such a way that the contours of regression function against those variables will be curved. And the presence of interaction terms imply that the expected change in y depends not only on the variables being increased or decreased but also on other variables forming the interaction terms.

Now, whether to include such higher order or interaction terms in the model solely depends on the nature of the problem being studied.

### 3.2. Estimating the Parameters

The multiple linear regression model with (k-l) variables and n observations  $y_1$ ,  $y_2$ , ....,  $y_n$  has the form :

> [3.3]  $y_i = B_1+B_2x_i_2+B_3x_i_3 + \ldots + B_kx_i_k+C_k$

 $i = 1, 2, \ldots, n$ 

introduced as  $x_{i1}$  associated to  $B_1$  where  $x_{i1}=1.0$  for i=1,  $2, \ldots, n$ . So equation [3.3] becomes: a dummy variable is **For convenience of matrix notation,**

$$
y_i = B_1x_{i1} + B_2x_{i2} + \ldots + B_kx_{ik} + \varepsilon_k
$$

[3.4 <sup>J</sup>

Now the vector of observation **Y**, vector of random errors B, parameter vector B and design matrix X are defined as :

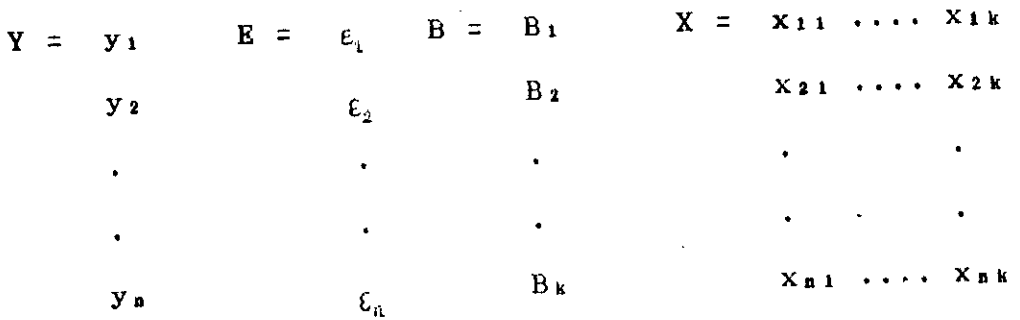

Consequently, in matrix form, equation [3.4] turns cut to be :  $Y = XB + E$ [ 3 . 5 ]

If b be the sample estimate of the vector B using least square criteria, then, it can be shown with the help of matrix algebra that the normal equations corresponding to equation [3.5) takes the form:

$$
(X^{\mathsf{T}}X) b = X^{\mathsf{T}} Y
$$
 (3.6)

where  $X^T$  is the transpose of the design matrix  $X$ . Multiplying both sides of equation [3.6] on the left by  $(X^{\intercal}X)^{-1}$ , the solution matrix for sample estimates of parameters becomes :

$$
b = (X^{\mathsf{T}}X)^{-1}X^{\mathsf{T}}Y
$$
 (3.7)

•

Equation  $[3.7]$  indicates that to get the vector  $\mathbf{b}$ , it must be possible to invert the matrix X'X, however, the transformation is not unconditional. If z<sub>ij</sub> is defined to be  $(x_i, j-\overline{x}_j)/s_j$  and  $Z=[z_{ij}],$  then  $Z^{*}Z/(n-1)$  is the k\*k correlation matrix  $R=[r_{ij}],$  $w$  **where**  $r_{ij}$  is the correlation coefficient between the ith and the jth independent variables. By definition, rij=1 for i=j.

If  $|r_{i,j}|=1$  for some i $\neq j$ , then the ith independent variable is a linear function of the jth independent variable and the rank of XTX matrix will be less than k. But XTX being a k\*k matrix, its rank must be k to get it inverted. This means that an independent variable can not be a (perfect) linear function of any other independent variable. **Moreover,** an independent variable can not be linearly dependent on any linear function of the remaining independent variables, otherwise the rank of XTX will drop down again. Even a near linear dependence in X may cause severe roundoff errors in (XTX)-1 and loss of significance leading to nonsensical estimates for B (Draper and Smith, 1981). This is why, very often the first step in regression analysis becomes the computation of correlation matrix.

### 3.3. Standardizing the Variables

When the values of variables in multiple regression analysis are large, it is advantageous to carry out a special coding will be  $x_j^*=(x_j_j-\overline{x}_j)/s_j$ . The coded value  $x_j^*$  simply represents any  $x_{i,j}$  value in units of standard deviation above or below the mean. Careful observation easily reveals that the outcome of such transformation simply creates the Z matrix needed for correlation coefficients. So, standardizing the variables need no additional effort. But it has two important benefits : standard deviation of  $x_{i,j}$ 's (i=1,...,n), the coded form of  $x_{j}$ for the variables. If  $\overline{x}_j$  and s; be the sample mean and

**al** it increases the numerical accuracy in all computations through less computer roundoff error.

**bl** it gives more accurate estimates than for the parameters of the uncoded model because the individual parameters of the coded model characterize the behavior of the regression function near the center of the data rather then near the origin.

# 3.4. Coefficients of Determination and the ANOVA Table

observed points lie near the least square line, while if it is large, then there is much 'residual variability' even after taking into account the possibility of a linear relationship. Recalling that the column vector b is the sample estimate of  $\texttt{parameters}$  and  $\texttt{defining}$   $\mathbf{x}_i = (\mathbf{x}_{i,1}, \mathbf{x}_{i,2}, \ldots, \mathbf{x}_{i,k})$ , the ith estimate for the dependent variable becomes  $\hat{y}_i = x_i b$ . So, summing up for all the i's, the error sum of squares  $SSE = \sum(y_i - \hat{y}_i)^2$  measures how much variability in the y<sub>i</sub>'s is not explained by the regression relationship. If SSE is quite small, all the

The total amount of variability in the  $y_i$ 's can be measured by computing SST= $\Sigma(y_i-y)^2$  which is the total sum of squares of the y,'s about their mean. Hence, the coefficient of multiple regression  $R^2$ , indicating the proportion of variation in  $y_i$ 's explained by linear regression is defined as :

$$
R2 = (SST - SSE)/SST
$$
  
= 1 - SSE/SST [3.6]

The table given below, called the ANOVA (analysis of variance) table is quite helpful in calculating all the above terms and for other analyses using matrix notation.

#### ANOVA TABLE

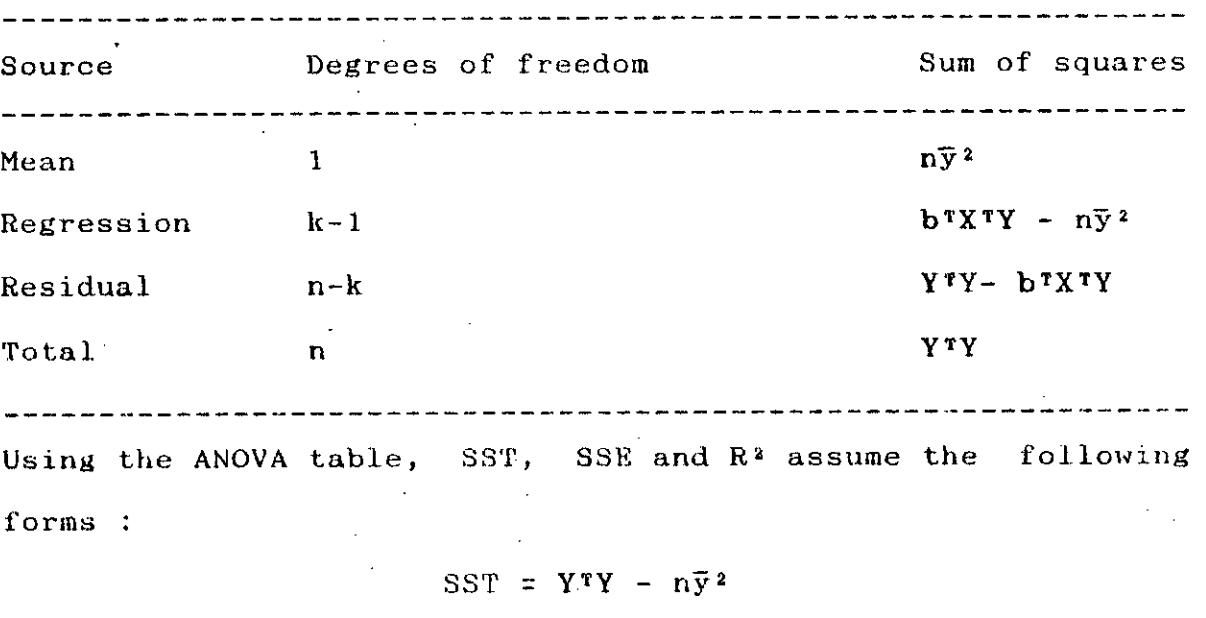

SSE = Y^TY - b^TXYY  
\n
$$
R^2 = (b^TXY^T - n\bar{y}^2) / (Y^TY - n\bar{y}^2)
$$
 [3.9]  
\nstatistic. Var(E) or  $\delta^2$  is represented by its

Another important statistic, sample estimate s<sup>2</sup> as :

$$
s^{2} = (Y^{T}Y - b^{T}X^{T}Y)/(n - k)
$$
 [3.10]

which is also known as residual mean square.

3.5. Inferences on Regression Coefficients

To make inferences concerning **B.** the variance of b must be known. It is shown by Haan(1977) that the variance-covariance matrix of b is given as :

 $Cov(b) = 6^2 (X^T X)^{-1}$  [3.11]

The variance of bi is equal to the covariance of bi with itself and is therefore  $6^2$  times the ith diagonal element of  $(X^{\tau}X)^{-1}$ . The covariance of b<sub>i</sub> with b; is  $\sigma^2$  times the  $(i,j)$ th element of  $(X^{\dagger}X)^{-1}$ . To get a confidence interval on each b<sub>i</sub>, the underlying assumption would be that  $b_i/s_{b_i}$  has a t distribution with  $(n-k)$  degrees of freedom where  $s_{b,i}$  is the positive square root of covariance of bi. Such assumption will be perfectly valid when the dependent variable is normally distributed. However, according to the Central Limit Theorem, if a hydrologic random variable is the sum of k independent effects and n stands for the number of observations, then, as n gets larger. the distribution of the variable tends to be normal. Usually,  $n\lambda$ 30 gives good enough approximation. It is shown by different experimenter that n as small as 15 also works good if .the underlying distribution of the dependent variable is not far from normal. Then the lower and the upper **confidence intervaJ.s are given by**

$$
L_{\mathbf{B}i} = b_i + t_{1-\alpha/2, \mathbf{n}-\mathbf{k}} s_{\mathbf{b}i}
$$
  
\n
$$
U_{\mathbf{B}i} = b_i + t_{1-\alpha/2, \mathbf{n}-\mathbf{k}} s_{\mathbf{b}i}
$$
 [3.12]

To test the hypothesis that  $H_0:B_i=0.0$  against  $H_0:B_i\neq0.0$ , the test statistic is :

$$
= b_i/s_{bi} \qquad \qquad [3.13]
$$

Here, H<sub>o</sub> is rejected if  $|t|$  t<sub>1- $\alpha/2$ , n-k which means that the</sub> ith independent variable is contributing significantly to Alternately, if the null hypothesis is accepted explaining the variation in the dependent variable. then the corresponding independent variable is usually deleted from the model.

Conclusions resulting from the individual testing about regression coefficients may sometimes be misleading. For example, separate t tests may indicate that both Bi and Bi are statistically insignificant. This does not mean that both Bi and B; should be eliminated from the model as B; belonged to the model when Bi was tested and vice versa. This situation is likely to occur when the sample values of corresponding independent variables are highly correlated. However, Bi or Bj when used along may be quite significant.

**In many circumstances,** firstly the full S1ze model involving 1 carriers provides almost as good <sup>a</sup> fit as the full k-carrier investigation is done to check whether a particular subset of the **k** carriers (including the  $x_{i,1}$ =1.0) is made. Then further model. To serve this purpose, the required test statistic has an F distribution as

$$
F = \frac{(SSE_1 - SSE_k)/(k - 1)}{SSE_k/(n - k)}
$$
 [3.14]

**----------------**

SSE, = unexplained variation for the reduced model  $SSE_k$  = unexplained variation for the full model

26

t.
Rejection region :  $F > F_{1-\alpha, k-1, n-k}$ 

will be made later on in section 3.11 of this chapter. A more detailed discussion about the selection of best subset

### 3.6. Test of Model Utility

square has an F distribution with  $(k-1)$  and  $(n-k)$  degrees of the variation of the dependent variable, the null hypothesis Here use is made of the fact. that the rat.io **B's is not zero.** freedom. The F statistic in matrix form may be given as : **of the mean square due to regression to the residual m8aH** will be  $H_0:B_1=B_2=\ldots=B_k=0.0$  versus  $H_a:at$  least one of these regression equation is not explaining a significant amount of Extending the above discussion to the extreme that the entire

$$
F = \frac{(b^{T}X^{T}Y - n\bar{y}^{2})/(k - 1)}{(Y^{T}Y - b^{T}X^{T}Y)/(n - k)}
$$
 [3.15]

Rejection region :  $F > F_{1-x,k-1,n-k}$ 

# 3.7. Inferences on the Regression Line and Individual

#### Prediction

equation  $(\hat{y}_i = x_i b)$  can be given by : It is shown by Draper and Smith(1981) that the variance of the ith estimate of the dependent variable from the regression

$$
Var\left(\hat{v}_i\right) = \hat{v}^2 X_i (XYX)^{-1} X_i^T
$$
 [3.16]

So the confidence intervals (CI) on  $\hat{y}_i$  are expressed as :

$$
L = x_i b - t_{1-} / 2, n-k / (Var(\hat{y}_i))
$$
  
U = x<sub>i</sub>b + t<sub>1-</sub> / 2, n-k / (Var(\hat{y}\_i)) [3.17]

The CIs on individual predicted value  $\hat{\mathbf{y}}_{\text{p}i}$  are also given by equation [3.17] with the following change:

$$
Var(\hat{v}_{ni}) = 6^2 (1 + x_i (X^T X)^{-1} x_i^T)
$$
 [3.18]

### 3.8. The Bonferroni Intervals

In some situations, CIs may be desired for two or more set of <sup>X</sup> <sup>i</sup> 's. For example if two such lntervals are calculated at 95% level, then joint **confidence** coefficient would be interval is at least  $100(1-m\infty)$ %. other. But intervals are actually not independent, becaus **to each** In general, if the  $100(1-\alpha)$ % The treatment of such joint **same band S2 are used in each. intervals. In general,** the Bonferroni confidence interval is computed for m different sets of  $x_i$ 's, then the joint confidence coefficient on the resulting set of 'Bonfarroni Inequality' and so, the joint CIs are often called confidence intervals rests on a mathematical result called the  $(.95)*(.95)=.90$  assuming intervals are independent to

### 3.9. Additional Analyses

# 3.9.1. Identify)ng the Outliners by HAT Matrix Elements

In simple linear regression, diagonistic plots can be used to identify both points of large residuals and wild points well off from most of the sample x<sub>i</sub>'s. In multiple regression, due to presence of two or more independent variables, such plottings are virtually impossible. Hence, a new tool has been proposed, called the 'HAT' matrix which is defined as (Devore,1982)

$$
H = X(X^T X)^{-1} X^T
$$
 [3.19]

•

Obviously, the ith fitted value  $y_i$  is the product of the ith .row of H with Y

 $\hat{y}_i = h_{i1}y_1 + h_{i2}y_2 + \ldots \ldots \quad h_{i}y_n$  [3.20] Thus the element hi; gives the weight associated with jth observation in computing the ith predicted value. In particular, hi' measures the influence of Yi **on its own** predicted value  $\hat{y}_i$ . It is therefore of great interest to know 2k/n indicates that y, is a point with large influence. model whether a particular h<sub>ij</sub> is relatively large or small. Large preparation. The rule of thumb is that any i for which h;;> will indicate y; with large influence on the overall fit hi l and such points may be excluded from the final

Another means for deciding whether or not the ith point has large influence is to consider the changes in parameter However, for this study, the HAT-matrix approach-has-been resorted to. estimates when the ith data point is deleted from the sample.

## 3.9.2. Antness of the Model

An effective approach to assessment of model adequacy is to compute the fitted or predicted values  $\hat{y}_i$  and the residuals quantities. It can be shown-that-each-residual is normally  $e_i = y_i - \hat{y}_i$ , and then plot various functions of these computed distributed with expected value of zero and when n gets reasonably larger, the standard deviation may be simply given by s - the standard error of estimate. **Now,** defining the standardized residual as  $e_i* = e_i/s$ , a plot of  $e_i*$  versus  $\hat{y}_i$ is always recommended for multiple regression analysis. If the model is acceptable, then this residual plot should not exhibit any distinct pattern. Also the residuals should be randomly distributed about zero according to <sup>a</sup> **normal** distribution, so all but a very few  $e_i * 's$  should lie between -2 and +2 (that is within two standard deviations of their **expected value zero). Detailed discussion about identifying** the difficulties and probable remedies are made by Daniel and Wood(1980) and Chatterjee and Price(1977).

In the previous section, discussion is made about using HAT matrix to identify the outliners. If such outliners result **from errors 10 recording data values or faulty experiment,** they are omitted from the final model. But if no assignable cause can be found for the outliners, it is still desirable to estimated equations both with and without the report **An** alternative procedure is to keep the oulliner:

in the model but to put relatively less weight on them. One such method is MAD (minimize absolute deviation) and here values of parameters are to be found by iterative computational procedure. More information about alternative fitting techniques can be found in Mosteller and Tukey(1977).

### 3.10. Selection of the 'Best Subset'

Often an experimenter will have large number of independent variables or carriers and then wish to build a regression model involving a subset of those carriers. The use of the subset will make the resulting model more manageable, connection with the variable selection are : also provides a model which is easier to interpret than one **This** with many more carriers (Devore,1982). Two basic questions in especially if more data is to be subsequently collected.

**i]** If it is possible to examine all possible subsets of independent variables, which criteria should be used to select a model?

ii] If the number of variables is too large to check all possible combinations. what alternative techniques are available?'

criteria for variable selection and alternative ways of answer such questions, statisticians developed both To

getting a sufficiently good subset (it may also be the best) as discussed below.

### 3.10.1. Criterias for Variable Selection

As before,  $SSE_k$  will be used to indicate the error sum of squares with  $k$  carriers (including the  $x_{i1}=1.0$  terms). For a fixed value of k, it is reasonable to identify the best model as the one having minimum  $SSE_{k}$ . The more difficult issue concerns comparison of  $SSE_k$ 's for different values of  $k$ . Two different criteria, each one <sup>a</sup> simple function of SSEk, **are** widely in use.

i)  $R_k^2$ , the coefficient of multiple determination for a  $k$ carrier model. Because  $R_k^2$  will virtually always increase it is not the k Hhioh **as k does (and carl never'** deorease), maximizes the  $R_k^2$  is of interest. Instead, a small k is needed to be identified for which  $R_k$ <sup>2</sup> is nearly as large as R<sup>2</sup> for all carriers in the model.

ii] The standard error of estimate  $s_k$  for  $k$  carrier model. The confidence intervals on the regression line are will have the narrowest confidence intervals and hence, will represent the most dependable prediction. function of  $s_k$ , the line with the smallest standard error

<code>the model performance. Many times the two criteria of the</code> In this model study, both the criteria will be used to check

near-largest  $R_k^2$  and smallest  $s_k$  give the same subset of carriers. Generally, with the increased number of variables,  $R_k^2$  will always increase and s. will hopefully decrease. But after some specific value of  $k$ ,  $s_k$  or the standard error of estimate will tend to increase. This is a tip-off that added variables are not contributing significantly to the regression and can just as well be left out.

# 3.10.2. Techniques of Variable Selection

and the Forward Selection (FS), the Backward Selection (BS) **name 1y, t.he** Three different methods are commonly in practice, Stepwise Selection (SS).

### 3.10.2.1. Forward Selection (FS)

used in FS technique. FS starts with no carriers in the model and considers fitting in turn the model with only  $x_2$  ( $x_1$  being always present as the constant 1), only  $x_3$ , ..., and finally only  $x_m$ . The variables which, when fit, yield the largest absolute t ratio (which is  $|b_j/s_{b,j}|$ ) enters the model provided that the ratio exceeds the specified constant tim. The process continues until at some step no absolute t ratio exceeds tim. At 95% level of confidence, most t values are near 2 and so,  $t_{in}=2.0$  is often

# 3.10.2.2. Backward Selection (US)

 $x_3, \ldots, x_k$ . Ther each absolute t ratio is examined and the containing carriers which were not eliminated. For the same again for the reduced model until at some stage, all absolute then the corresponding The model used is the one consideration are present. Let the set of all carriers be x<sub>2</sub> smallest one is detected. If the smallest absolute t ratio is reason as mentioned above, tout is usually taken to be 2.0. ratios are at least equal to tout carrier is eliminated from the model. The process is continued less than a specified constant tout, This method starts with the model in which all carriers under

# 3.10.2.3. Stepwise Selection (SS)

candidate for elimination. For example, if there are eight The stepwise procedure most widely used is a combination of FS and BS, denoted as SS. This procedure starts off as does the FS, by adding variables to the model; but after each addition examines those variables previously entered to see if any is a carriers under consideration and current set consists of  $x_2$ ,  $x_3$ ,  $x_5$  and  $x_6$  with  $x_6$  having just been added, the t ratios  $t_2$ , ta and ts are exumined. If the smallest absolute ratio is less than tout, then the corresponding variable is eliminated from the model. The idea behind SS is that a variable may individually contribute little towards the increment of  $\mathbb{R}^2$  or decrement of s when other variable(s) with which it has got

**\_\_\_\_\_\_\_\_\_\_\_\_\_\_\_ 1**

strong correlation is already present in the model. Such variables can be identified easily from the correlation matrix (CM) of the model being studied and this is another strong **point in favor of working out the eM in the first place.**

For SS process, to prevent the same variable from being repeatedly entered and removed, it is essential that  $t_{i}$   $\mathbf{v}$ )  $t_{0}$   $\mathbf{u}$ . For this study,  $t_{i,n}=2.0$  and  $t_{out}=1.975$  will be used as done in most of the standard packages available for stepwise regression (Devore, 1982). Currently, a number of efficient computer packages are available to take care of this very elaborate process of trial and error. A discussion on the packages will be made in the next ohapter.

### 3.10.3. Some Final Comments on the Selection of Variables

**guarantee that the model will be the best which could have** been resulted from all possible combination of carriers. Above all, no matter which technique is used, care must be exercised to see that the resulting equation is rational. **18 no** The three automatic selection procedures FS, BS and SS wil generally identify a very good model. But there

In general, all the variables retained in a regression equation should make a significant contribution to the regression unless there is an overriding reason (theoretical or intuitive) for retaining a non-significant variable. The

technique should be employed. 'Ridge Regression' appears to be strong data set, alternative method, say, the Finally, if there relationship between some of the potential carriers in a given (Haan,1977). variables retained should have physical meaning. If two variables are equally significant when used alone but are not both needed, the one that is easiest to obtain should be used

#### Chapter<sub>4</sub>

### MODEL DEVELOPMENT, DATA PROCESSING AND SOFTWARE REQUIREMENTS

#### 4.0. Introduction

It was stated in Chapter 1 that, the basic tasks of this study were to develop a linear multiple regression model that could be used to forecast future extreme groundwater levels based on monthly total rainfall data and to study the effect of river stage on groundwater level at different distances from the bank line using simple linear regression technique.

In doing so, first of all, a brief description of the study area (where the developed model will be applied) will be given in the next section. Thereafter, each of the steps necessary to attain the above mentioned objectives will be discussed in detail.

forecasting potential when applicable.  $\mathbf{r}$  unning the model, subsequent analyses and testing the In this regard, the first step will be to develop the conceptual models for both rainfall-groundwater level and river stage-groundwater level relationships. At this stage, model variables will be defined with due care, which will eventually determine the types and amount of data required for

The second step, then, will be to collect and process all the data and to point out their salient features that will be helpful in preparation and interpretation of model input and output. And the third and final step will be selection and/or development of appropriate softwares which will be able to carry on all the necessary operations.

### 4.1 Brief Description of the Study Area

The Ganges-Kobadak (G-K) Irrigation Project covers areas from the districts of Kushtia, Jessore and Khulna. **1'he area under** present study lies between latitudes of 23°N to 24°N and longitudes of 88°E to 90°E. Major streams in and around the study area are the Ganges, the Gorai, the Kumar and the Nabaganga. The mean annual rainfall in the area is about 1550 mm and the mean evapotranspiration rate is about 1350 mm. Geologic formations of the upper layers of the area are composed of silt, sand and clay. Minimum annual recharge in the project are is estimated to be about 0.02 m. The average transmissivity and specific yield of the area are approximately 2000  $m^2$ /day and 0.10 respectively (IECO, 1980).

A map of this study area depicting all the salient features is given in the next page (Fig.  $4.1$ ). This figure shows all the locations of the wells under study along with the associated **rainfall, river stage and discharge measuring stations.**

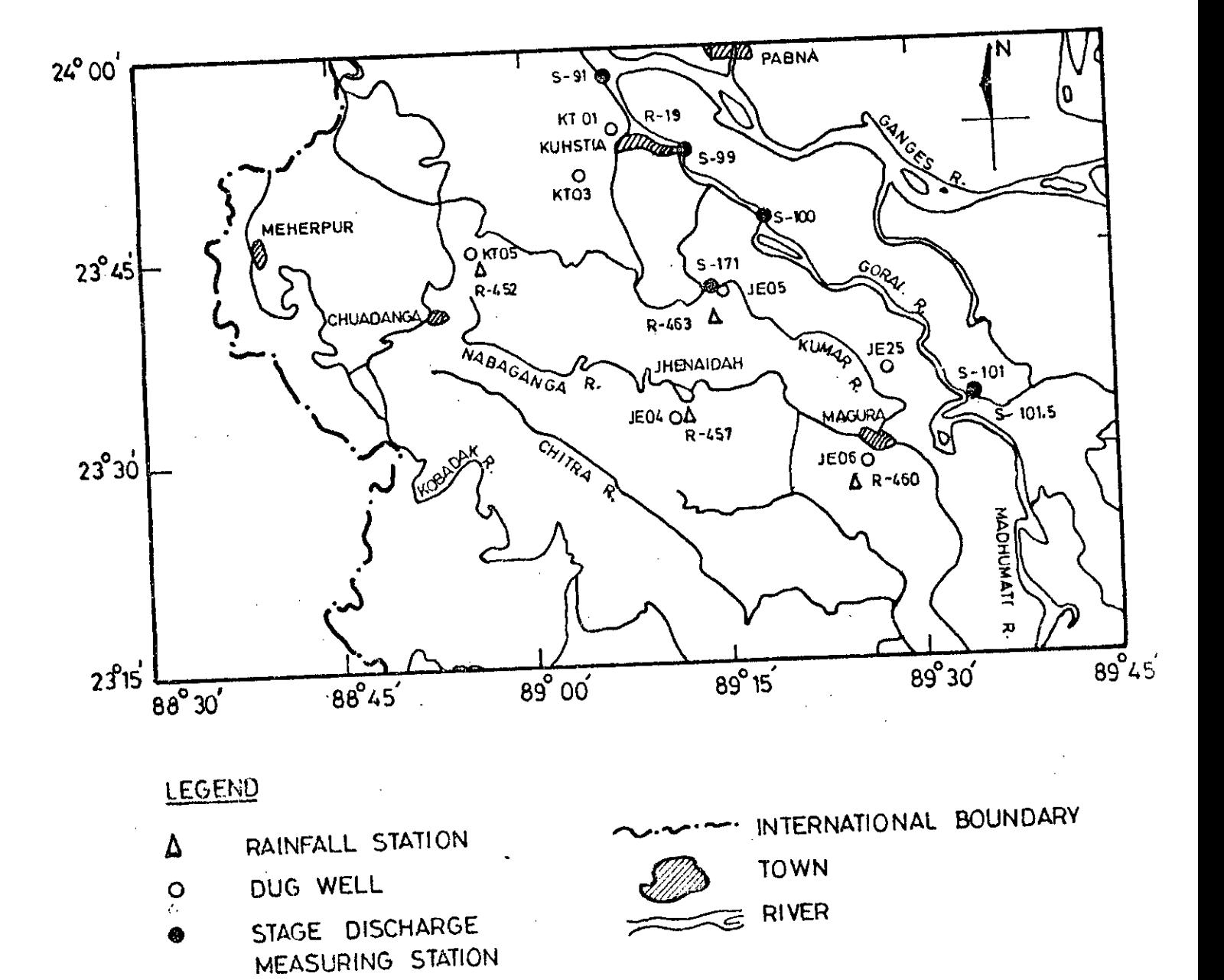

FIG. 4.1 : THE STUDY AREA UNDER G-K PROJECT  $1:750,000$ (SCALE

4.2. Development of the Linear Multiple Regression Model

This study is supposed to formulate a model showing the linear relationship between total monthly rainfalls and annual culminations of water table in an undisturbed groundwater regime. In reality, the phenomenon of water table fluctuation is affected by numerous faotors other than rainfall. Because, the extent .of rainfall which ultimately reaches the groundwater table depends on the land cover, slope of the land surface, soil moisture content, depth of root zone of the existing crop or plantation, rate of evapotranspiration, soil and air temperature, humidity, wind speed etc., and the list is not exhaustive. But from practical point of view, it is not **feasibl,e to incllJde all the variables into a hypothetical.** regression analysis requires that number of independent variables should be less than the number of samples or data sets; preferably, less than one third of the later. 80, only the most important factors are usually included in a typical model study. variables. **Moreover,** relationship. Firstly because, many of them will contribute affecting too little; secondly, adequate and reliable data are seldom the available for all

As stated earlier, the study area of G-K project has got an undisturbed groundwater regime ideal for regression analysis. The oldest wells in the project area were installed in 1961-62 period. Associated rainfall stations were also installed in

variables came out to be the best choice. monthl~. groundwater levels from the year of 1963-64, it-was-not ideally be kept to 7 or 8. This is\_why, only\_the\_most Splitting the total of at least four previous years. So, data-from 1966 and significant contributing variables – the onwards were used for this study. This means that groundwate of about 20 years. So, to simulate extreme groundwater levels the model. Hence, monthly total rainfalls as independent period of 1964-65. As the publications by BWDB documented determining the annual culminations regression model. Breaking up the total annual rainfall into in rainfalls into further smaller intervals will cause too many variables and it was revealed by preliminary model runs that, adding several month's rainfall together to reduce the number of variables also greatly reduce the prediction capability of its monthly components greatly increases the flexibility of the model and also helps grasp the role of individual months rainfalls were taken as independent variables in the proposed as dependent variables, number of independent variables should level data for different wells had the longest record length possible even to get an initial estimate of the missing values of 1964-65 by Forgo's method (Forgo,1968) which requires data the same time. But there was a discontinuity of records in the

#### 4.2.1. Variables for HWL Simulation

may seem alright to think that the monthly rainfalls after the occurrence of LWL will contribute to the Apparently it

enter the groundwater table after recording of LWL. This will through subsurface media, it is quite possible-that-some rise of water table. But due to the very slow rate of seepage (after LWL). So it is a better choice to take all the monthly rainfalls from previous HWL as independent variables to simulate the next HWL as dependent variable. definitely contribute to the water table rise and will not be encountered by the truncated series of monthly rainfalls portion of rainfall occurring before the LWL may eventually

It will be shown later in this chapter that, in G-K project area, the groundwater level on average becomes maximum in the **month of September and minimum in the month of May. So,** monthly total rainfalls from September to August will be considered as independent variables to simulate the next HWL. Mathematically (equation 3.4) :

```
y_i = \sum B_i x_i j + \epsilon_ii = 1, 2, ..., nj = 1, 2, \ldots, k.
```
**used** for convenience of matrix notation. The upper limit of j, constant or intercept term which takes care of the fixed are the associated weight or contribution factors;  $B_1$  is th where  $y_i$  is the ith HWL;  $x_i$ ,  $i$  to  $x_i$ , is are the total monthly component of the dependent-variables and  $x_{i,1}=1$  for all i's, i.e., k will be equal to the number of dependent variables rainfalls of September to August of the ith year; B2 to B13

plus one. The upper limit of i denoted as 'n' is the number of samples or data sets available or being used for the model. Finally,  $\mathcal{E}_i$  is the ith random error term having expected value of zero and a constant variance for all observations as specified in section 3.1 of Chapter 3.

The LWL may also be included to simulate the next HWL. However, such inclusion is only encouraged when significant increase in coefficient of determination is noted. Groundwater levels at locations close to a nearby river will also be affected by river stage. But none of the six wells except JE05 are that close to the river Gorai or Kumar in the G-K area (Fig. 4.1). And, river stage of the Kumar will not be included in the simulations of HWL. and LWL for JE05 due to the restriction on allowable number of carriers in the model.

13 or 12 (with or without LWL) which is greater than one third dropping out of insignificant variables and accumulation of more data, the model will attain the required stability. model and therefore, may be dropped out. Consequently, with of the number of samples (20 in our case). It will be shown later that, a number of months contribute too little into the initial number .of independent variables (K-l) becomes Hence;

### 4.2.2. Variables for LWL Simulation

May, Selection of independent variables for LWL simulation is As the LWL occurs mostly on rather straight forward.

monthly rainfalls from September to April plus the previous HWL will make the nine independent variables. **Hence,** the starting point of the model formation will be (equation 3.4):

> $y_i$  =  $\Sigma B_i x_i$   $i + \varepsilon_i$  $i = 1, 2, \ldots, n$  $j = 1, 2, \ldots, 10$

•

where  $y_i$  is the ith  $LWL$ ;  $x_i, z$  is the previous HWL;  $x_i, s$  to  $x_i$ , 10 are monthly total rainfalls of September to April;  $B_2$  to B,o are associated contribution factors, B, is the intercept **term; Xil=l for all i's;** n 1S the number of data sets and upper limit of j, i.e., k is fixed as 10. Again,  $\varepsilon_i$  is the ith random error term.

appropriate as demanded by multiple regression methodology. **variabJes,** after dropping out insignificant number of 'independent variables will be quite ultimate This time,

#### 4.2.3. forecasting and the Frequency Analysis

contributing months. Here the term 'design rainfall' means the this study is to use it for forecasting purposes. Once the extreme water levels based on 'design rainfalls' of previou error of estimate, it can be used-for-forecasting-future model passes the goodness of fit test with significantly large coefficient of determination and relatively small standard One cf the goals of multiple regression model development in

'14

total monthly rainfall of a month corresponding to some predefined return period. Magnitude of such rainfall may be found from the probability plots based on an appropriate probability distribution for the rainfall data. 36, frequency analysis of total monthly rainfall data is prerequisite to forecasting and will be done later in this chapter.

#### 4.3. Study of Stream-Aquifer Interaction

Before starting with the nature of study to be carried on, it will be helpful to have a brief discussion about the simplest type of stream-aquifer interaction.

Pioneering work in this field was done by Glover (1974). For classical problem of river valley drainage or drainage by parallel streams as shown in Fig. 4.2, he assumed that:

i] Dupuit Forchheimer idealization is valid, i.e. horizontal gradient dh/dx is approximately equal to surface gradient dh/ds and it applies to the entire depth of the aquifer.

**ii]** The saturated thickness remains the same and may be approximated by the depth of impermeable layer from the drain or stream water level. (physically it means that the flow over the drain level is negligible).

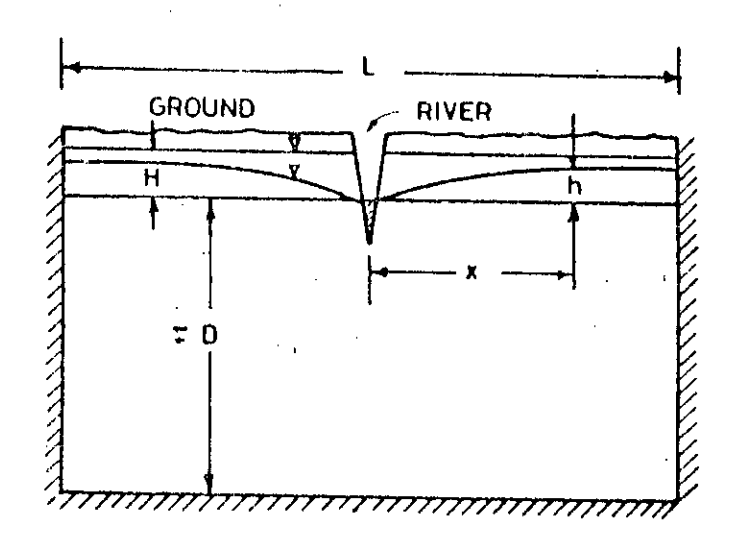

 $\alpha$ . river valley drainage

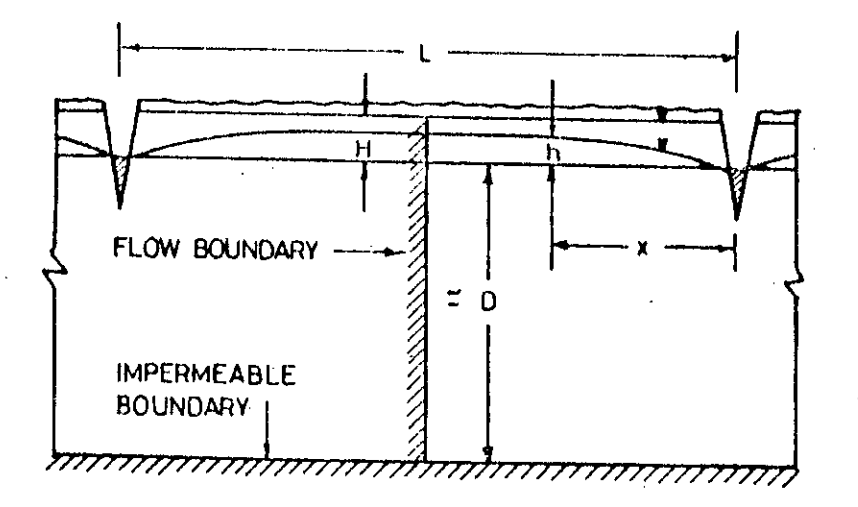

b. parallel drainage

FIG- 4-4 STREAM-AQUIFER INTERACTION

Using continuity principle state then becomes : the flow equation for transient

$$
\frac{\partial^2 h}{\partial x^2} = \frac{S}{kD} \frac{\partial h}{\partial t}
$$
 [4.1]

where,

 $K = permeability of the aquifer$  $D =$  thickness of the aquifer contributing to the **stream** as shawn in Fig. 4.2 S = storage coefficient  $x = distance$  measured along horizontal direction or along path of flow

 $t = t$ ime

 $h =$  height of water table above the drain level

Solution of equation 4.1 subject to the conditions

h = H for  $0 \le x \le L$  when  $t = 0$ <br>h = 0 for  $x=0$  when  $t > 0$  $h = 0$  for  $x=0$  when  $t > 0$ <br> $h = 0$  for  $x=1$ , when  $t > 0$  $x = L$  when  $t > 0$ 

is

$$
h = H^{2} - \sum_{n=1,3,5}^{\infty} \frac{e^{-n}}{n!} \sin(n\pi x/L)
$$
 [4.2]

where  $m = n^2 \pi^2 \alpha t / L^2$ ,  $\alpha = KDS$ and  $L = width of the river valley or$ distance between the parallel drains

Now, water table profile on a vertical plane through the stream-aquifer system can be found by using equation [4.2] for any arbitrary time t. The profile will be similar to those shown in Fig.4.2. It is evident from this figure that, the smaller the distance  $_{\text{X}}$ . the greater is the drawdown or

lowering of water table. Now, if the stream level fluctuates the water table will also try to react; **however,** sensitivity of the water table to fluctuating stream level will be declining with **increasing** distance from the stream. Accordingly, objectives of this research work related to stream-aquifer system are :

i] to show that groundwater level will be less sensitive to the fluctuation of river stage with increasing distance from the bank-line.

ii] to roughly define a characteristic distance d. beyond which water table will remain virtually insensitive to the river stage fluctuation for the basin under study,

Simple linear. regression will be used to attain both the objectives. Firstly, river stages at different locations will be correlated with corresponding groundwater levels at different distances from the bank. Secondly, the correlation coefficients so obtained will be plotted against the associated distances at which the groundwater levels will be measured.

For the 1st case, following simple linear regression will do:

 $y_i = b_i + b_2 s_i + \varepsilon_i$ **where,**

> y; = ith groundwater *level* at a location  $b_1$ ,  $b_2$  = constants

•

 $[4.3]$ 

#### $s_i$  = ith value of river stage

To eliminate the possible effect of rainfall, river stage of 31st December and groundwater level of the next week will be used as independent and dependent variables respectively. River flow data should also be collected on the same date to confirm that recorded stages do not merely represent stagnant water level but oorrespond to the level of flowing stream augmented by the aquifer.

The nature of the plot of correlation coefficient R versus distance x is unknown. But, it may be expected that the value of R will decrease rapidly with increasing distance from the bank. As  $R = 0.75$  is generally the lowest accepted value which is supposed to indicate moderately linear relationship, this **value** of **R** will be used to get the a characteristic distance d., as defined earlier.

#### 4.4. Data Processing

From the elaborate discussions about model development, it is evident. that four different categories of data were neoessary to carry on the proposed study; namely :

i) groundwater level

ii) total monthly rainfall

iii) river stage

**j,V) river dlscllarge**

The source of groundwater level data were BWDB, the Institute of Flood Control and Drainage Hesearch (IFCDH) and Bangladesh University of Engineering and Technology (BUET). The rainfall data were gathered from IFCDR, MPO and Bangladesh Meteorological Department (BMD), Dhaka. Finally, the river stage and discharge data were collected from both IFCDR and BWDB. The sections to follow cover each of the types in detail.

#### 4.4.1. Groundwater Level

#### 4.4.1.1. Type

Weekly depths of water table from the fixed measuring points were collected for a period of about 20 years for six selected wells in the G-K project area. Table 4.1 shows details of these wells. All the wells were dugwells and only these six selected wells had long enough records necessary for the development of a multiple regression forecasting model. However, a seventh well (JE25) of relatively recent installation was also used for the purpose of studying streamaquifer interaction in the dry season along with the other wells.

Three different types of data were extracted from the collected weekly groundwater levels:

a) MML - mean monthly water level

b) HWL/LWL - highest/lowest water level (annual)

c) Water level of the 1st week of January of each year.

## TABLE  $4.1$

### LOCATION OF WELLS

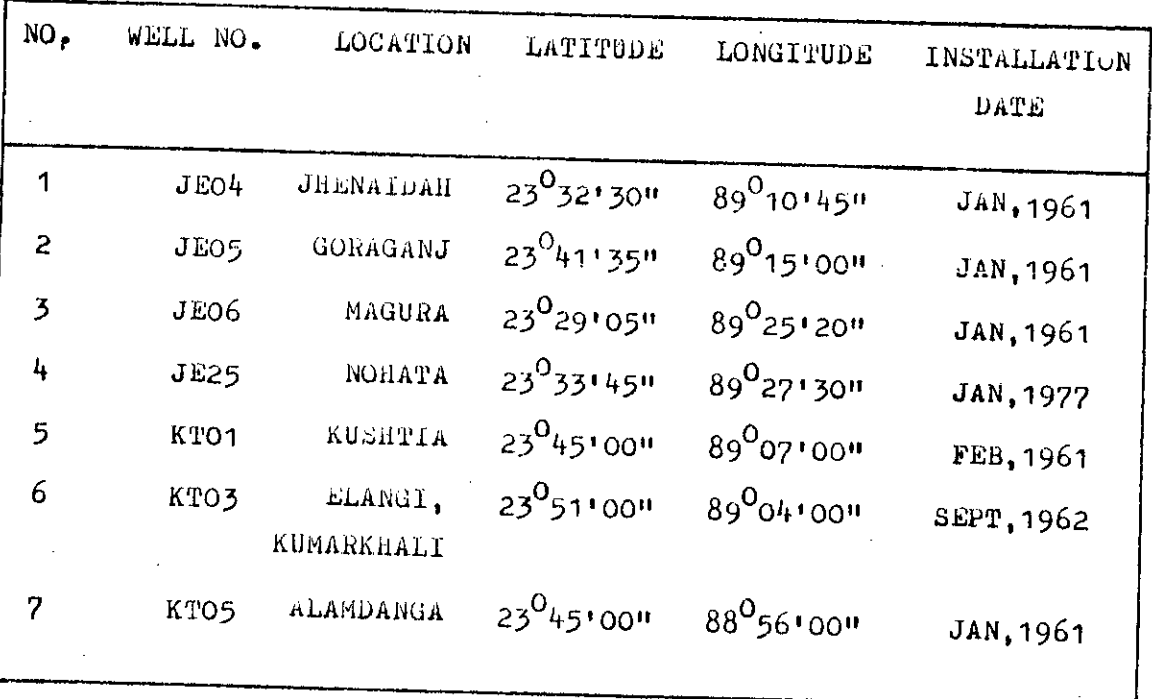

I

 $\hat{\vec{r}}$ 

I

(ALL WELLS ARE DUGWELLS)

ŀ.

Type (a) was used to study the typical yearly hydrograph as shown in Fig.  $4.3$ . It was found that, the mean monthly depths of water table in all the wells become minimum in the month of September and maximum in the month of May. Further checking with type (b) revealed that almost all the HWLs and LWls also occurred in the same months. Hence, months of September and May were treated to be the months of annual culminations of water table.

Type (b) was used as model inputs. It was also used to check the goodness of fit of the predicted water level values.

Type (c), as stated earlier, was used to study the degree of influence of nearby stream on the contributing aquifer, obviously in the period of no rainfall.

### 4.4.1.2; Data Preparation

All the groundwater levels were converted into reduced levels (RL) in meter with respect to the mean sea level (MSL). To convert data from PWD to MSL, the following relationship was used  $(IECO, 1964)$ :

$$
RL(MSL)_m = RL(PWD)_m + 1.507
$$
 [4.4]

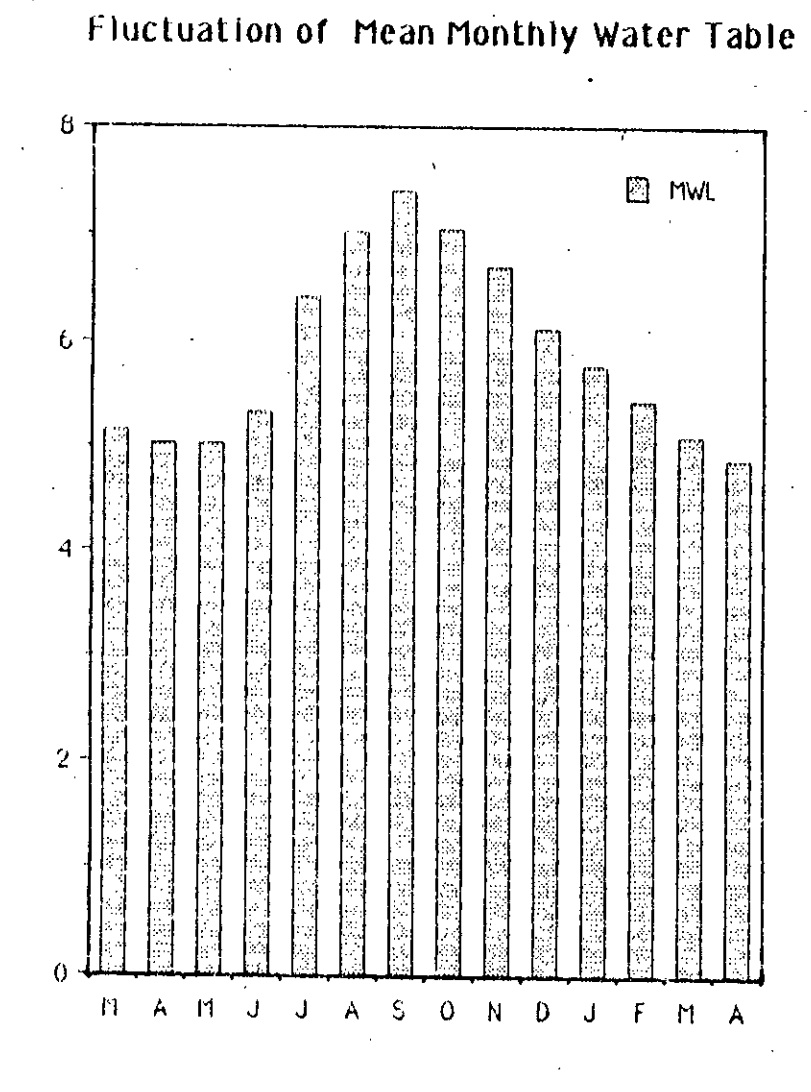

**HAN** 

MONTHS

FIG. 4.3: TYPICAL PLOT OF FLUCTUATION OF MEAN MONTHLY WATER TABLE

#### 4.4.1.3. Additional features

a) Missing/erratic water levels: It was noted during the preparation of model input that, certain extreme water levels were either missing or too erratic in comparison to the rest of the data. As groundwater levels have some'sort of memory of their own due to slow rate of subsurface flow, deletion of such observations would cause discontinuity in a series where each value was dependent on the previous one. To overcome this difficulty, Forgo's method (Forgo,1968) of missing value estimation was used as a preliminary measure. This method is based on the trends of extremes of previous years. Fig.  $4.4$ illustrates this quite simple but reasonable procedure.

To get the LWL of 1971, firstly four previous differences of HWL and LWL were calculated. **For example, HWL of 1966 and LWL** of 1967 gave the first such differenoe. The process was repeated upto the difference of HWL of 1969 and LWL of 1970. Then, average of these four differences was substracted from the HWL of 1970 to get the LWL of 1971.

Although the method usually gives the first approximation to the desired extreme, it has one major drawback. It does not consider the potential factors affecting the extreme water levels, for example, rainfall pattern of previous water year. So, in this study, an iterative approach was used to improve the approximation. To start with, Forgo's estimates for

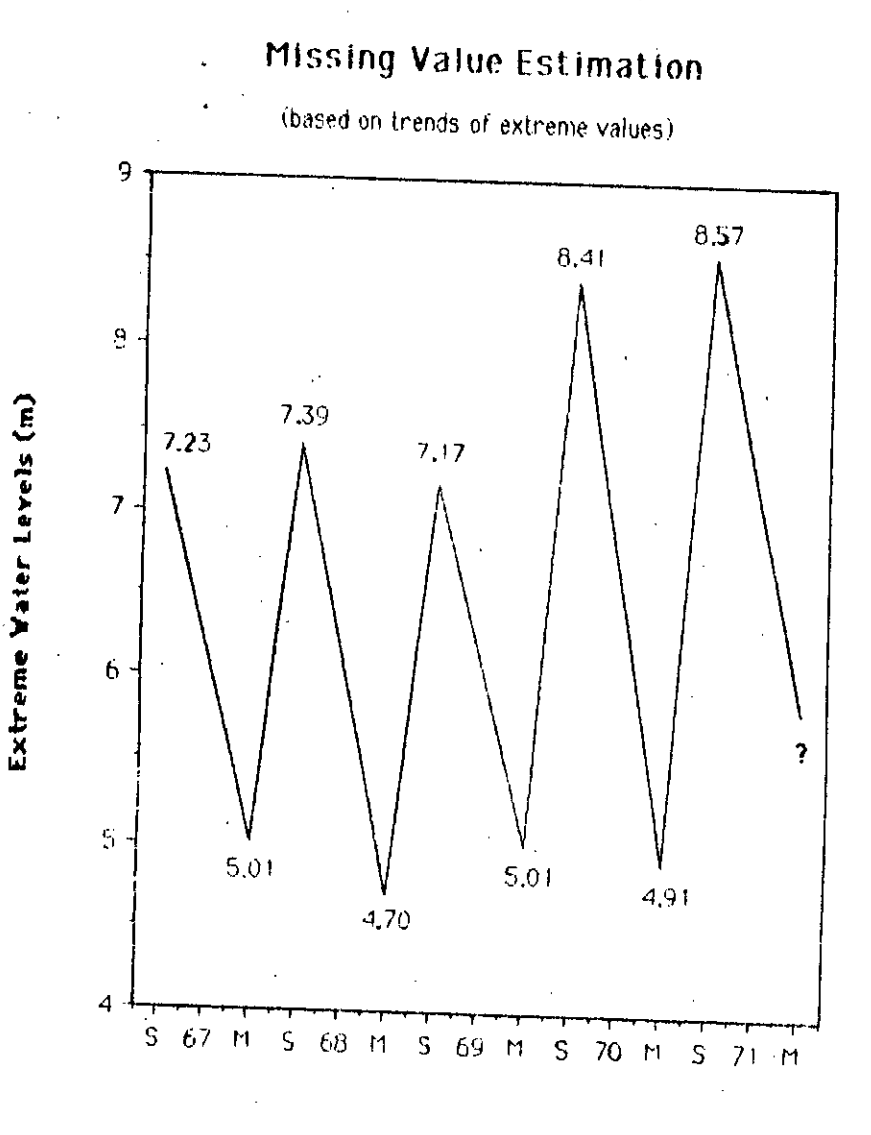

**Time of Culmination** 

### FIG. 4.4 : FORGO'S METHOD OF MISSING **VALUE ESTIMATION**

missing/erratic values were used in the regression model to get the 1st set of monthly contribution factors. Using these factors, total effective rainfall of previous water year (from September to August for HWL simulation) was calculated and compared with the same for other years. Such comparison indicates whether the Porgo's estimates should be increased or decreased. The process continued until change in R' due to latest modifications became negligible. It may be mentioned here that, out of about 240 extreme groundwater levels used in the model study, 7 were found to be erratic and 14 others missing.

b) Change in trends of HWL/LWL: It was noted that the wells KTOI and JE05 showed distinct sign of decline of annual HWL and LWL respectively (Fig.4.5). In well no. KT01, the average yearly HWL before <sup>1975</sup> was about 12.65 m, while the same from 1978 to 1985 became 12.288 m. indicating a permanent lowering of 0.36 m. **However,** as tio other wells in the vicinity showed such sign of permanent lowering of HWL, this particular drop in KT01 should be treated with care. So far, no definite cause could be identified for this lowering.

although the HWL remained the same over the years, **Here,** LWL Inweil no. JE05, sign of lowering is much more distinct. declined quite sharply. From 1982 to 1983, the drop was about 4.068 m. Mean LWL before 1983 was found to be 5.86 m while the same  $1983$  to  $1986$  came out as  $2.976$  m, hence, the average drop

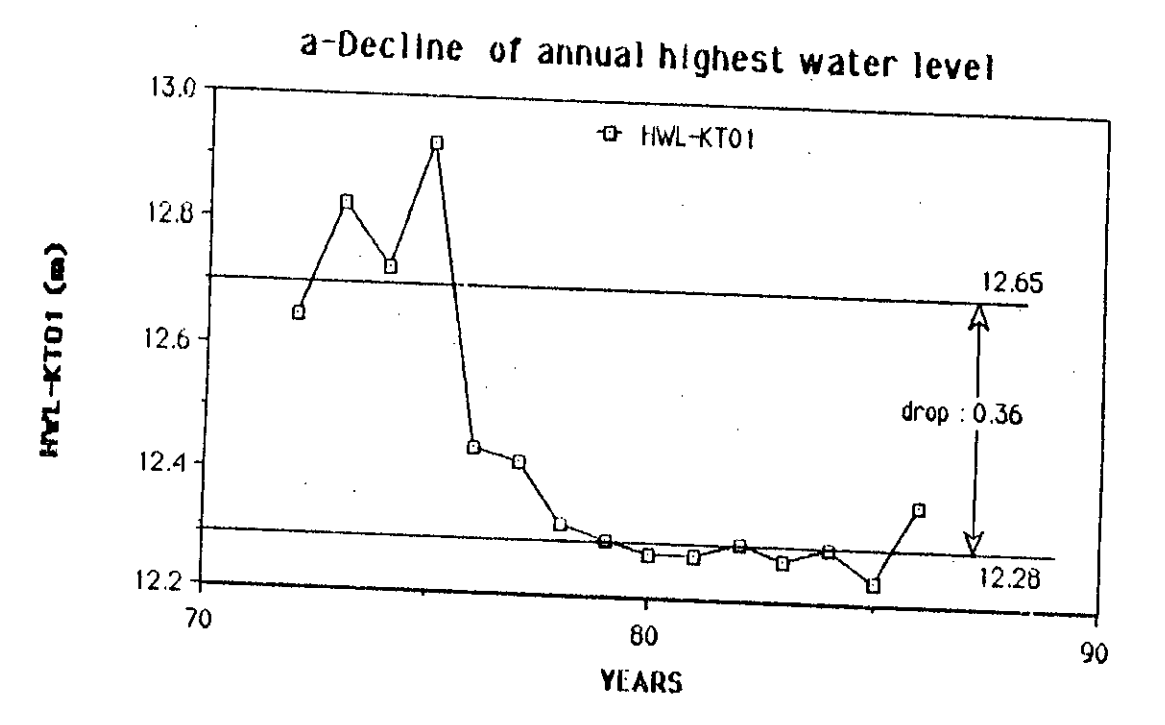

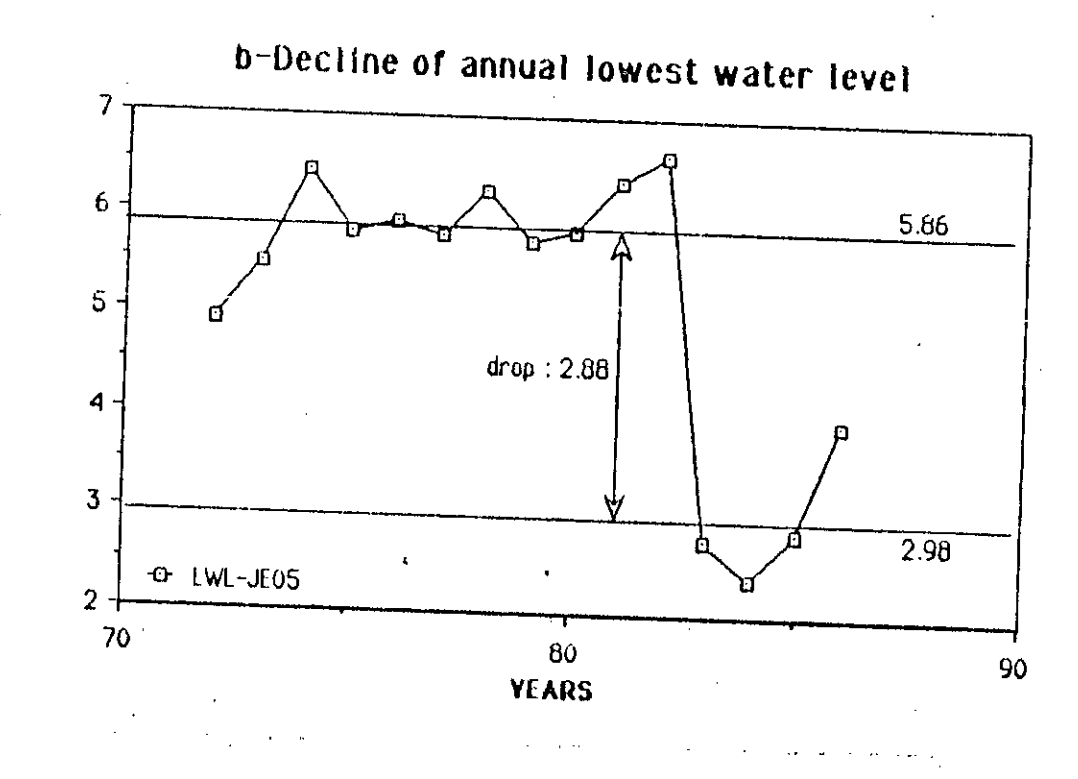

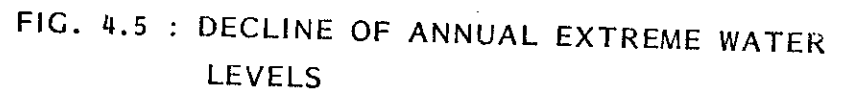

 $(m-\text{JEDS} (m))$ 

shallow tubewells (STW) which were existing earlier are still STWs could have been installed which were not reported duly to the authority. 1983, extraction, from such STWs near JE05 has been increased of **S111ce** not permitted in the command area of G-K project, a number of withdrawal greatly for irrigation and domestic purposes. Even some new extensive under operation (Michael, 1986). It is possible that, becomes 2.884 m. The most probable cause of such significan groundwater. Although ground water extraction is reportedly lowering could be sudden and

An interesting feature was shown by the comparative plot of LWL and corresponding river stage of the nearby river Kumar (Fig. 4.6). It was noted that trends of LWL and river stag were quite similar upto 1982. But strangely in 1983, LWL suffered a huge drop and even went below the river stage. It remained so thereafter and never managed to come back to the original trend. This unnatural behavior of LWL in dry season strongly indicates the possibility of artificial interference to the aquifer. In other words, possibility of significant groundwater withdrawal cannot be ruled out.

### 4.4.2. Total Monthly Rainfall (TMR)

### 4.4.2.1. Station Selection

 $s$ ix rainfall stations were selected carefully so that they remain close to the six selected wells of long-duration record. This matching was necessary to avoid adjustments In

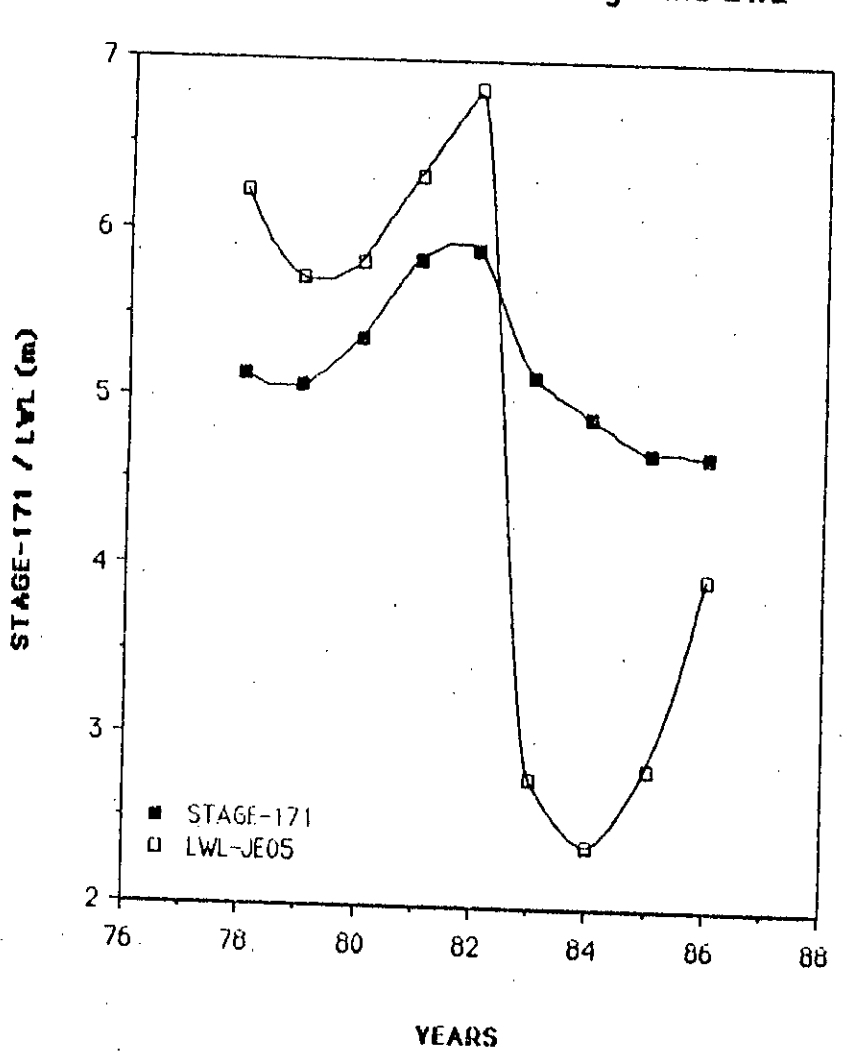

Comparative Plot of Stage and LWL

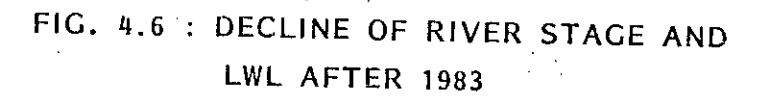

rainfall data used as direct input into the model. List of the selected rainfall stations along with the matching wells is presented in Table 4.2 and shown in Fig. 4.1.

 $4.4.2.2.$  Data Type

Data were collected on daily basis. But the processed data sheet also provided 10-day average, mean and total monthly rainfalls etc. Fig. 4.7 shows a typical plot of monthly total rainfalls over the years 1982 to 1985 for the station R-I9. The plot shows clearly that, on average, the water year can be partitioned into two distinct periods - wet and dry. The wet period comprises the months of May to October and the dry period - the months of November to April. It is also noticeable that most of the rainfall in the wet season occurs July and August. And, the driest months are November to February These information were used later during the analyses of model outputs.  $\theta$ 

Throughout the atudy, centimeter (em). rainfall values were reported in

### 4.4.2.3. Frequency Analysis

Frequency analysis was done for the rainfall stations R-463, R-460 and R-452 (given in Appendix-A), the corresponding matching wells are JE05, JE06 and KT05 respectively. For these wells, the proposed multiple regression model explained (as

# TABLE  $4.2$

 $\sim 10^{-1}$ 

RAINFALL STATIONS

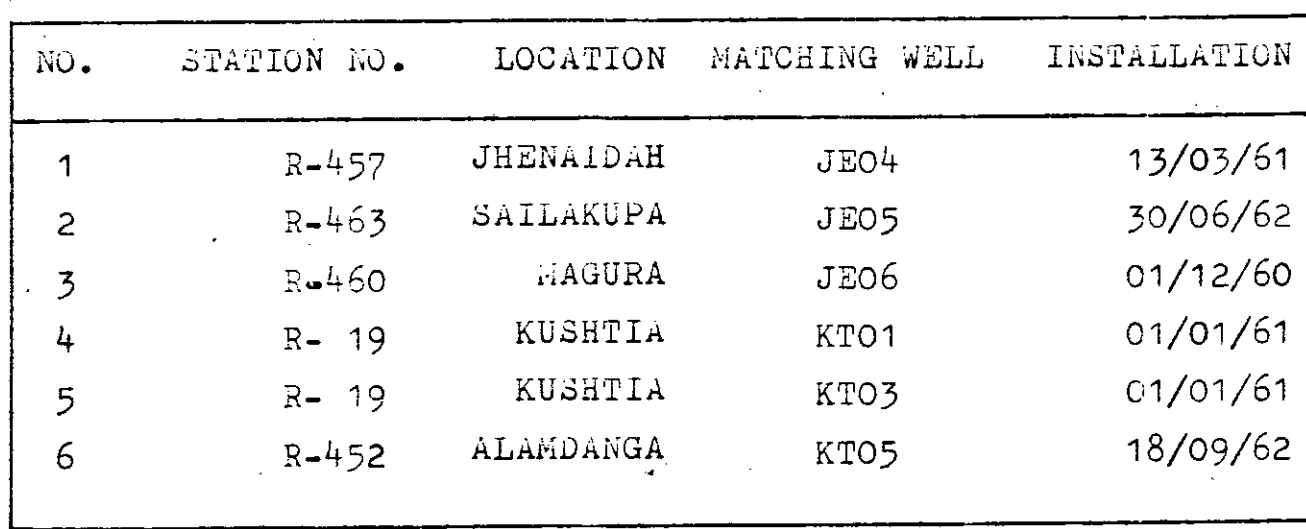

 $\bullet$ 

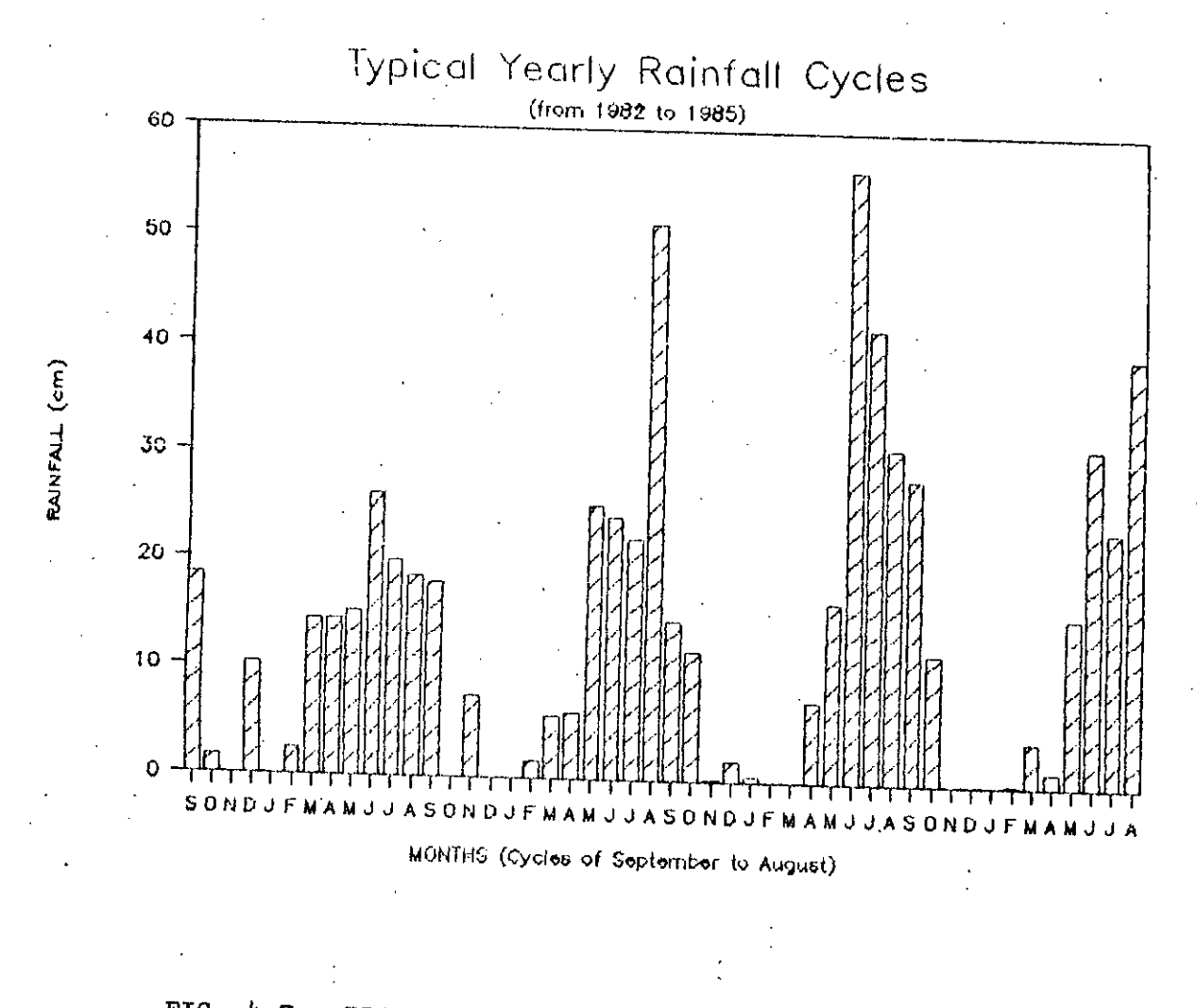

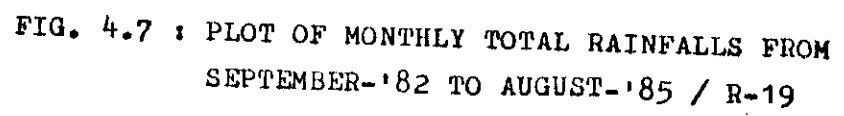
was taken for frequency analysis as a first choice. The distribution was found to be good enough for the months of wet variations in either HWL, LWL or both. Log-normal distribution will be shown in the next chapter) 90% or more of the period. These months also passed the Kolmogorov-Smirnov (K-S) test of acceptability. Fig. 4.8 shows one such log-normal plot and K-S bounds at 95% confidence level for the month of August belonging to the statiop R-463.

practice to tackle such specialty (Haan,1977). treatments due to presence of 'zero' rainfalls which could not be plotted on <sup>a</sup> log-normal paper. There are three methods in On the other hand, months of dry period needed some special

> i) To add a small constant to all the observations and then, to follow the usual procedure.

> ii] To use partial series, excluding zero values or values below certain lower limit.

iii] To use the theorem of total probability to get a mixed distribution with a finite probability that  $x = 0$  and a continuous distribution of probability for x>O.

The third method seems to be theoretically more sound than the other two. It does not distort the data in any way - either by adding constant to 'zero's or by deleting zero and/or near zero values in the series. **However,** it requires elaborate

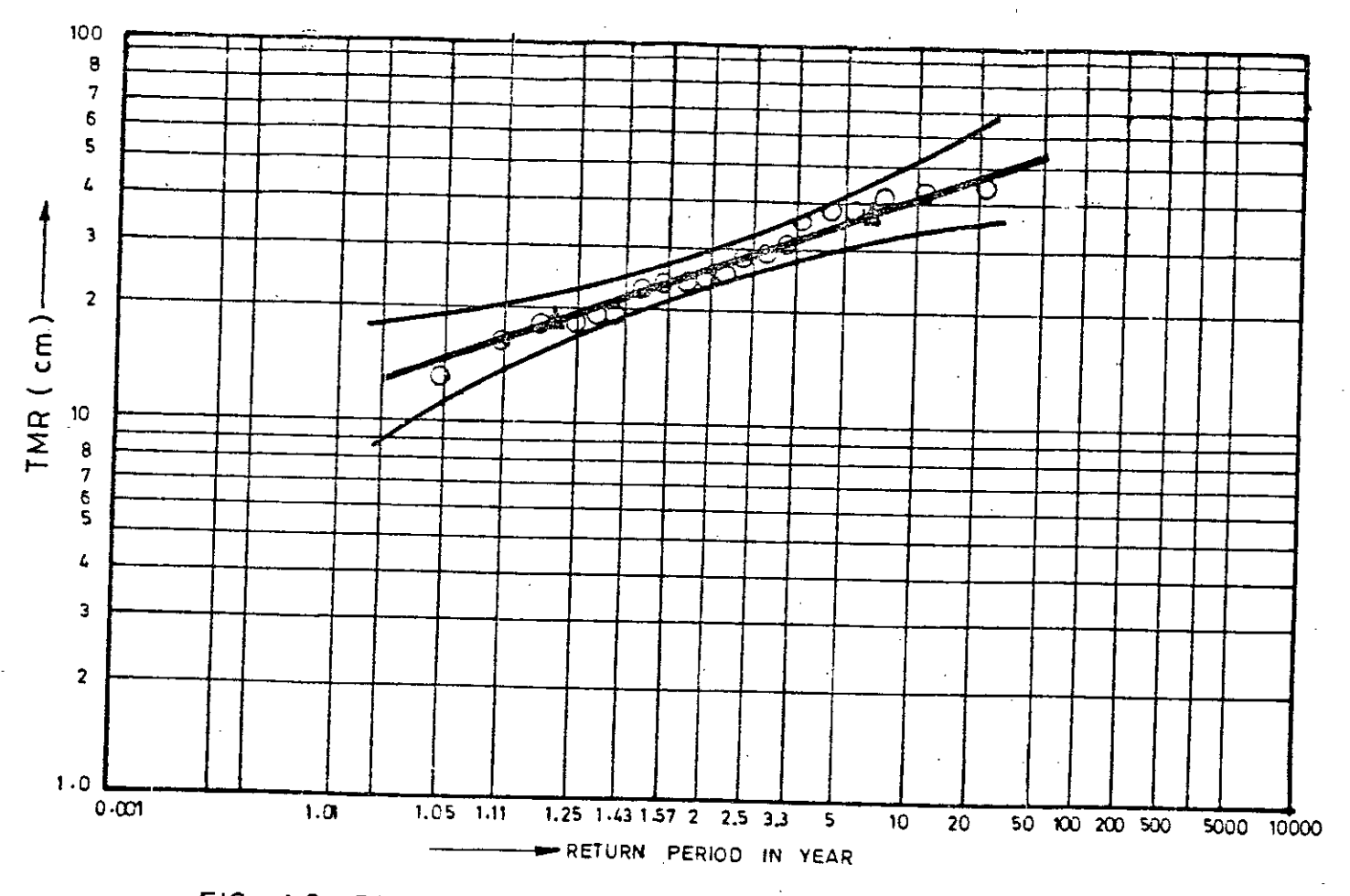

FIG. 4-8 PROBABILITY PLOT OF AUGUST/R-463

calculation and its real merit from practical point of view is not yet well established. So, methods (i) and (ii) were resorted to in this study.

In method (i) a rainfall of 1 mm (0.1 cm) was assigned to all the 'zero' rainfalls. The plotting positions were then calculated and plotted accordingly. Fig. 4.9 shows one such plot for the month of February of station R-452. It is clearly revealed in the figure that, rains of >1.0 cm arranged themselves into a hypothetical straight line (line A in Fig. 4.9). But rains of lesser magnitude scattered well off that line. And the theoretical log-normal line (line B in Fig. 4.9) failed to be a good fit to the plotting positions. Similar characteristics were noted for all other months of dry season and for all the stations under study. As the purpose of analysis was to predict design rains of longer return periods, it was concluded that giving equal weights to all the data points would produce highly erroneous results. At this point, method (ii), although biased to some extent, seemed to be an intuitively better choice.

Method (ii) turned out to be quite befitting for the months of dry season. Here total monthly rainfalls of <1.0 cm were curtailed at the lower deleted from calculation. So, the resulting series became end. The new plotting positions, however, showed excellent agreement with the new theoretical lines. Again, referring to Fig. 4.9, line C is the new

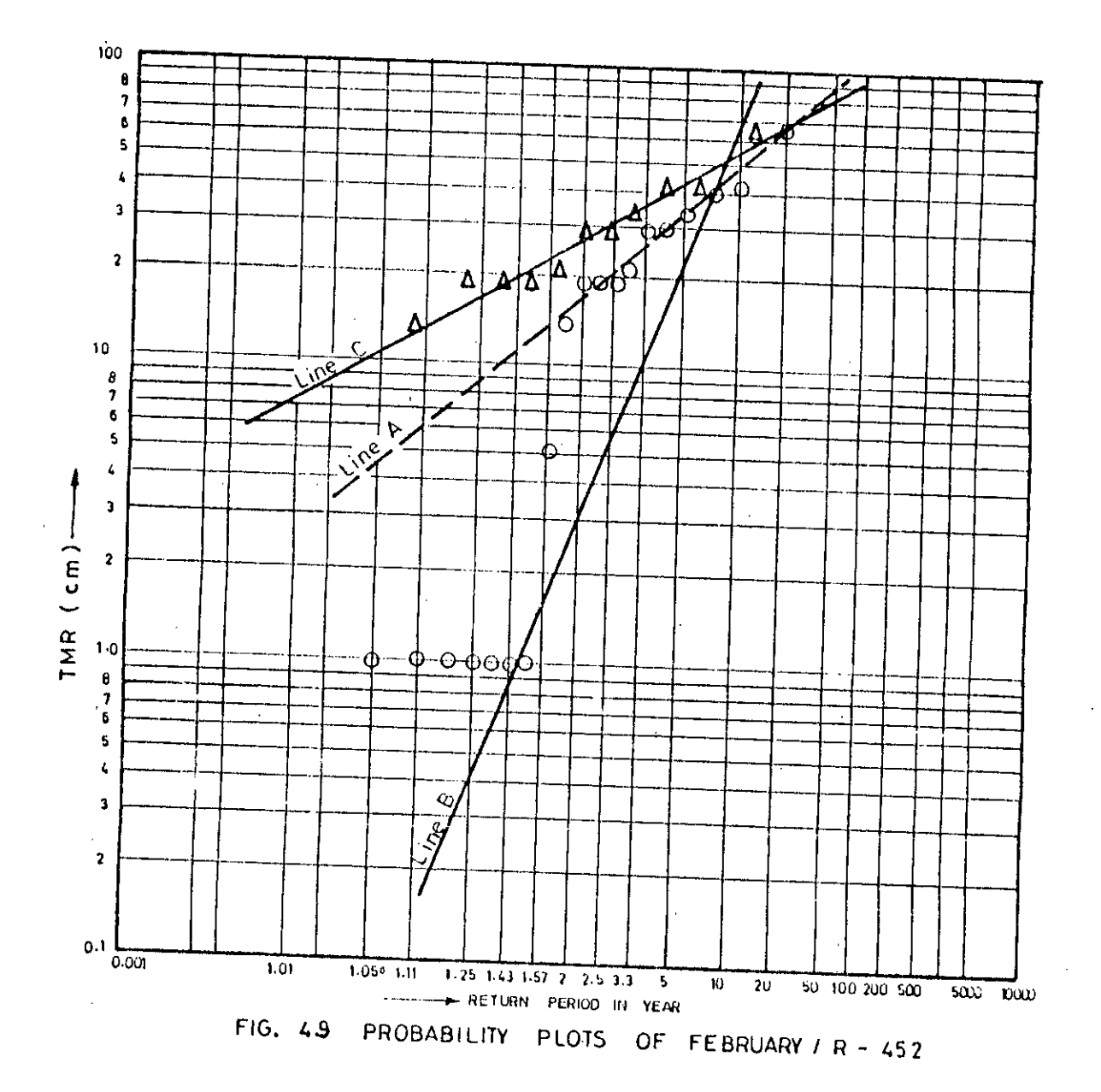

recapitulating that the interest of investigation lies towards the rainfalls of longer return period, it was concluded that method (ii) was reasonable and better choice compared to method (i). However, the months of December. and January were theoretical line showing a very good fit indeed. Finally, Insignificant contributions into the model, as will be shown their due to excluded from the frequency analysis later in Chapter 5.

## 4.4.3. River Stage and Discharge

### 4.4.3.1. Type

Water level (WL) and discharge (Q) were available at IFCDR on a daily basis from the water year of 1969-70 to water year of 1986-87 for the six selected locations (adequate for the proposed nature of study). Table 4.3 shows salient features of these stations. Relative locations of the river stations were already shown in Fig. 4.6.

## 4.4.3.2. Linear Interpolation

To carry on the proposed stream-aquifer interaction study, linear interpolation was used to get river stages at intermediate locations between pairs of stations. For this part of the study, the first location was at half way between stations S-91 and 8-99; the second location was at 33 km downstream from station S-100 (and 42.375 km upstream from station  $S-101$ ), both on the river Gorai (Fig. 4.1). The

# TABLE  $4.3$

## STAGE / DISCHARGE STATIONS

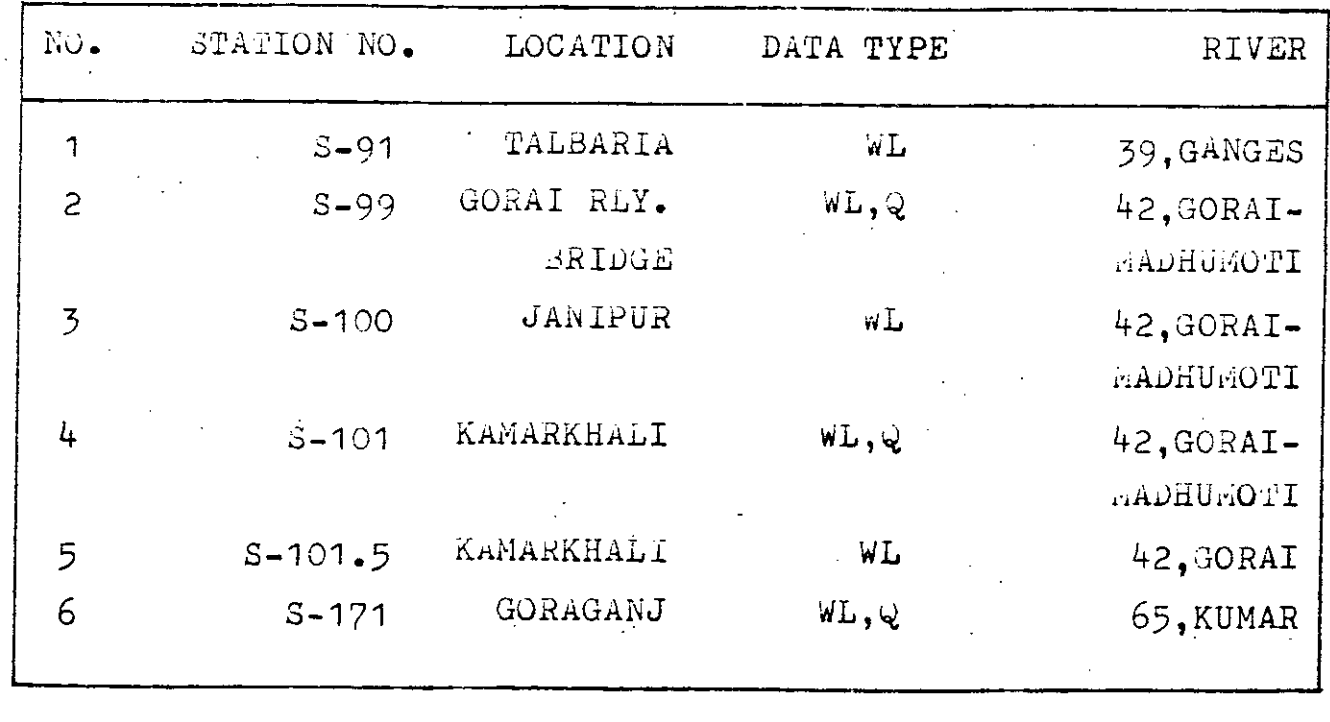

 $\mathbf{g}$ 

WL : WATER LEVEL, Q : DISCHARGE

underlying assumption was that the river has a considerably flat bottom slope, and hence water surface slope, which favored the direct linear interpolation.

To check the validity of the assumption, WLs of 31st December of S-99 were plotted against WLs of S-91. The correlation coefficient R by simple linear regression was found to be 0.79 (Fig.  $4.10.a$ ). It suggests that the linear interpolation for the location halfway between stations S-91 and S-99 was acceptable; but, in-situ water level should have been used to get exact water levels. Interestingly enough, plotting of WLs of  $S-101$  versus that of  $S-100$  gave  $R=0.95$  which may be considered as excellent (Fig. 4.10.b).

The probable Cause of slight distortion from linearity for the first case may be attributed to the presence of the district town Kushtia along the south bank between stations S-91 and S-99. It is quite possible that certain amount of water is being withdrawn from the  $r$ iver for municipal or other purposes. Also, there may be some return flow from the town into the river Gorai, the ultimate result being local change in slope of the water surface profile.

So, for the stage of the location halfway between 9-91 and S-99, some unavoidable error was initially introduced. Interpolated data at this location were correlated to groundwater levels of KT01 and KT03. On the other hand, linear

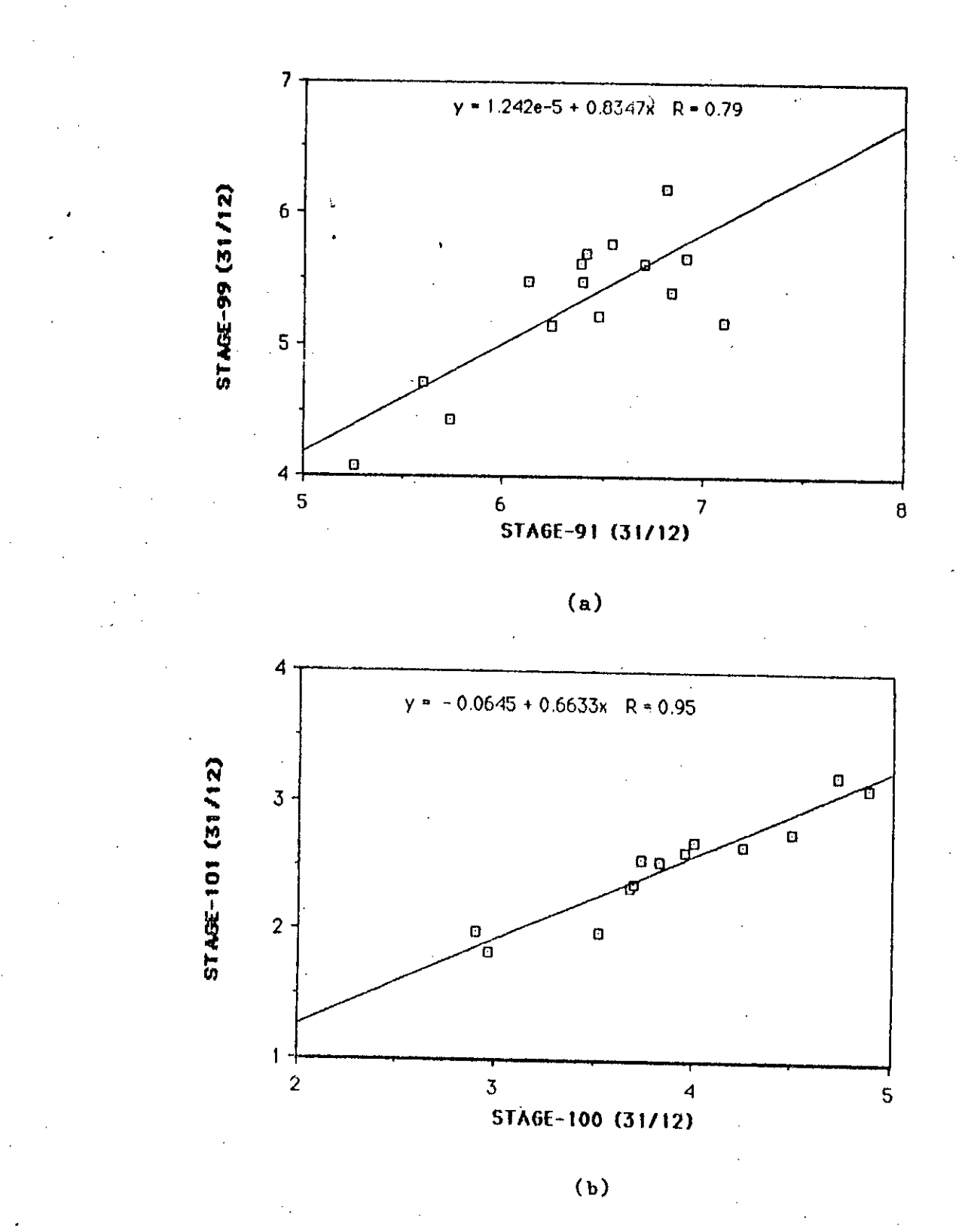

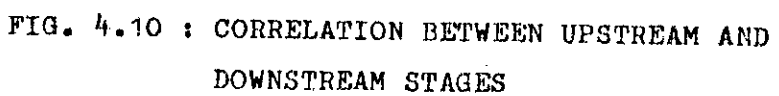

 $70\,$ 

interpolation to get stage at 33 km downstream from 3-100 was good enough approximation. Data so obtained were used to study But, stages the correlation with groundwater levels of JE25. of station S-171 on Kumar required no such interpolation and were used along with groundwater levels of JE05 for similar study.

### $4.4.3.3.$  River Flow

To supplement this discharge data at two selected stations-were table of the surrounding aquifer. the theoretical part of stream-aquifer flowing continuously with fluctuating water levels which affected the level of water It was assumed in interaction that the stream was assumption, collected. The first station was S-101 on river 42, Gorai-Madhumati which was the last of the atations 91-99-100 from upstream to downstream being used for the study. The other station was S-171 on river 65, Kumar. Data from both the locations confirmed that there was continuous flow in the rivers during December-January period, specifically on 31st of December.

### 4.5. The Software Reguirements

A number of powerful softwares are available for multiple regression analysis like SPSS, SAS, BMDP, MINITAB, doing STATWORKS, SELECT, etc. However, not all of them are equally suitable to carryon all the proposed analyses of this study.

compatible) is the most user friendly and it has got excellent graphics display. For major statistical jobs, SPSS and SAS are that of STATWORKS. For this study, both SPSS and STATWORKS were used as per job requirement. very high and they are easy to handle when installed in the being universally used, although their memory requirements are **Mainframe system. Graphics of SPSS and SAS are not as vivid as** Among the packages mentioned above, STATWORKS (Apple Macintosh

The other packages are currently not available at BUET Computer Center. But they have got some powerful features. For example, MINITAB uses the. HAT matrix technique to identify the outliners - a unique feature not available in other paokages (the author developed a program of his own which includes this specialty). BMDP and SELECT are very versatile in generating the so called 'best subsets' comprising different number of carriers. For this study, the 'STEPWISE' option of SPSS was used along with the special option of 'FORCED ENTRY'.

It is obvious that, all the packages mentioned above are good enough for simple linear regression used in the stream-aquifer interaction study.

#### Chapter 5

#### RESULTS AND DISCUSSIONS

#### 5.0. Introduction

 $J$ 

In this chapter, all the steps of analyses will be followed in detail and pertinent comments will be made. Firstly, the multiple regression model will be covered along with the selection of best subset and then, the study of stream-aquifer interaction will be taken up.

As all the wells studied by multiple regression model were subjected to the same procedure; the case HWL simulation of well no. JE06 will be picked up for detailed analysis. The reason for choosing JE06 is that it has exhibited excellent match between actual and simulated groundwater levels and thus allows further fine tunning of the original  $12$ -carrier  $\{x_{i1}\}$ , reported as  $X(1)$  in the subsequent discussion is actually a dummy variable, and hence, will not be referred to as a carrier) model into a smaller sized 'best subset'. To avoid repetition, findings for other wells regarding simulation of HWL and LWL will be given in tabular form in Appendix-B. However, brief oomments will be made about salient features of inputs and outputs for these wells when necessary.

73

またす

5.1. Sample Analysis for HWL of Well no. JE06

#### 5.1.1 Basic Input Statistics

To provide an insight into the quality of input data, basic statistics of all the variables were calculated first. Table 5.1 gives such statistics for simulation of HWL of well no.  $JEO6$ . Here  $X(1)$  represents the variable associated to the constant (hence,  $X(1)$  always equals to 1.0),  $X(2)$  through  $X(13)$  stand for TMRs of September to August and finally, YF represents the field or actual HWL.

The statistics given include mean(MEAN) , minimum (MN), maximum (MX), standard deviation (STD), skewness (SKEW) and kurtosis (CUR). The last three properties for X(l) were reported as 99.99 which simply means 'Not Applicable'.

As the underlying assumption of the multiple regression analysis was that the variables had normal (or at least near normal) distribution, these basic statistics point out to what extent the assumption was satisfied. For a theoretical normal distribution, the coefficients of skewness and kurtosis are 0.0 and 3.0 respectively. However, Table 5.1 makes it pretty clear that the carriers  $X(4)$ ,  $X(5)$  and  $X(6)$  (stand for the TMRs of November, December and January respectively) had properties greatly different from than those of normal. Also they had STDs greater than the respective MEANs.

TABLE 5.1

BASIC INPUT STATISTICS

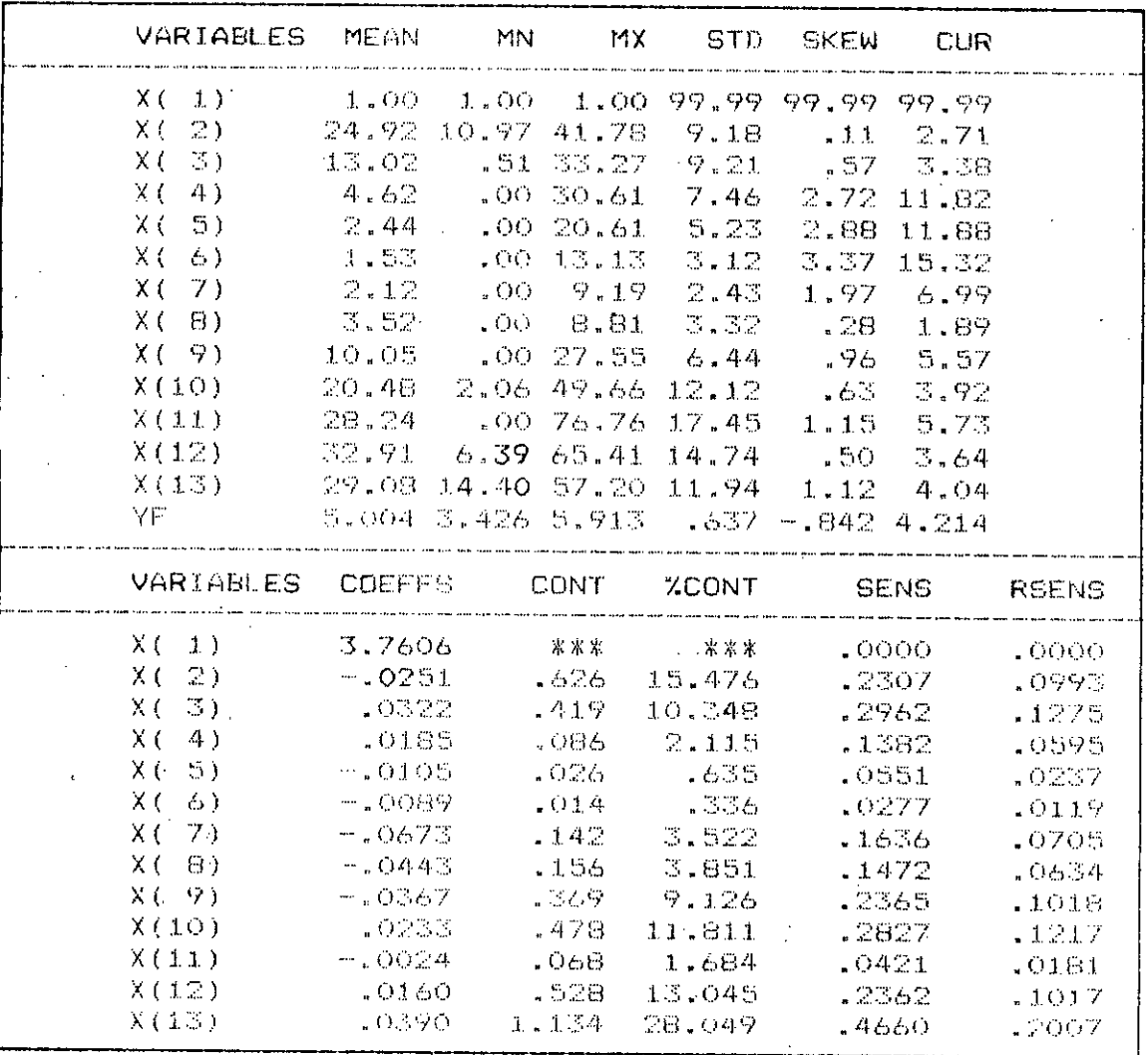

So, it could be guessed even before getting the regression coefficients or contribution factors that such carriers would contribute little towards the enhancement of the model; on the contrary, they would increase the standard error of estimate. It is no surprise that subsequent analyses confirmed this prior suspicion.

#### 5.1.2. The Correlation Matrix (CM)

Technique of generating the correlation matrix or CM has already been discussed in Chapter 3. Its main utility is that it helps to identify the degree of 'statistical dependency' or correlation between the predefined independent variables. The CM for simulation of HWL of well no. JE06 is given in Table 5.2 (for the 12-carrier original model) which is a 13\*13 symmetric matrix. The diagonal elements of this matrix give the correlation of a carrier with itself which is always 1.0. The off diagonal elements give the cross-correlations between the carriers corresponding to the rows and columns of the elements. It is clearly noticeable from the three inner boxes within the eM that all the high cross-correlation terms are related either to the months of November, December or January. Hence, these three months may be considered as the most problematic ones. Interestingly enough, basic input statistics also pointed out to the same three months as major deviants. Hence both.input statistics and correlation matrix jointly suggest that performance of a 10-carrier model excluding the

## $TABLE 5.2$

## CORRELATION MATRIX FOR SIMULATION OF HWL

## OF WELL NO. JEO6

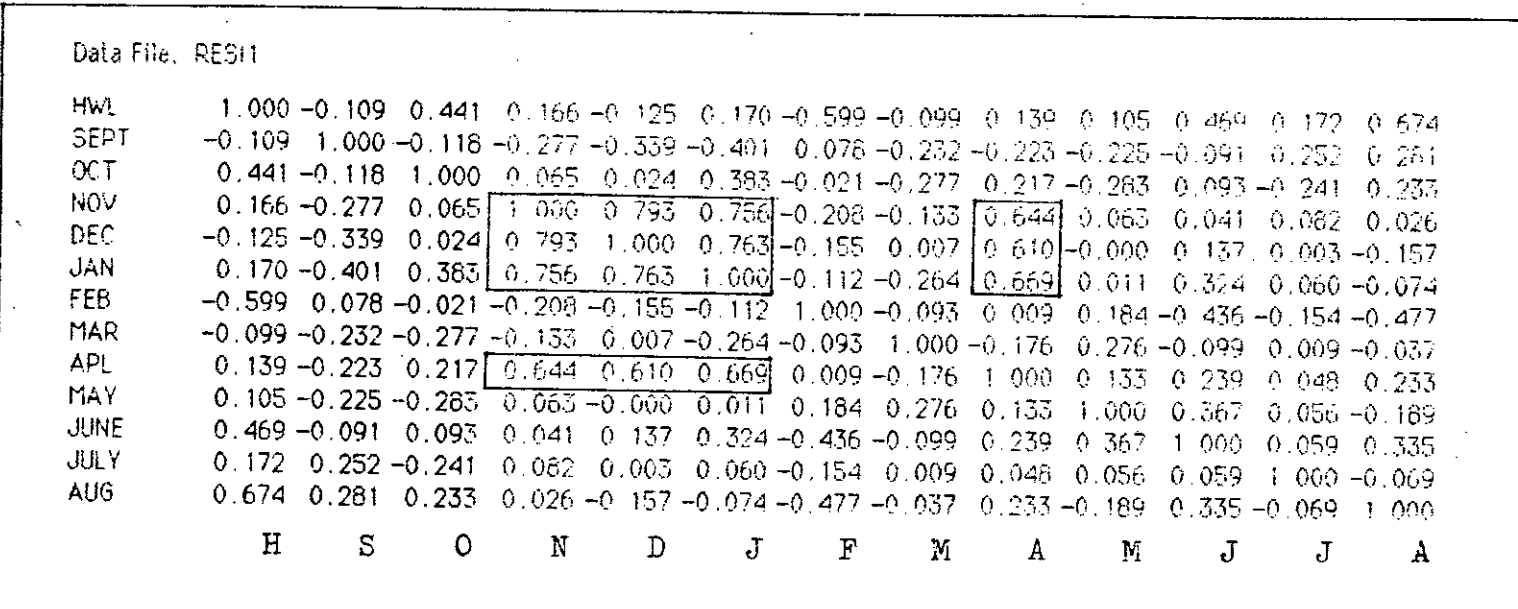

 $\mathbf{7}$ 

two most disturbing months of December and January (also statistically insignificant, as will be shown in the coming sections) should be checked against the initial 12-carrier model.

#### 5.1.3. Estimating the Parameters and the ANOVA Table

### 5.1.3.1. Inferences on the Regression Coefficients

After getting the basic input statistics and the correlation matrix, the next step becomes determining the regression coefficients. Table 5.3 contains a complete list of such coefficients for simulation of HWL of well no. JE06. The first column gives the values obtained using equation 3.7. As the process involves thousands of operations which may cause accumulation of roundoff errors, a check column CR(I) is also reported side by side. Here the coefficients were determined by direct solution of equation 3.6 using the Cholesky's algorithm (Rice,1983). The standard deviation of the coefficients are reported in the next column as  $STD(T)$ . Finally the column of  $T(I)$  gives the t statistics for each of the coefficients.

As suspected earlier, individual t statistics for the months of November, December and January are all found to be less than  $t_{1-\alpha/2}, t_{n-k}$  (at  $\alpha=0.05$  in this case) which is equal to 2.57 (Table 5.3). Now to check whether deletion of the two worst carriers (i.e., TMRs of December and January) makes any

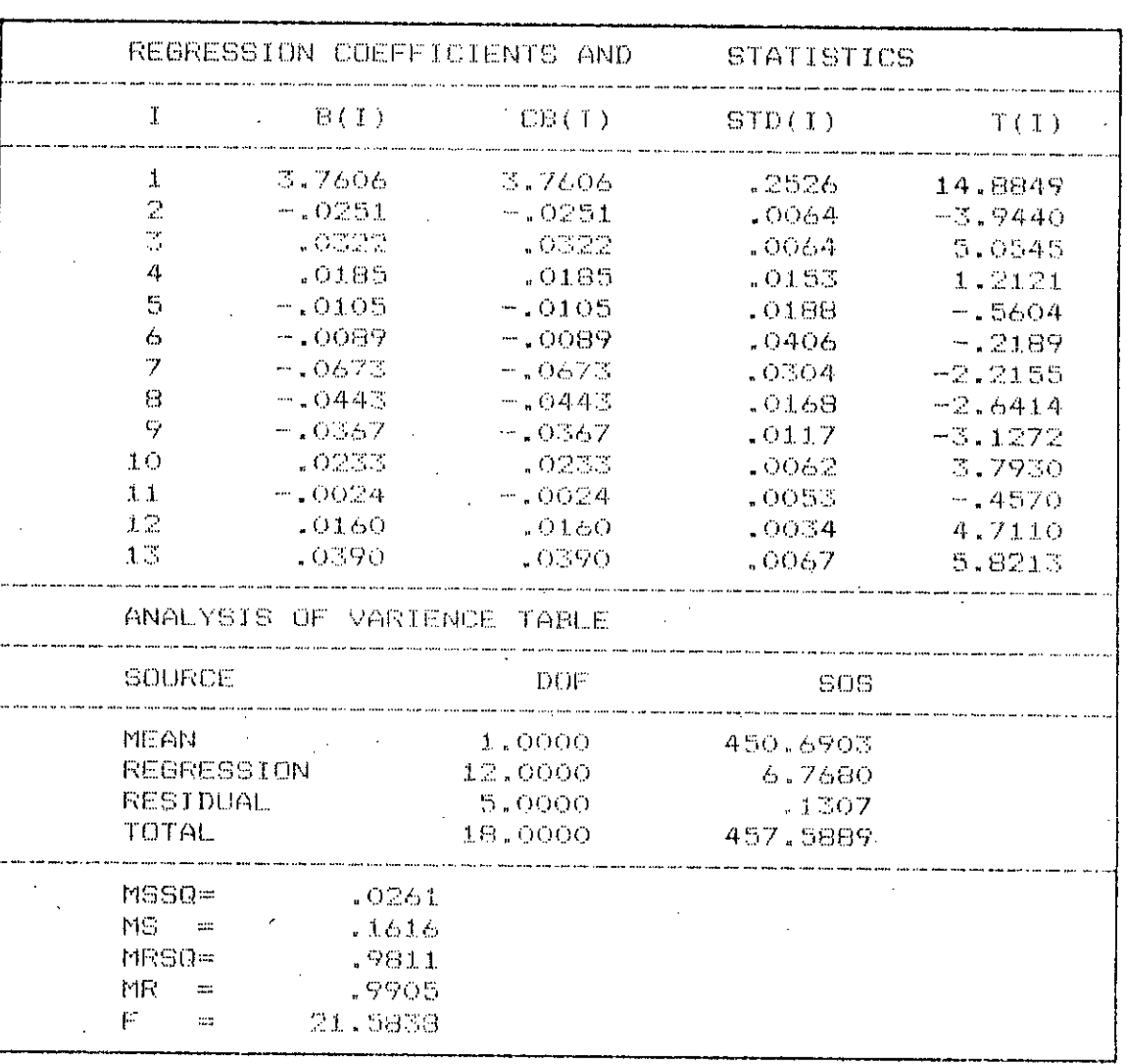

TABLE 5.3

significant difference, equation 3.14 was used. It was found SSE<sub>1</sub>=0.1417 for the reduced model. For the full model, in a separate model run using ten carriers (so, 1=11) that SSEk was found to be 0.1307 which was reported as RESIDUAL in Table 5.3. Now, from equation 3.14, the value of F was found to be =0.05) is 5.79. Hence the null hypothesis becomes accepted 0.21, whereas, the critical value of F or  $F_{1-\infty,k-1,n-k}$  ( $\infty$ indicating that TMRs of December and January failed to explain significant amount of variation of the dependent variable HWL. So, once again the analysis suggests that TMRs of December and January may be excluded from the final model.

Scanning through Table 5.3, a further detection of weak **carrier** is possible which is X(ll) or TMR of June. It **is** rather unexpected that a month like June having **very** high rainfall intensity fails to be statistically significant. The probable explanation of such outcome is that the carrier badly suffered from the problem of multicollinearity (Devore, 1982). Literally it means that TMR of June could be expressed by a linear function of a number of the remaining independent variables. Unfortunately, the correlation matrix does not give any direct indication to this kind of interdependency. The only facial symptoms of such flaw are that the respective regression coefficient fails the t-test and bears the sign opposite to what is expected. Evidently, statistic from Table 5.3 that  $B(11)$  (or equivalently  $b_{11}$ , the contribution factor of June) came out to be -0.0024 with t-ratio of -0.457 makes

the diagonosis almost conclusive. Possible remedy may be to use the 'Ridge Regression' technique which is designed tu handle such problems or to use some kind of multivariate analysis like the method of 'Principal Components'.

The carrier  $X(11)$ , however, was retained in the proposed  $10$ carrier model; firstly because it has got strong hydrologic significance and secondly due to its role in optimizing the process of variable selection to get the 'Best Subset' from statistical point of view.

#### 5.1.3.2: ANOVA Table and the Test of Model Utility

The 'Analysis of Variance' or ANOVA table is presented in the lower .part of Table 5.3. Meaning of different terms will be obvious when compared with the same of ANOVA table shown in section 3.4 of Chapter 3. Additional terms reported have the following meaning :

> MSSQ <sup>=</sup> sample estimate of **variance,** sa MS <sup>=</sup> standard **error** of estimate, <sup>s</sup> MRSQ <sup>=</sup> multiple coefficient of determination, **R:l** MR <sup>=</sup> multiple correlation coefficient, R

 $F = F$  statistic for the full model

that the model explained  $98.11\%$  of the total variation of the dependent variable and so, the simulation may be treated as excellent. A further test of model utility may be done by F-As given by the table,  $R^2$  is 0.9811 in this case which means test. The F value of 21.58 reported in this table was

estimated from equation 3.15. The corresponding critical value  $F_1 - \alpha, k-1, n-k$  (at $\alpha = 0.05$ ) is 4.68. Clearly, the alternate. hypothesis becomes accepted which means that the model is significantly explaining the variation of HWL.

In short, ANOVA reflects the overall performance of the model by R', sand F. This table also greatly helps in the process of variable selection where both  $R<sup>2</sup>$  and s are needed.

#### 5.1.4. Inferences on Prediction

One way of checking the goodness of fit of prediction by the model is to calculate the confidence limits (at some predefined level, say. at 95%) on each of the predictions and then, to superimpose those limits on the plot of actual values of dependent variable. Table 5.4 gives such limits (calculated from equation 3.17) along with the actual HWLs for well no. JE06. The corresponding plot is shown in Fig. 5.1. As revealed by the figure, all the actual HWLs remained within the spectrum of prediction outlined by the upper and the lower confidence limits. It visually confirms the excellent nature actual and simulated HWLs is shown in Fig.5.2. of prediction by the model. A further complementary plot of

data, all the available observations were used for model development. So, goodness of individual prediction based un It should be noted at this point that, due to lack of adequate

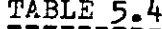

### PREDICTION STATISTICS

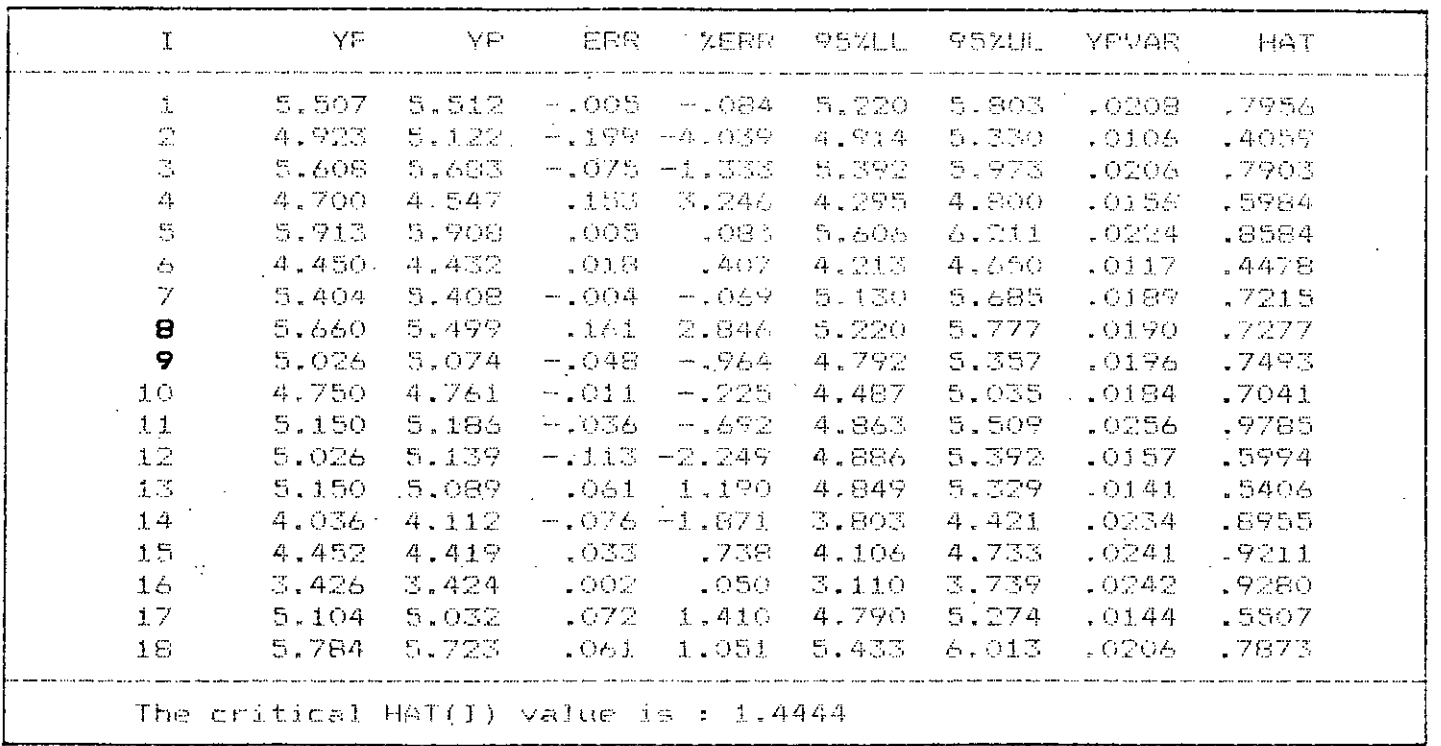

YF=ACTUAL HWL, P=PREDICTED HWL, YPVAR=VARIANCE OF PREDICTION

စ္လ

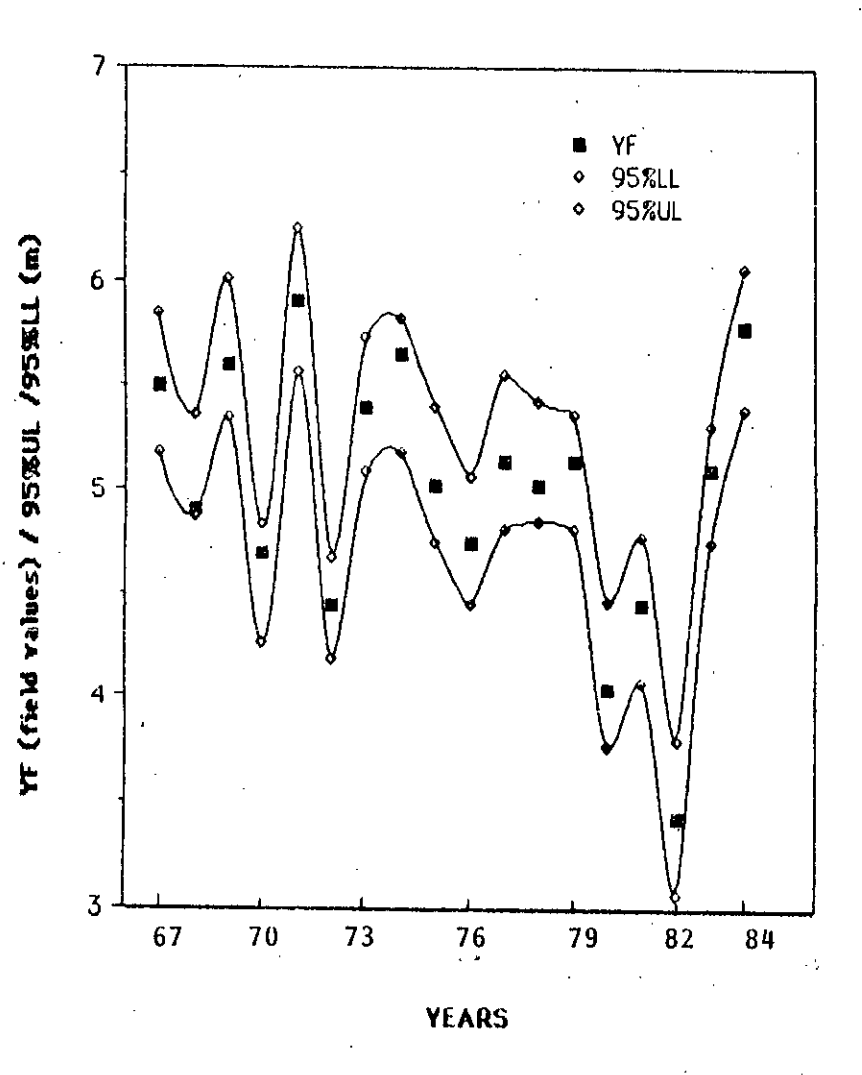

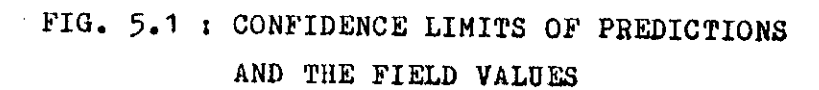

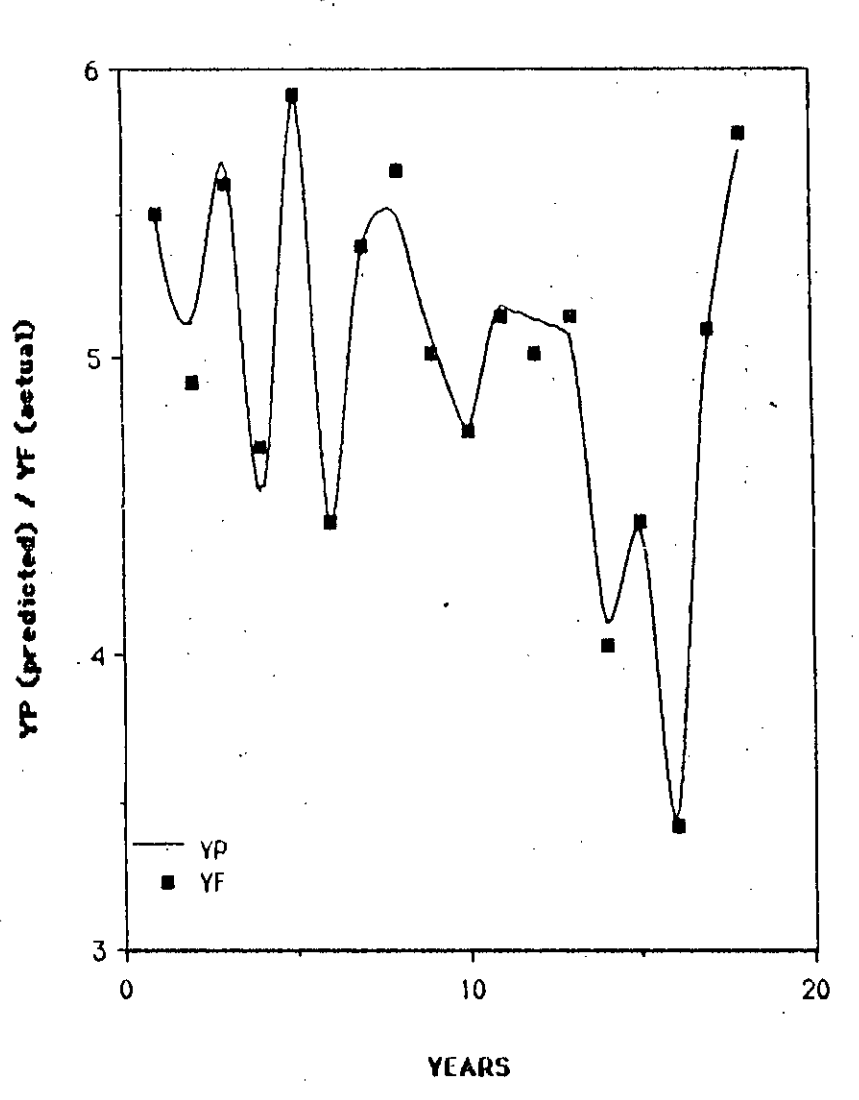

## Actual and predicted water levels (m)

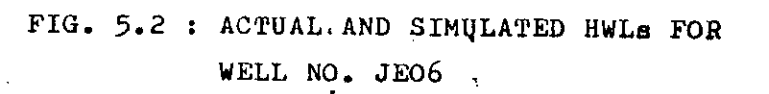

the observation which was not used for the model development could not be tested. **However,** with the accumulation of more data in "future, the model can be put in a real test to judge its prediction capability.

### 5.1.5 Study of HAT Elements and Residuals

As discussed in Chapter 3, the diagonal elements of HAT matrix own predicted value  $\hat{\mathbf{y}}_i$ . When an hii gets bigger than the (given by equation 3.19) measures the influence of  $y_i$  on its critical value of  $2k/n$ , the ith observation of the dependent variable y<sub>i</sub> may be considered to be a point of large  $influence.$  Both such diagonal  $h_{i,i}$ s and the critical value are given in Table 5.4. It is noted that none of the HAT values exceeds the critical value given at the end of the table. Recapitulating that missing and erratic y<sub>i</sub>s were smoothened out during the phase of data processing, such finding is not unexpected. Rather, it indicates the effectiveness of the previous treatments.

The final assessment of a model is usually done by examining the plot of standardized residual versus thepredicted variable  $\hat{y}_i$ . Such a plot for well no. JE06 is given in Fig. 5.3. The nature of the scatter plot of residuals seems to be an ideal one. All the residuals are randomly distributed about **zero,** but none of them exceeds the limit of  $-2$  to  $+2$ . The figure also exhibits another plot of  $\hat{\mathbf{y}}_i$  versus  $\mathbf{y}_i$  in ascending

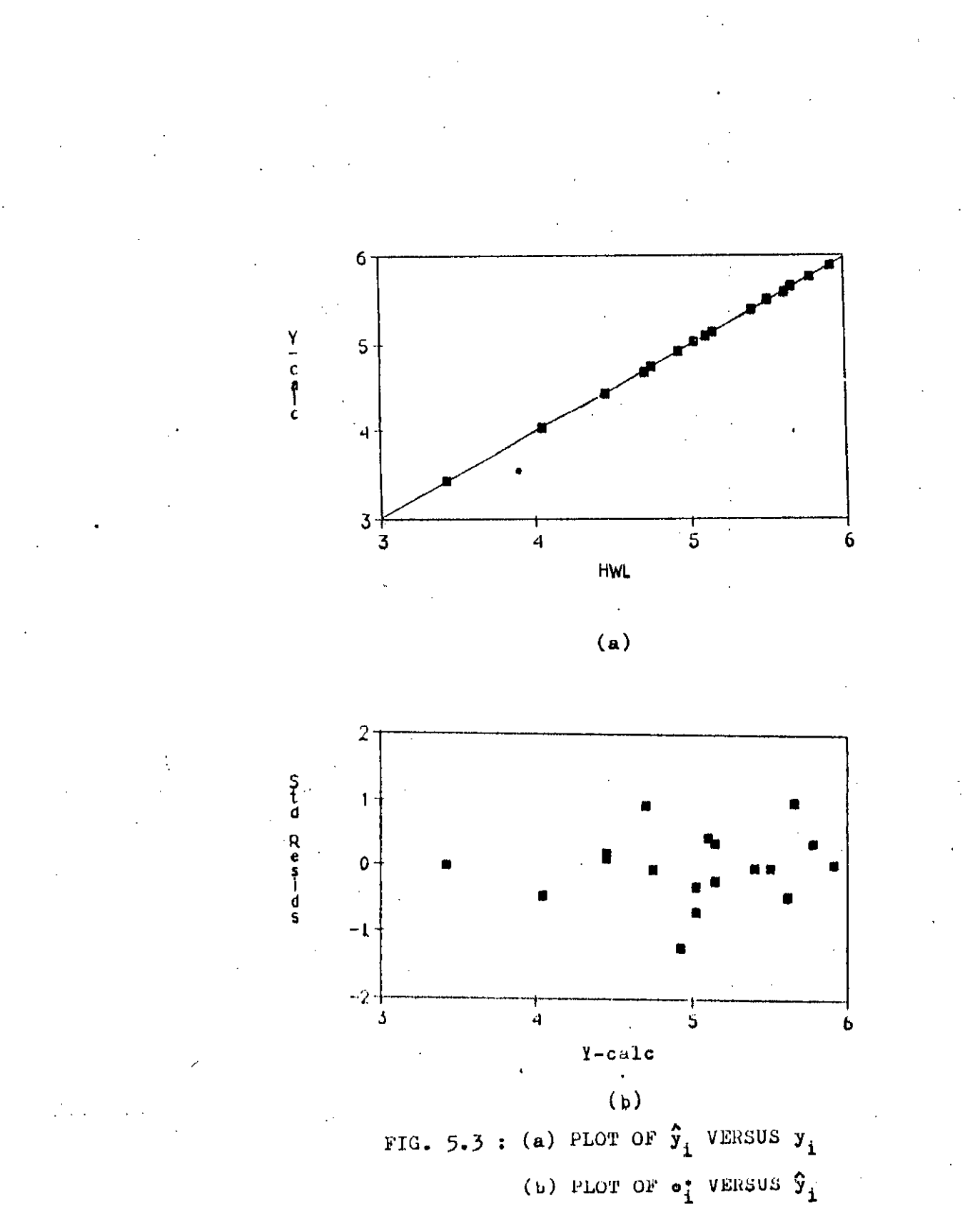

 $\frac{1}{2}$ 

order, again the success of linear simulation is clearly displayed. Hence, both the HAT elements and the residual plot promptly disclose the sound performance of the model.

## 5.1.6 Physical Interpretation: Contribution and Capriciousness of the Independent Variables

Before going for selection of best subset, discussion will be made in this section about the physical interpretation of regression coefficients and associated terms. It is worth recalling that in article 5.1.3.1, significance of a carrier was judged by its t ratio and not by the associated regression coefficient or contribution factor. A contribution factor bj **near zero does not necessarily imply weak relationship between"** associated carrier  $x_j$  and the dependent variable. In fact,  $b_j$ can be made very near to zero by multiplying each Yi by a small number c. In reality, this may happen due to change in units of measurement. The effect will be that the new bjs will be c times the old one, but the new s will also be c times the old one, so that t statistic will have the same value. So, a near zero bj may simply be converted into two or three digit figures which will apparently look very strong contributor, but its real contribution into the model will remain unchanged.

The next question that follows the identification of potential carriers is how. to judge their relative contributions into the

model. According to Rethati(1983), the role of a month in the development of groundwater Can be evaluated by the product of appropriate contribution factor and mean TMR of that month. Likewise, the contribution factor of a month and the standard deviation of corresponding TMR multiplied together gives the 'capriciousness' of the month in contributing to storage.

SENS and relative value of the same is given in the next percentage expressed with respect to the sum of CONTs for all the carriers ('\*\*\*' for  $X(1)$  means 'Not Applicable'). The JE06 **is same Ln** the column of CONT gives such absolute identified as X(13) or TMR of-August, which-accounts-for 28.05% of the total contribution by all the carriers. The **is given in column of as nlentioned above, 'capriciousness<sup>t</sup>** contributor in simulating the HWL of well no. column of RSENS. Now looking at these statistics, comparison contribution of each month and %CONT gives the model is most sensitive to this particular carrier as revealed by the associated RSENS of 0.2 (equivalent to 20%). On the other hand, contribution of X(16) or TMR of January is virtually nil (only 0.336%) and the model is least sensitive to its value as indicated by corresponding RSENS of 0.0119. of the real contribution and capriciousness of different carriers become much easier. For example, the largest In Table 5.1,

A word of caution, however, should be mentioned at this point. Statistical models are often called the 'Black Box' .models

and effect relationship. **a poor eontribuLol' f.l'OlH llydJ:u.1.ugic point of vie",' und probable presence** of multicollinearily has already been discussed. about the physical **meticulous not** they **are** statistical inferences do not necessarily imply cause **Hence, because** relationship between dependent and independent variables. The mere  $1.68\%$  relative contribution of  $X(11)$  does not mark it as

### 5.1.7. Selection of the 'Best Subset'

Selection (SS) is so far that best available technique to get As discussed in section 3.10.2.3 of Chapter 3, the Stepwise simulation of HWL of well-no. JE06 are shown-in-Table-5.5 the best subset of carriers. Hence, SS is the method resorted to in this study. Different steps in variable selection for **which reveals some very** interesting features as discussed below:

of **any** drawback termination demonstrates the major mechanical process. At this point, mere common sense dictates that more variables should be entered to improve both  $\mathbb{R}^2$  and s of the model. So, the second carrier  $X(T)$  was forcibly entered using a special option of SPSS. il The process terminated abruptly just after the inclusion of the most important carrier X(13) or TMR of August. This happened because the highest absolute t-ratio for the next. entry was 1.83 which was less than  $t_{in}$  of 2.0. This undue

## $TABLE 5.5$

### SEQUENCES OF STEPWISE SELECTION

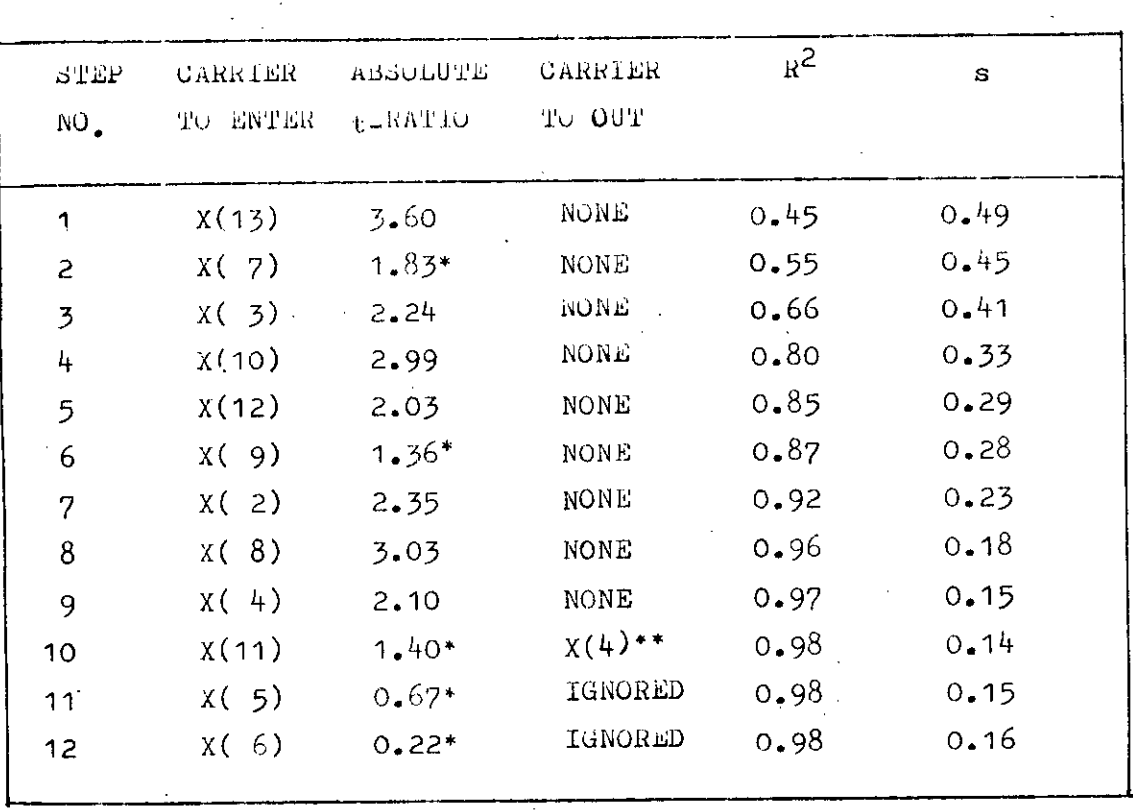

: FORCED ENTRY

 $\ddot{\bullet}$ 

: ELIMINATION OF  $X(4)$  IS INVALID DUE TO FORCED ENTRY.

IGNORED: STEPS CARRIED ON ONLY TO MONITOR R<sup>2</sup> AND s.

the model, each time making considerable improvement of the model. Moreover, just after entering the 3rd carrier, tstatistic of the 2nd one or X(7) became significant, thus validated its presence in the model. ii} After forced entry of the second carrier, the next three carriers  $X(3)$ ,  $X(10)$  and  $X(12)$  entered directly into

iii) The process terminated again at the sixth entry as the largest absolute t (this time for  $X(9)$ ) was only  $1.36$ against the required value of greater than t<sub>in</sub>'or 2.0. But recalling that the allowable number of carriers for 20 years' of observation may be 7 or 8, X(9) was included in the model. This inclusion further increased the  $R^2$  and decreased the s.

iv] The next three carriers after  $X(9)$ , which were  $X(2)$ ,  $X(8)$  and  $X(4)$ , entered directly into the model. The first two entry of  $X(2)$  and  $X(8)$  considerably improved the model performance satisfying both the criteria for R' and s. The entry of X(4), however, stirred the model only slightly.

v] Despite the forced entry of X(7) and X(9), **oarriers in each** step which were already present in the mode maintained t-ratios greater than t<sub>out</sub> or 1.9748. So, no case of dropping out occurred upto step no. 9.

**significance'.** is more preferable due to its strong hydrologic done introduced no change in the model perform<mark>a</mark>nce. However only to monitor the behavior of  $\mathbb{R}^{\,2\,}$  and  $\mathtt{s}\,.$  This also caused dropping out of  $X(4)$ . But replacement of  $X(4)$  by  $X(11)$ The tenth entry of  $X(11)$  was again a forced one, x ( 11) vi]

vii) The last two carriers entered by force were  $X(5)$  and **they caused successive increase in rather,** significantly,  $X(6)$  by sequence. Both the entry failed to increase the  $R^2$ s, thus deteriorated the overall model performance.

Interpretation of model performance during this entire selection process becomes much easier by simply having a glimpse of Fig. 5.4. It depicts the nature of variation of  $\mathbb{R}^2$ and  $s$  with increasing  $N - th$ e number of carriers in the model. A bit of scanning through the figure shows that, after the eighth entry, model performance became almost optimum. However, after the tenth entry,  $R^2$  reached very close to the This is the so-called 'optimum configuration' of a model **possible maximum and at the same time, s becalue tile IDln1nlUIO.** having the near-largest  $\mathbb{R}^2$  and smallest s (statistics of this 10-carrier model is given in Appendix-B). Considering the fact that the tenth entry was  $X(11)$  or TMR of June which is supposed to be an important hydrologic contributor, the  $10$ carrier model excluding TMRs of December and January may be declared as the 'Best Subset' for HWL of well no. JE06.

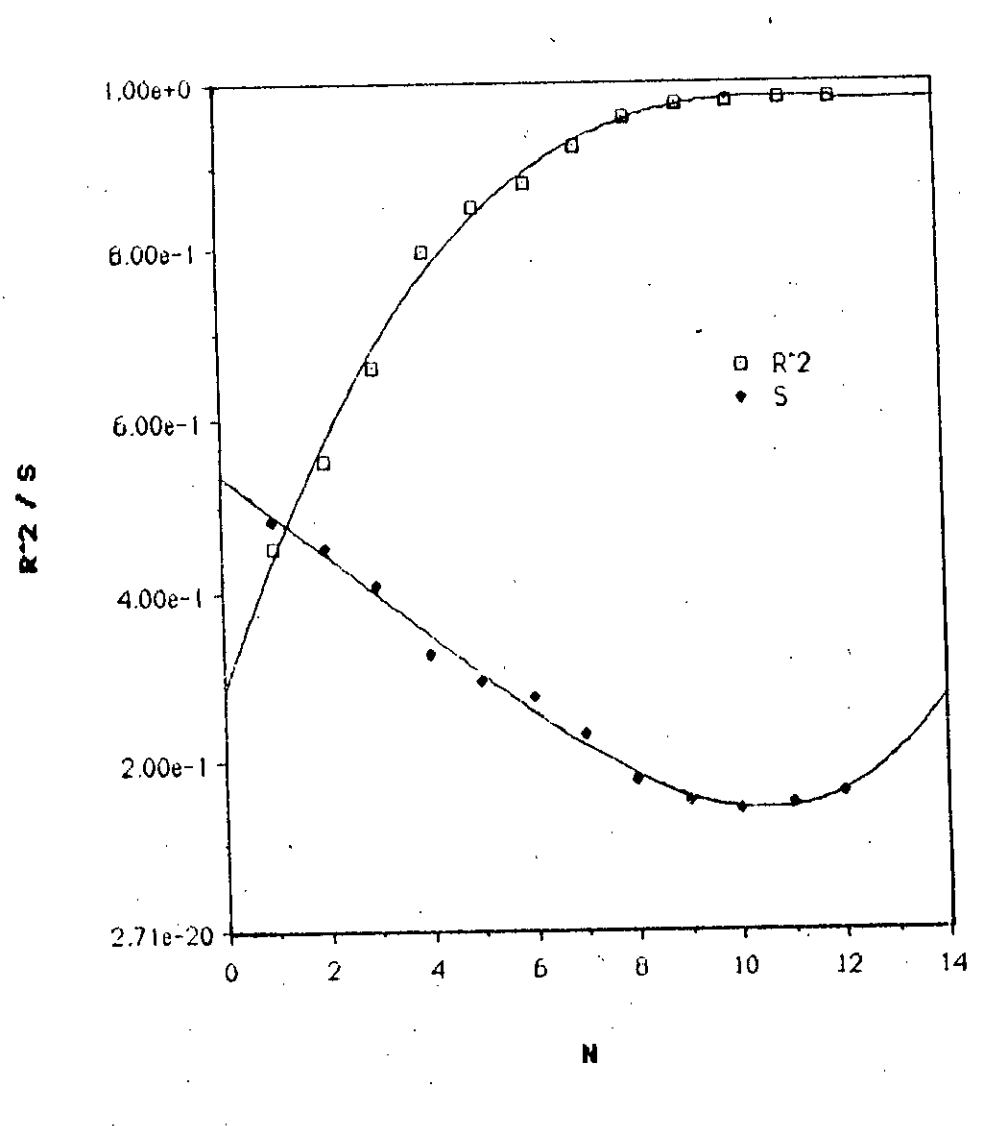

Î,

Variation of R<sup>2</sup> and S with N

FIG. 5.4 : MODEL PERFORMANCE IN TERMS OF  $R^2$ , s AND N

### 5.1.8. Forecasting for the Future HWL/LWL

One of the objectives of this study was to discuss the **possibility of USi.flg the multiple regression model for forecasting of annu'a l cu,lIII:i nations of the water table. '1'0 use** a model for forecasting, its quality of prediction should be good enough, higher. It is seen from Table 5.6 that, nine out of twelve of or in other words, its  $R^2$  should be  $0.8$  or **the simulations passed this criteria, and hence, corresponding** regression equations can be used for predicting the future HWL or LWL. It is advisable that, instead of using the ful.l twelve or nine carrier model (for HWL and LWL respectively), the optimum subset of carriers should be identified first. And forecasting should be attempted by using such 'Best Subset' which will ensure the narrowest spectrum of prediction.

Input for forecasting may be extracted from the probability plots of potential carriers as given in Appendix-A. A number of forecasting exercises are shown in Table 5.7 for simulation of HWL of well no. JE06. The IO-carrier optimum subset was used for all these predictions.

The mean values of the potential carriers in the table were taken from Table 5.1. The corresponding simulated value of HWL of  $5.02$  m is close to the actual mean  $HWL$  of  $5.00$  (the is actually due to roundoff error during computations).

## $\frac{\text{TABLE}}{\text{12}}$  5.6

### MODEL PERFORMANCE SUMMARY

 $\ddot{\phantom{0}}$ 

 $\frac{1}{1}$ 

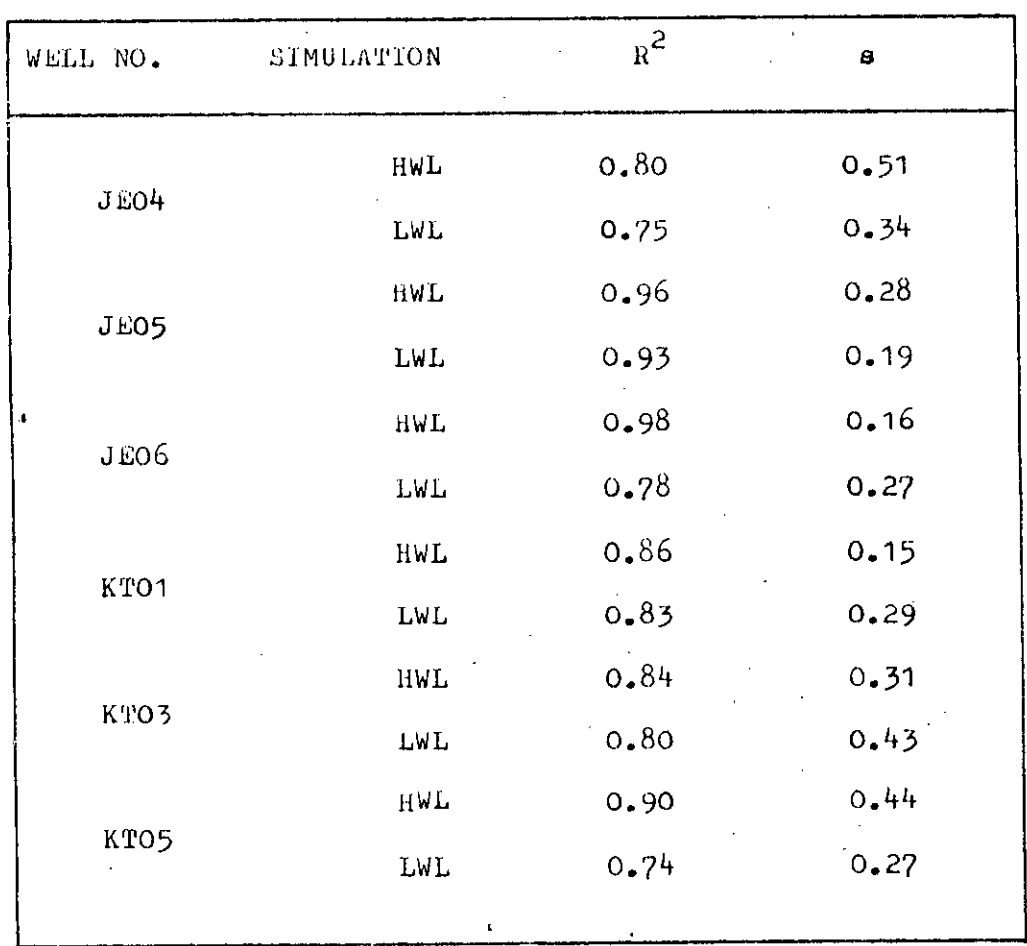

### TABLE 5.7

## FORECASTING FOR HWL OF WELL NO. JE06

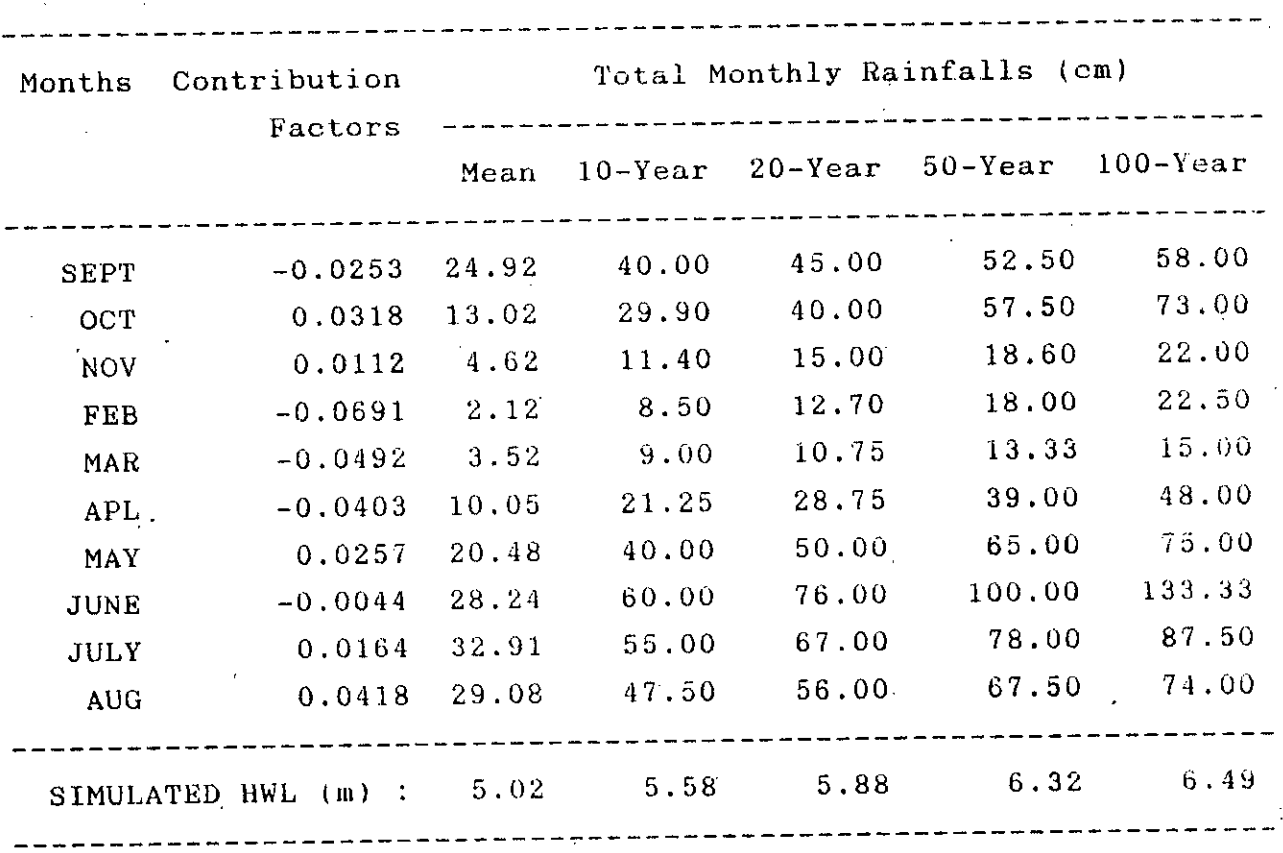

[Constant or the Intercept Term of Regression Euqation = 3.7533]

The table also gives the probable HWLs corresponding to TMRs having return periods of 10, 20, 50 and 100 years. It is noted from the table that TMRs of 100 year return period bring the groundwater table to a level of 6.495 m which is very close to the gi'ound level of 6.805 m in the location of the well. However, it is very unlikely that in reality, all the potential carriers will have a magnitude of 100 year return **period** in the same year. The highest recorded value of HWL from  $1966$  to 1986 is 5.913 m which is less than the magnitude of 6.495 m resulting from carriers of 100 year return period. It is obvious that numerous combinations of return periods to diffetent carriers may be tried to predict a HWL or LWL.

The forecasted value of HWL or LWL will be helpful in the process of decision making, For example, a very high HWL indicates a possibility of water logging in the area and a very low LWL indicates the possibility of drying out of surface water sources which were being being augmented by the aquifer. Moreover, the difference of HWL and LWL multiplied by the specific yield of the aquifer material gives the amount of annual recharge into the aquifer.

An interesting exposition of the model performance may be of AWL and LWL becomes 4.17 m or 4170 mm. The well JE06 is '1'1" .' same for LWL (using the full model) is  $0.84$  m. The difference reported here. As given by Table 5.7, the forecasted HWL of JE06 for the mean values of associated TMRs is 5.02 m.
located in the upazila of Magura and the average specific yield of this area is given to be 0.06 by Karim(1984). Hence, the annual recharge on a year of mean rainfalls in each of the And Karim (1984) has months becomes  $4170*0.06=250.2$  mm. reported the mean annual recharge for the upazila Magura as 262 mm - a reasonably close figure to the predicted  $250.2$  $10 \, \mathrm{m}$ by the model.

forecasting exercises may be carried on for other wells Such and the potential of forecasting is obviously enormous. In fact, the use of forecasting by a model is only limited by the scope and limitations of the model itself.

## 5.2 Brief Discussion about the Simulation of HWL and LWL of. Other Wells

the steps followed above for analysis of HWL simulation  $A11$ for well no. JE06 may be repeated for the rest of the wells. So, instead of going through the same process many more times, relevant findings about HWL and LWL simulation for these wells given in Appendix-B. However, the discussion to follow are will outline salient features of the simulations for the wells other than JE06.

For simulation of HWL of well no. JE04, 12-carrier model like that of JE06 was used. Again the carrier X(13) came out to be the strongest contributor. But this time, the contribution of **tables** for these wells, number of carriers became 13 where the with  $X(10)$  representing TMR of May and  $X(12)$  that of June etc. It should be mentioned here that LWL was not used in the case done to improve the model-performance. So, in-associate As the number of LWL had the status of  $X(11)$ . The TMRs had the same sequence And the 12-carrier model of JE06 worked of JE04, because it failed to improve the model performance carriers should always be kept to the possible minimum, LWL was not added to this model. excellent without the inclusion of LWL. significantly.  $X(11)$  increased to 11.67%, from that of just 1.68% for JE06. For simulation of HWL for other wells (except JE06 and JE04), **previous** LWL was introduced as an additional carrier. This was

It was found from examining the %CONTS of different carriers not included. One exception was noted for X(14) of JE05 which for all these wells LWL played a very significant role. that, The secondmost important carrier was identified to be  $X(14)$  or TMR of August which was the strongest contributor when LWL wascould be attributed to the same problem of multicollinearity which happened to XIII) of JE06.

The first 9 carrier models were used. For simulation of LWL, carrier X(2) stood for previous HWL, the successive carriers were TMRs of September to April to simulate the LWL occurring all the wells, X(2) or the HWL played a very For  $May.$ on

significant role. Among rest of the carriers,  $x(3)$  and  $x(10)$ or TMRs of September and April were found to be dominating. interpret the to pretty difficult **seemed** Again it contributions physically. For example, contribution of  $X(3)$   $\in$ varried from 0.5% for KT03 to 27.25% for JE05. However, from  $s$  **statistical** point of view, such variation is immaterial unless it affects the quality of prediction by the model. And as revealed by Table 5.6 which shows the summary of model all of the models seem to **performances in terms of R2 and 5,** possess the characteristics required for dependable prediction **or forecasting.**

suffered an average lowering of about 2.884 m since 1983. To the model was done including all the data set upto  $1986$ . It As pointed out in article  $4.4.1.3$  of Chapter  $4$ , LWL of JEO **to** 1982 were used for simulation. Another trial run of avoid this new trend in the data set, 16 years of data from was found that, in the former case the model performance was 1967 excellent, but for the later, quality of prediction severely deteriorated. It simply indicates that the model will work good only if the groundwater regime remains undisturbed. Hence, regression equation developed for simulation of LWL of JE05 should not be used for forecasting due to recent change in the regime condition.

About the selection of 'Best Subset', procedure described in section 5.1.7 for HWL of JE06 may be repeated for all the remaining cases under study. Required statistics generated by the full models (without deletion of any TMR, except for LWL of KT05) are given in Appendix-B. Careful examination of these statistics discloses that, in general, TMRs. of December and January were the weakest contributors and hence, may be deleted from the model. Another sample analysis for variable selection by SS technique, this time for LWL of  $KTO3$ . supported this postulation. For other wells, however, detailed study is recommended to exactly identify the optimum set of variables.

model generated regression equations which have  $\hbar^2$  equal The to or greater than 0.8 can be used for forecasting. The same procedure outlined in section 5.1.8 may be followed. As stated in the same section, the optimum subset of variables should be used for this purpose. Due to recent change in trend of the LWL of JE05, corresponding regression equation is not usable for forecasting.

Finally, examining the Table 5.6, it becomes evident that simulations of HWL were always of better quality than those of Hence, a probable conclusion may be that groundwater LWL. regime suffers some interference during the dry season.

## 5.3. Results and Discussion on the Study of Stream-Aquifer Interaction

procedure to be followed to attain the objectives related The the stream-aquifer interaction study was outlined in to section 4.3 of Chapter 4. To be brief, the groundwater levels at different distances from the bank line were regressed with set of correlation corresponding river stages and  $\mathbf{a}$ coefficients (R) were derived. One such plot depicting the linear relationship between groundwater level of JE05 and stage of river at station S-171 is shown in Fig. 5.5. The correlation coefficients so obtained were indicative of the degree of sensitivity of the water table to the river stage. A plot of R versus x (distance) was then made which showed the declining trend of R with increasing x (Fig. 5.6). From this figure, the characteristic distance d. was found to be about Hence this preliminary study suggests that in the G-K  $2500$  m. Project area, the groundwater table beyond a distance of about 2500 m from the bank will probably remain insensitive to the fluctuation of river stage.

salient features and results of this study are summarized The in Table 5.8

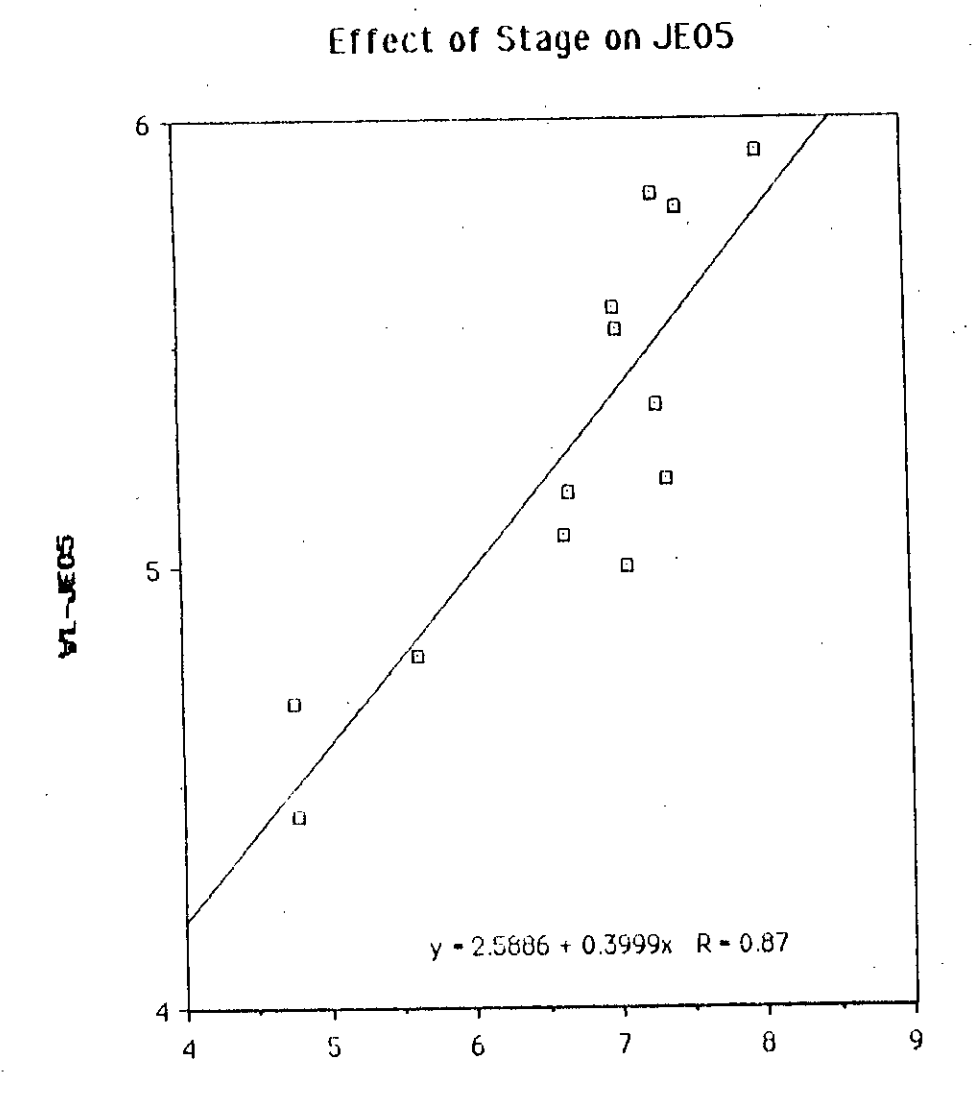

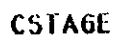

FIG. 5.5 : LINEAR RELATIONSHIP BETWEEN RIVER STAGE AT S-171 AND GROUNDWATER LEVEL OF WELL NO. JE05

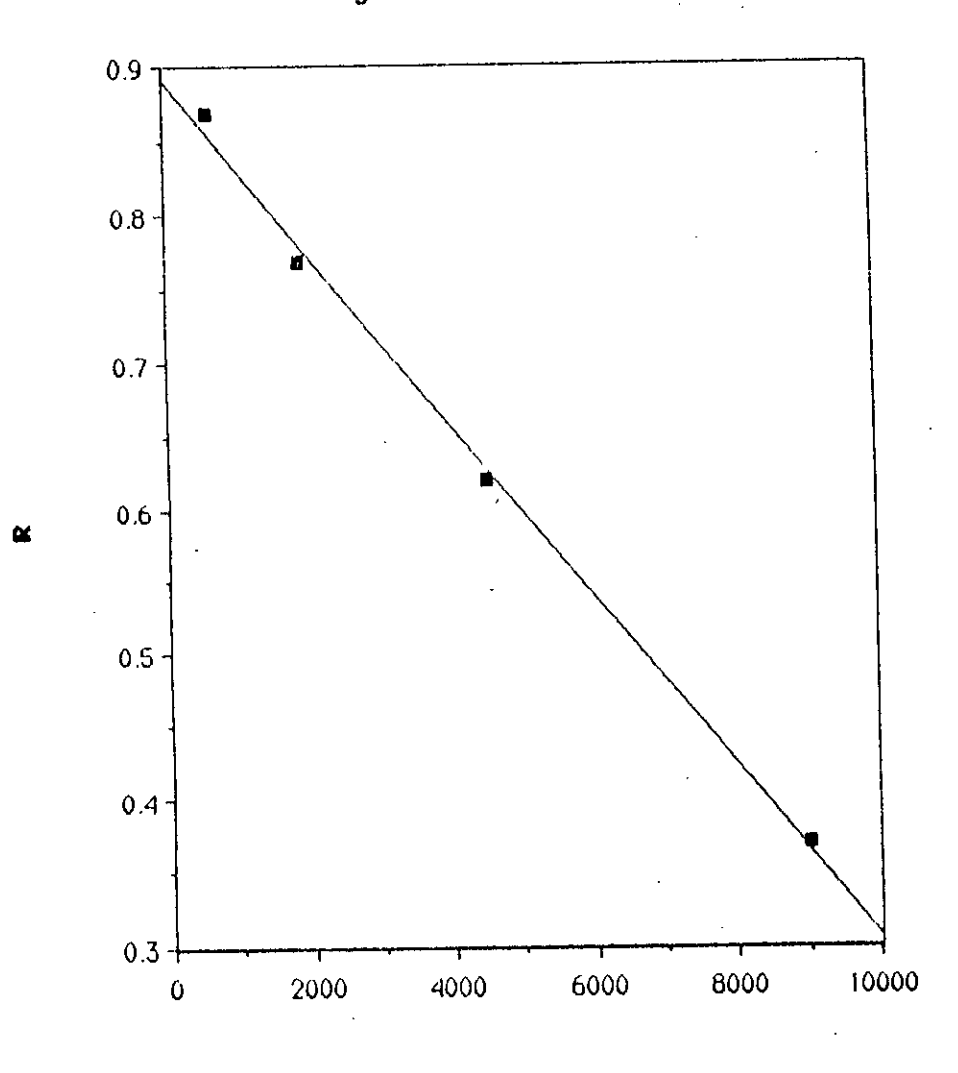

**Change of H with distance**

**DISTANCE (m)**

FIG. 5.6 : DECLINE OF R WITH INCREASING DISTANCE FROM THE RIVER BANK

#### TABLE **5.8 ---------**

## SUMMARY TABLE OF STREAM-AQUIFER

INTERACTION STUDY

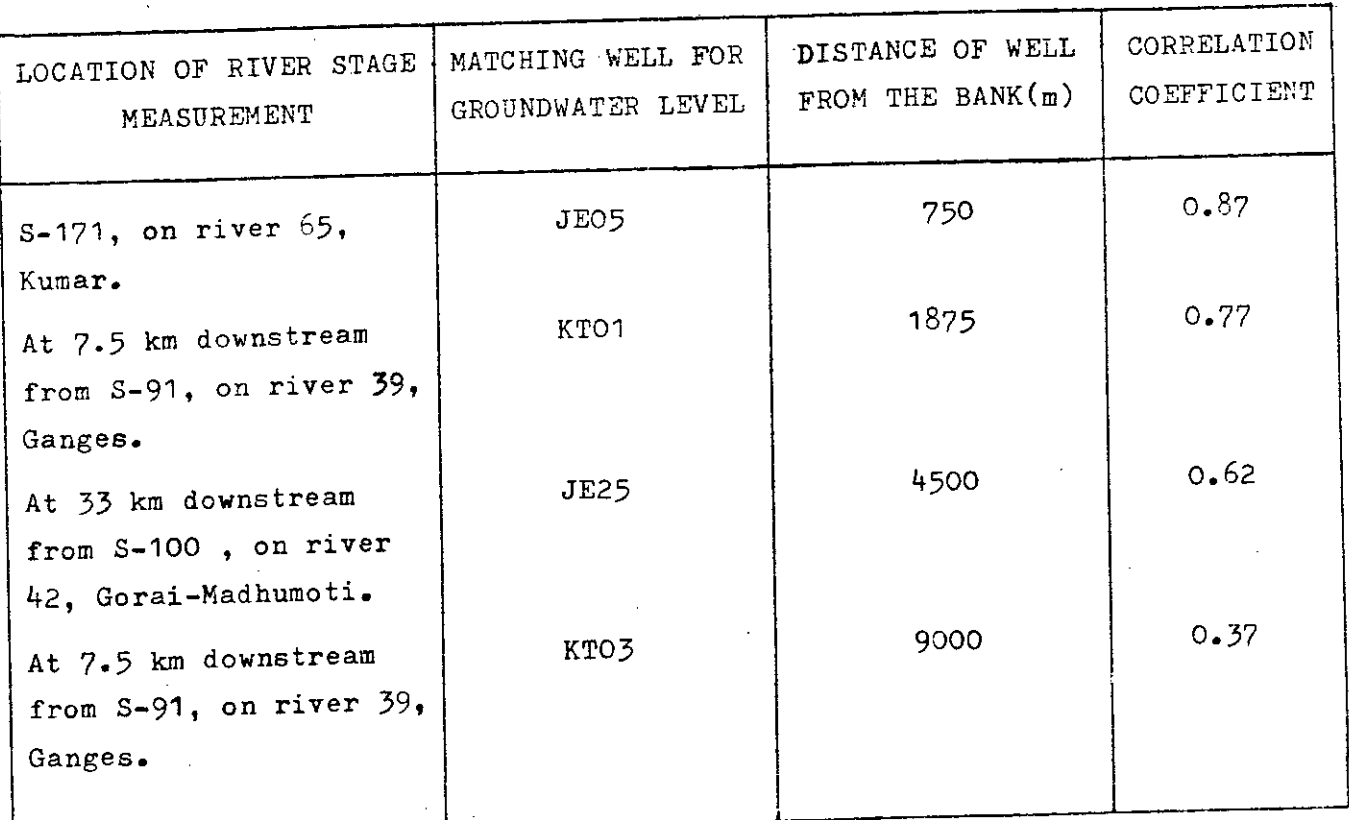

 $\mathcal{L}_{\mathrm{eff}}$ 

 $\frac{1}{90}$ 

#### Chapter 6

### CONCLUSIONS AND RECOMMENDATIONS

# 6.0. Conclusions from the Multiple Regression Model and Stream-Aquifer Interaction Study

This minor weakness of revealed by Table 5.6, all the simulations explained of variation in the dependent variable (HWL/LWL). In general, simulations of HWLs were found to be more successful than those of LWLs. the later may be attributed to the probable interference on the groundwater regime in the dry season. significant amount In accordance with the 'Objectives of the Research', the multiple regression model was developed and applied successfully to the six selected dugwells in the G-K Project area. The model was used to simulate both HWL and LWL. As

The model has generated percent contributions (%CONTS) for all the carriers or independent variables for simulation of HWLs and LWLs. Such factors should be interpreted statistically, and not physically. Statistical inferences do not necessarily imply cause and effect relationship. However, contribution of a carrier which strongly contradicts the intuition or physical findings should be treated with care. Such problem may arise **due 'to presence of l1Iulticollineari'ty among** 'the" **carriers.**

technique of variable selection the determine to The statistically 'Best Subset' was discussed in detail with a case study of HWL simulation for well no. JE06. It was pointed algorithm and efficient combination  $\circ$  f out that  $\mathbf{a}$ instantaneous judgement is necessary to get the optimum subset of carriers having near largest R<sup>2</sup> and smallest s.

forecasting was discussed with several exercises using TMRs of equation for simulation of LWL of JE05 should not be used for forecasting due to recent change in trend of LWL in this well. equations could be used for forecasting. However, regression JE06. The forecaste values of HWL and annual recharge (calculated from the simulation. Possibility of using such regression equation for difference of forecasted value of HWL and LWL) were found to be quite satisfactory when compared with the actual values. It was concluded that nine out of twelve of the regression different return periods for well no. The multiple regression model has generated a set of multiple regression equations, each for a particular case of HWL or LWL

The study of stream-aquifer interaction showed that the effect of river stage on groundwater table decayed with the increasing distance from the bank. It was found that, beyond a distance of.about 2500 m from the bank, groundwater level remained statistically insensitive to the river stage.

6.1. Recommendations

future study. The following recommendations are made in respect to the

updated with accumulation of more data. Also the best or  $\mathbf{r}$  all the simulations should be optimum subset for i] The model generated contribution factors should be identified.

study. Principal Components' should be tried to eliminate the ii] The technique of 'Ridge Regression' or the method of outcomes should be compared with those of the current effect of multicollinearity among the carriers and the

iii] The exercises may be extended to the piezometric wells in future to evaluate the model performance.

### **REFERENCES**

¥

 $\cdot$ 

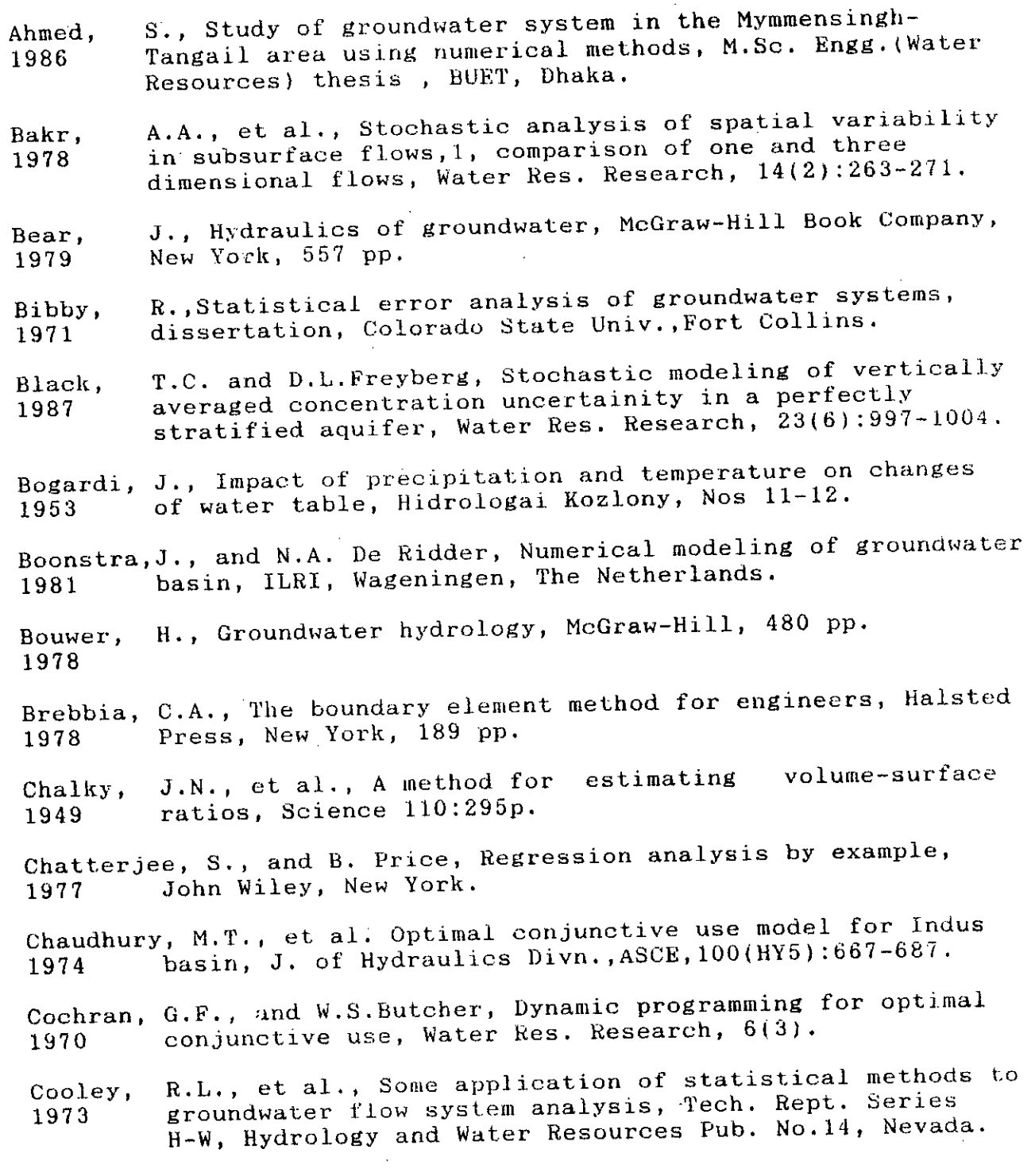

Csomane, S.K., Determination of graundwater levels of different 1968 Dagan, 1982 probability, Vizugyi Kozlem, No.2. G., Stochastic modeling of groundwater by unconditional and conditional probablities, Water Res. Research, 18(4):835-848. Daniel, C., and F. Wood, Fitting equations to data (2nd ed.), 1980 John Wiley, New York. Domenico,P.A. ,et al., Optimal groundwater mining, Water Res. 1968 Research, 4(21:247-255. **Davis,** 1985 de Jong 1969 **Devore,** 1982 Dracap, 1966 Draper, 1981 Eshett, 1970 Flores, 1976 Forgo, 1968 **Freeze,** 1979 Gelhar, 1983 G.B., and T.R.Hoffmann. Fortran'77: A structured, disciplined style...., McGraw-Hill Book Company. de Josselin, G., The tensor characteristics of the dispersion coefficient in anisotropic porous media, Paper no.412, Symposium on the fundamentals of transport **phenomena in porous media, p.?, Technion.** J.L., Probablity and statistics for engineering and sciences, Brooks/Cole Pub. Co., California, 640 pp. J.A., The optimal use of groundwater and surface water system : a parametric linear programming approach, Thee. Rept. 6-24, Water Res. Center Contribution no.l07, Univ. of California, Barkely. N.R., and H.Smith, Applied regression analysis(2nd ed.), John Wiley & Sons, New York. A., Groundwater system analysis, dissertation, Colorado State University, Fort Collins, USA. W.E.Z., Stochastic management of stream aquifer system. Advances in Groundwater Hydrology, Ed. Z.A.Saleem, AWWA, 309-328 pp. L., Predicting the trend of groundwater level, Vizugyi Kozlem, NO.4. R.A., and J.A.Cherry, Groundwater, Prentice Hall, New Jersy. L.W., and C.L.Axness, Three dimensional stochastic **analysis of macrcldispersion in aq'Jifers, Water ReB.** Research, 19(1):161-180.

Gorelick,S.M., et al., Aquifer reclammation design: The use 1984 of cotaminant transport simulation combined with **flontlinear** programming, Water Res. Research,  $20(4):415-427.$ C.T., Statistical methods in hydrology, Iowa State Oniv., Ames, 378 pp. M.A., Upzilla-wise groundwater recharge condition of Bangladesh, Groundwater Circle, BWDB, Dhaka. South-West regional plan : a consultancy report for BWDB, Dhaka, Bangladesh. L.R., and J.A.Mawdsley, Groundwater yield assessment of a stream-aquifer system using a lumped model, Proceedings of groundwater workshop, Roorkee, India. L.R., and J.A.Mawdsley, Assessment of aquifer yield using linear programming technique, J. of IEB,2(3) :9-16. LaDon, et al., Optimal control of nonlinear groundwater **hydraulics using differencial dynamic programming,** Water Res. Research, 23(11):2091-2096. M.M., Conjunctive use of groundwater and surface water in Ganges-Kobadak Project, 1st interim report, IFCDR, BUET. L.R., Modeling of groundwater recharge and yield, Ph.D thesis, Univ. of Newcastle upon Tyne, U.K. EPWAPDA Master Plan, Dahka. M., Application of linear systems theory and linear programming to groundwater managemant in Kansas, Water Res. Research, 18(6):1003-1012. K.A., and M.A.Sattar, Groundwater table fluctuation and response to rainfall on a microlevel basin, BRRI research paper, Joydevpur, Dhaka. R.E., Transient groundwater hydraulics, Dept. of Civil Engg., Colorado State Univ., Fort Collins. **Karim,** 1984 Khan, 1984 Khan, 1986 **Jones,** 1987 Khan, 1982 *IEca,* 1980 Hoque, 1986 *IEca,* 1964 Heidari, 1982 Haq, 1987 **Haan,** 1977 Glover, 1974

 $\mathcal{E}$ 

**Kleinecke,D., Use of linear programming for estimating** 1971 geohydrologic parameters of groundwater basins, Water Res. Resources, vol.7, 367-374 pp.

Labadie, J.W., et al., A river basin network model for conjunctive use of surface and ground water, Report NO. 125, WRRl, CSU, Fort Collins. 1983

McWorther,D.B., et al., Analytical model of stream-aquifer 1972 systems with pumping and recharge, Completion Report, CSU, Fort Collins.

McWhorter,D.B., and D.K.Sunada, Groundwater hydrology and 1977 hydraulics, Water Res. Pub., Fort Collins, Colo. ,290pp.

A.M., Conjunctive use of ground and surface water for irrigation in Bangladesh, BARC, Dhaka. Michael, 1986

**W.J., and et al. <sup>J</sup> Combined surface water grourldwater** analysis of hydrological systems with the aid of hybrid computer, Water Res. Billetin, voi.8, 63-76 pp. **Morris,** 1972

Mosteller,F., and J. Tukey, Data analysis and regression, 1977 Addision-Wesley, Reading, Mass.

National Water Plan Project, second interim report,  $\mathbf{vol}.$  **III**, Master Plan Organization, Dhaka. MPO, 1984

**illume T.A., and W.G.Gray, Finite element simulation in surface** i.A., and weaterly, Iogy, Academic Press, NY, 295pp. **Pinder,** 197.7

**Prickett,T.A., Modeling techniques for groundwater evaluation,** 1975 Advances in Hydroscience, Academic Press, New York.

Reddell, D.L., and D.K.Sunada, Numerical simulation of dispersion 1967 in groundwater aquifers, CSU, Hyd. Paper No. 41, 79p.

I., et al;, Numerical methods in subsurface hydrology, John Wiley & Sons, New York, 389 pp. **Remson,** 1971

Rethati, L., Determination of design groundwater level, 1970 Elotervezes-Melyepites, Budapest.

Rethati, L., Groundwater in civil engineering, Elsevier 1983 Scientific Pub. Co., Amsterdam, 478 pp.

**J.R" Nuulerical methods, software, and analysis, McGraw-**Hill Int. Book Copany. Rice 1983

A.F.M., Hydrological evaluation of irrigation from Saleh, groundwater : a case study in Bangladesh, Ph.D. Thesis, 1985 Dept. of Agricultural Engg., Cornell Univ., Ithaca.

Scheideggar, A.E., Statistical Hydrodynamics in porous media, Journal of Applied Physics, vol.25, no.8. 1954

Scheideggar, A.E., The physics of flow through porous media, (3rd ed.), Univ. of Toronto, 353 pp. 1974

J., A multiple regression model for prediction of Sing, average water table depth in lower part of Ghaggar 1981 Basin, ICAE, Paper No. 225, Bangkok.

R.G., Groundwater models, FAO Pub. No.21, The Thomas. United Nations, Rome. 1973

D.K., Groundwater hydrology(2nd ed.), John Wiley Todd, and Sons, New York, 535 pp. 1980

K., Groundwater storage induced by precipitation, Ubell, Vizgyi Kozlem, No. 11. 1953

V., and W.J.Karplus, Identification of nonlinear Vemuri, parameters of groundwater basins by hybrid computation, 1969 Water Res. Research, vol.5, 172-185 pp.

W.C., Groundwater resources evaluation, McGraw-Hill, Walton, New York, 664 pp. 1970

H.F., and M.P.Anderson, Introduction to groundwater Wang modeling, W.H. Freeman and Co., San Fransisco, 237 pp. 1982

R.A., A planning model for the management of groundwater Willis. hydraulics : Theoritical developments and numerical 1985 experiments, Water Res. Research, 21(10):1476-1482.

Yevjevich, V.M., Probablity and statistics in hydrology, Water Res. Pub., Fort Collins, Colorado. 1972

ì t

# ARRENDIX THA

## Probability Plots of Total monthly Rainfalls for

## Stations R-463. R-460 and R-452

 $\sim 10^{-1}$ 

Ì.

ļ

 $\mathsf{I}$ 

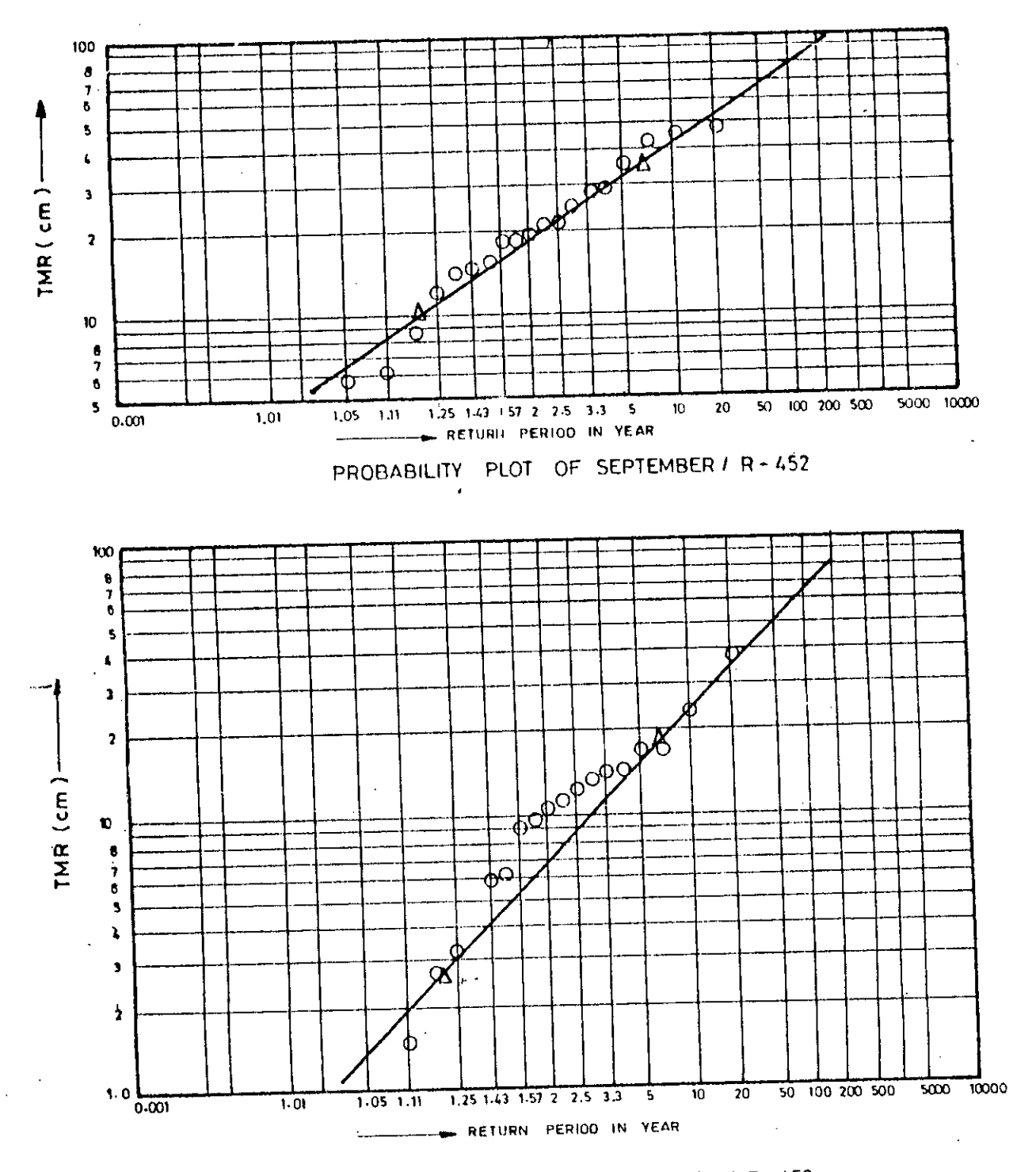

PROBABILITY PLOT OF OCTOBER / R-452

h.

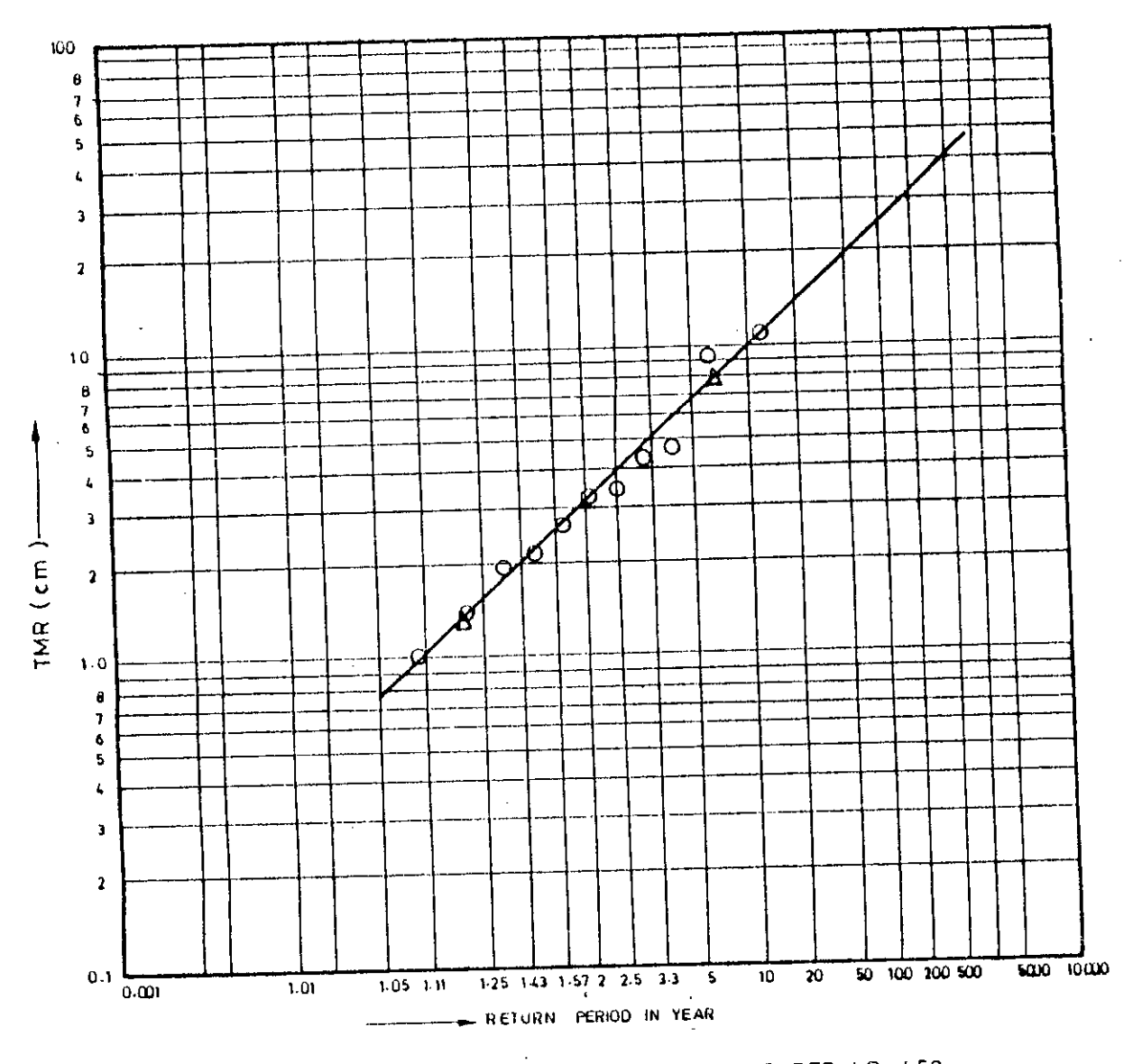

PROBABILITY PLOT OF NOVEMBER / R-452

ċ

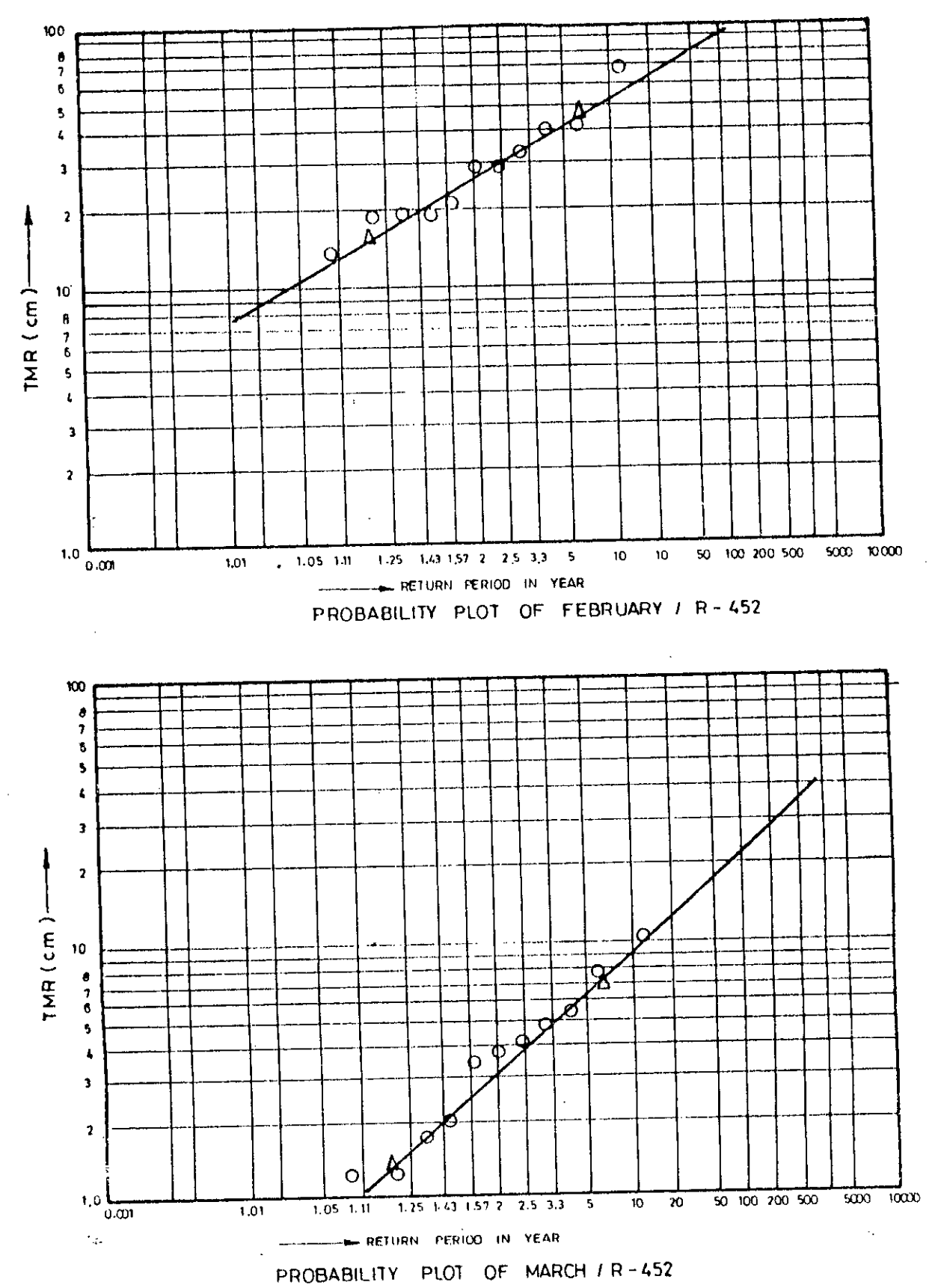

 $\mathsf I$ 

÷

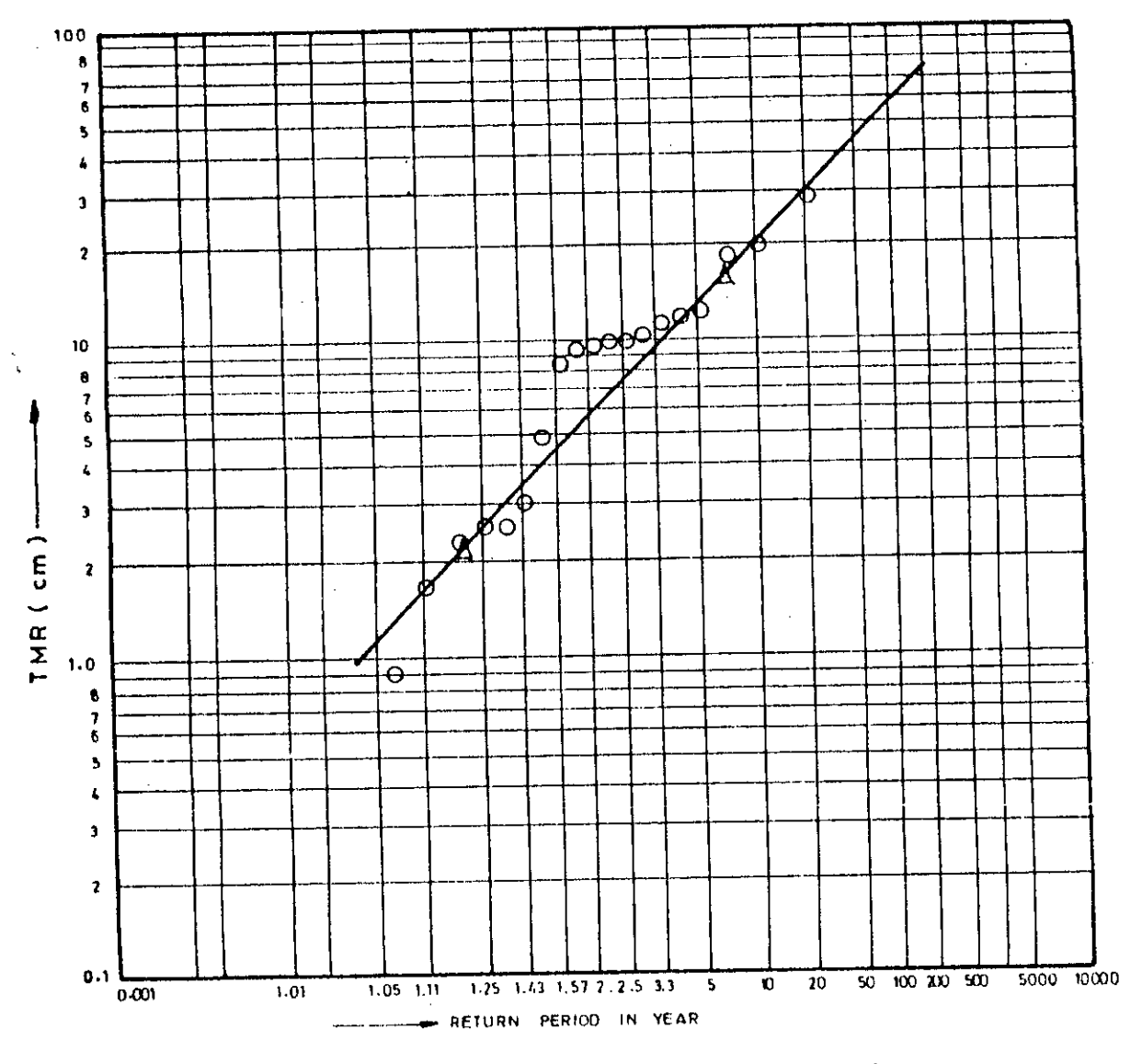

PROBABILITY PLOT OF APRIL / R - 452

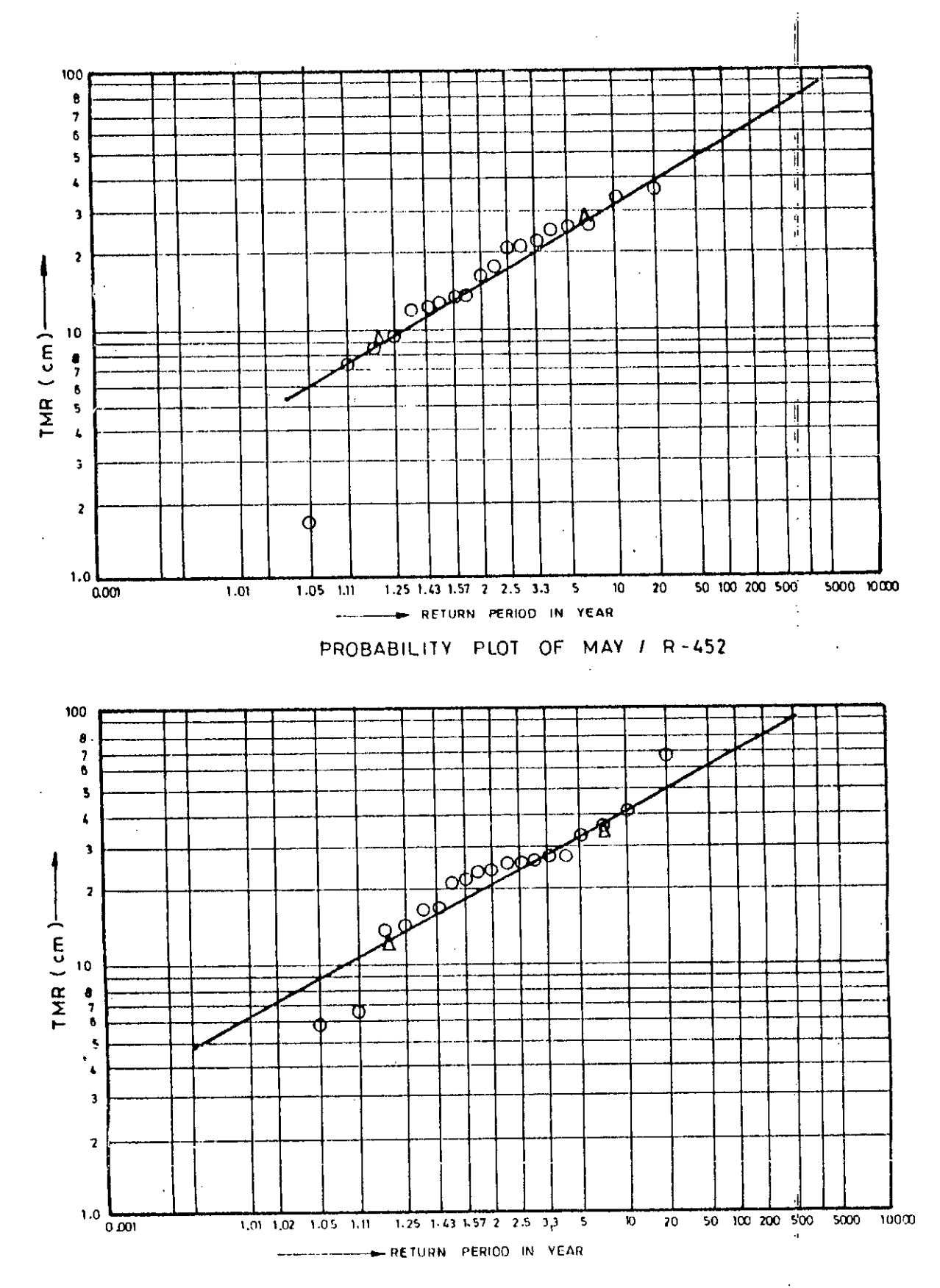

PROBABILITY PLOT OF JUNE / R-452

 $\mathbf{1}$ 

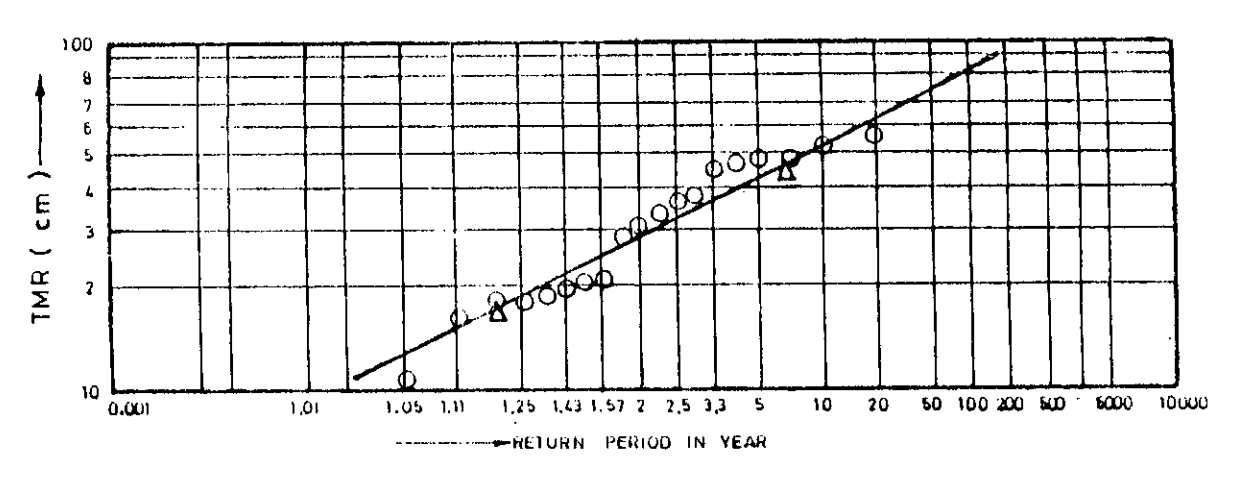

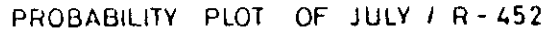

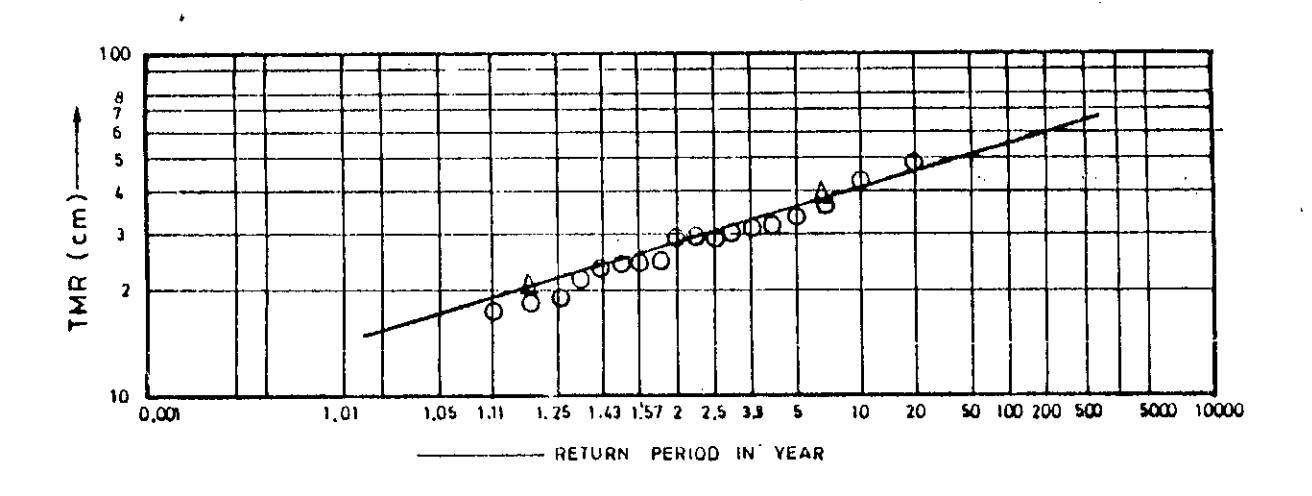

 $\lambda$ 

PROBABILITY PLOT OF AUGUST / R-452

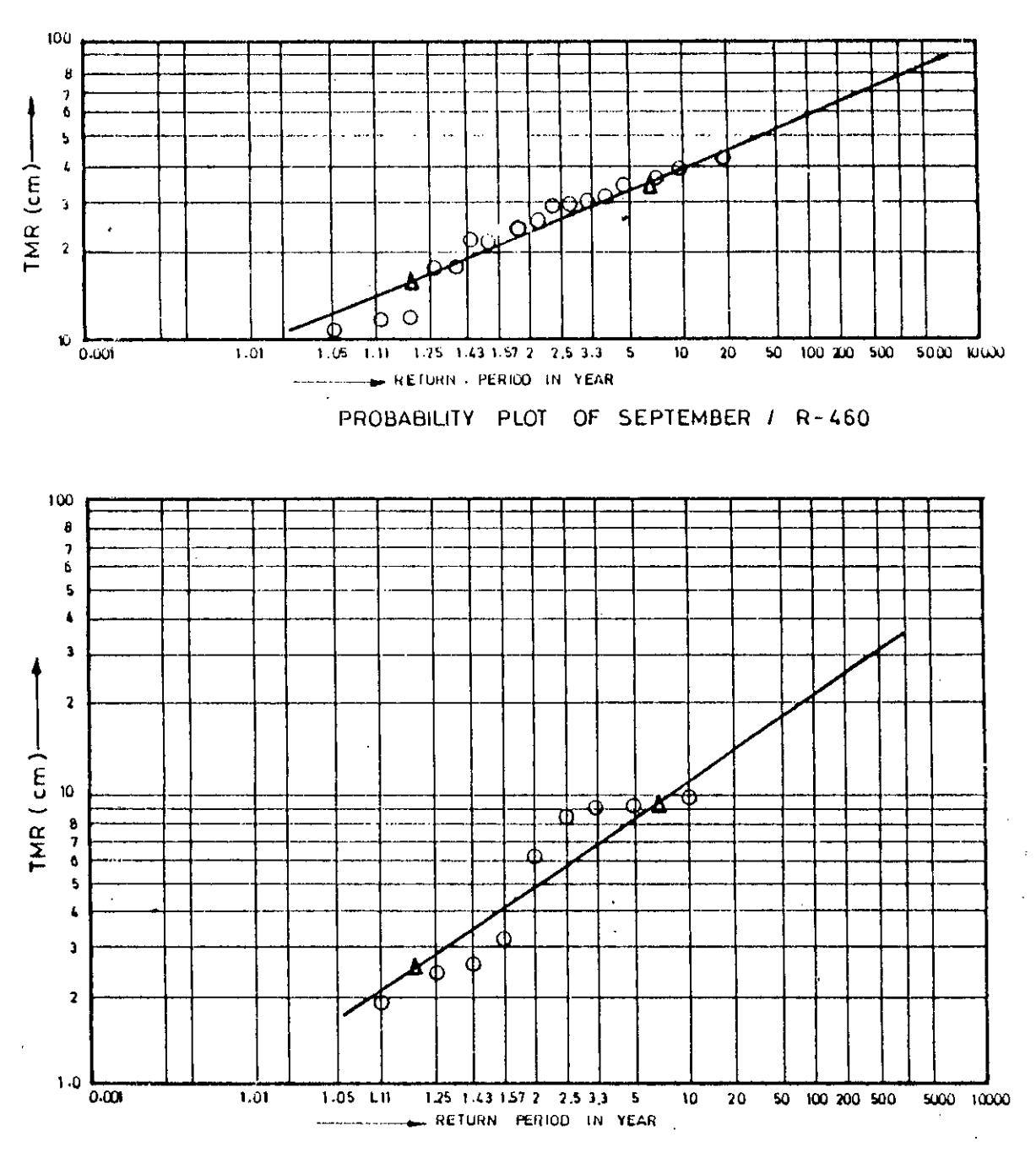

PROBABILITY PLOT OF NOVEMBER / R-460

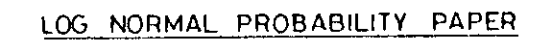

h

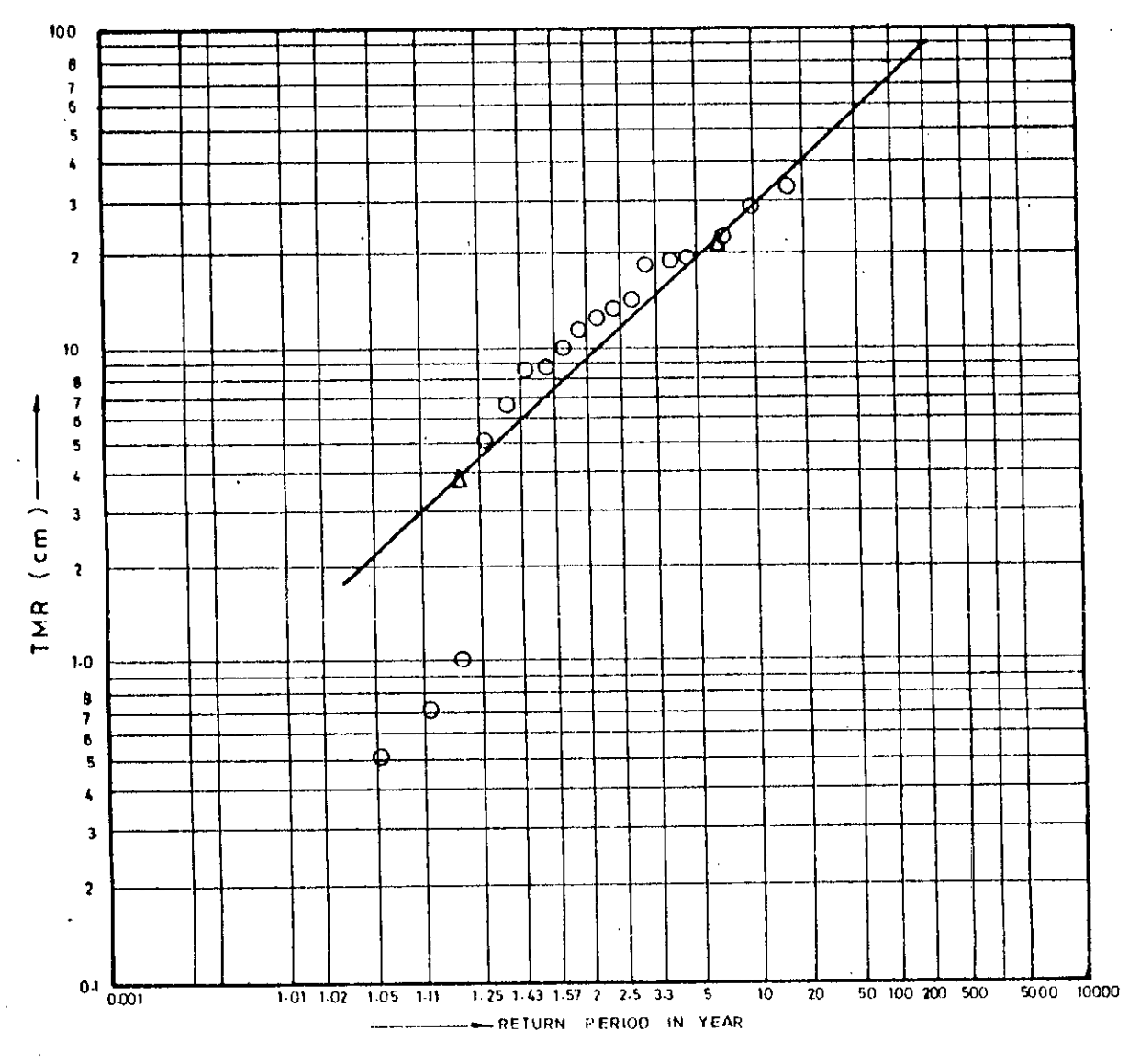

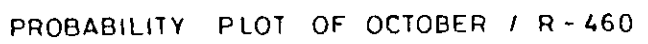

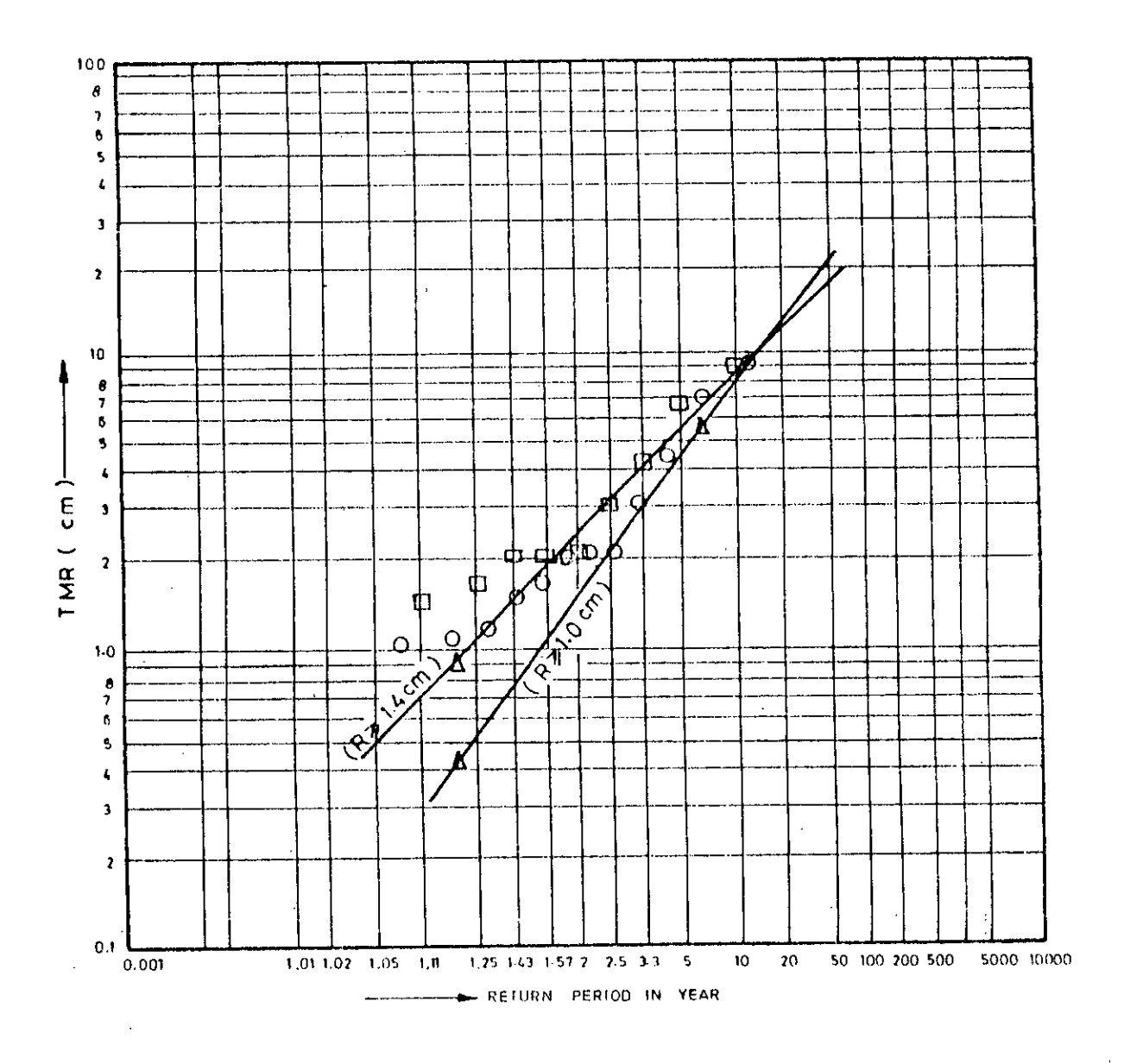

PROBABILITY PLOT OF FEBRUARY / R-460

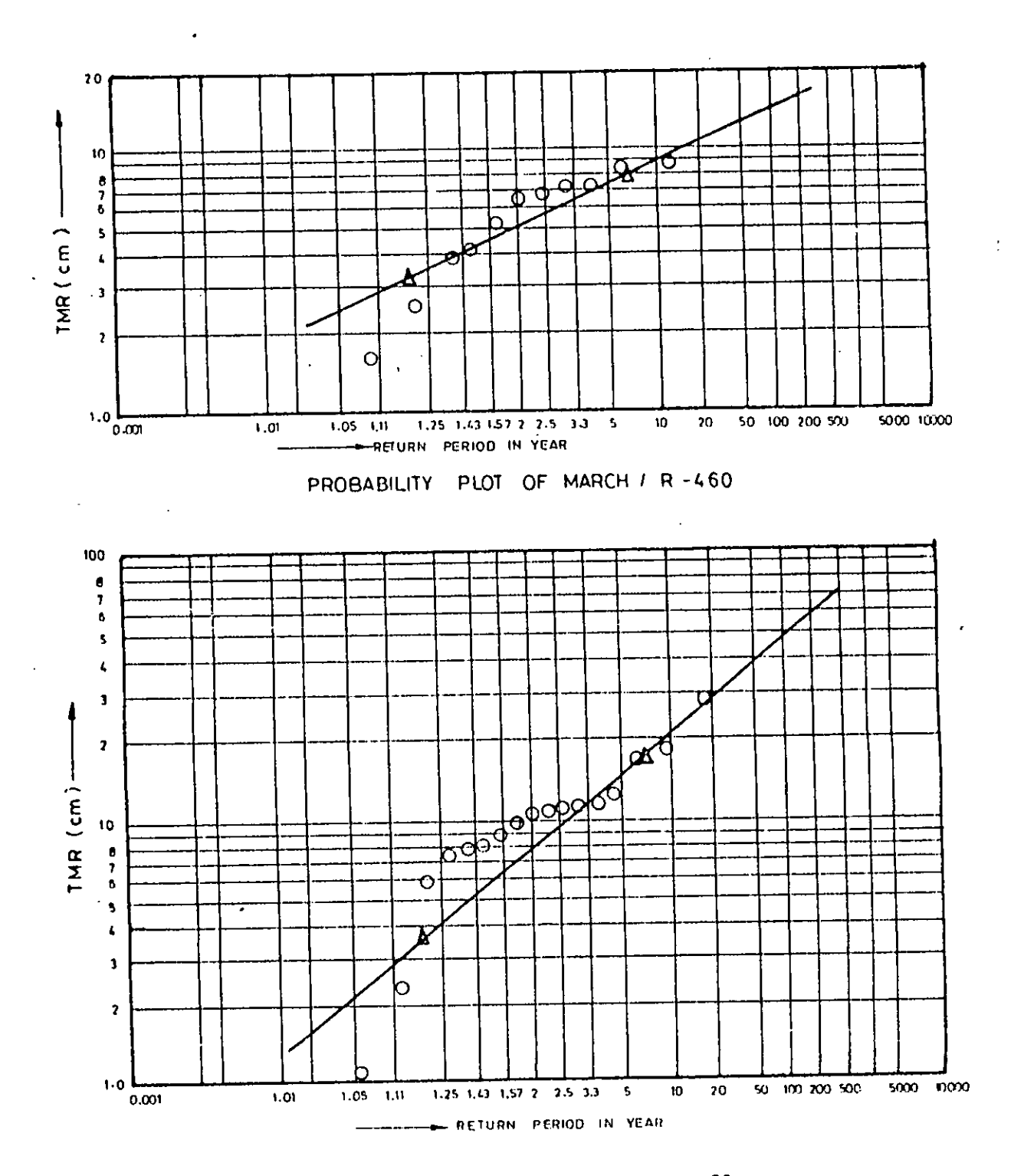

PROBABILITY PLOT OF APRIL / R-460

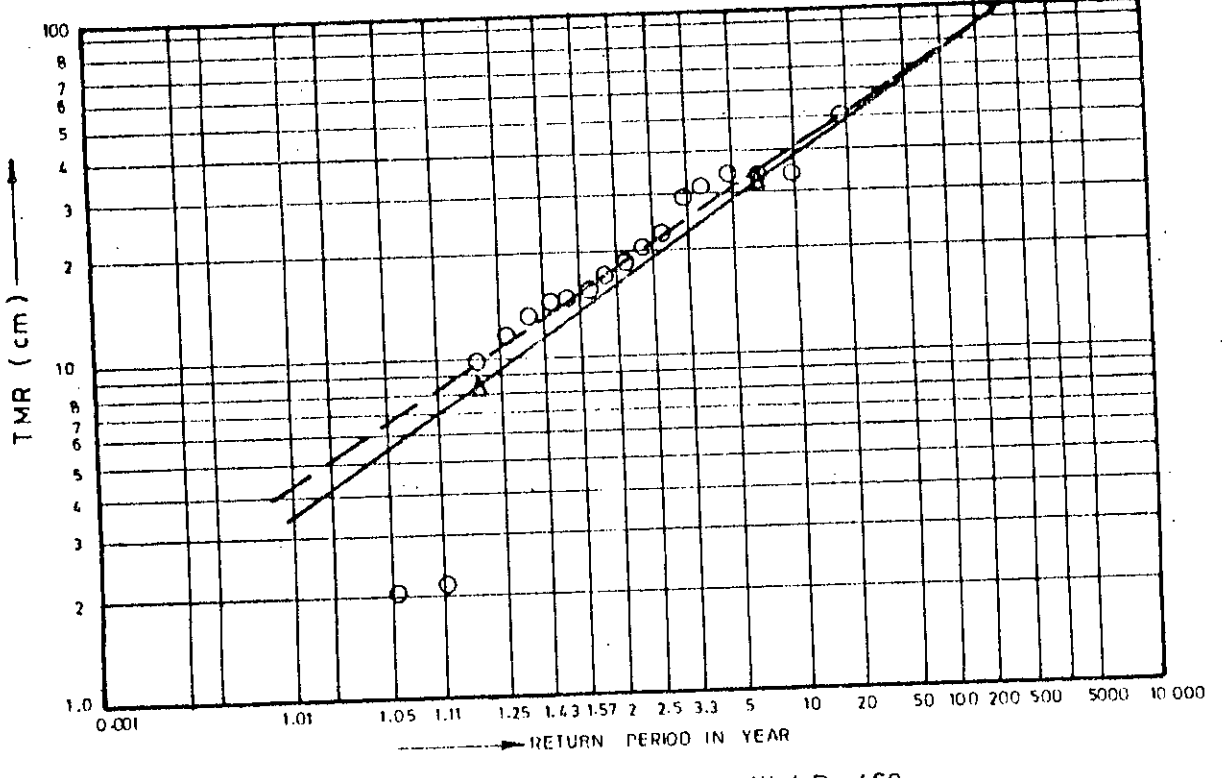

PROBABILITY PLOT OF MAY / R-460

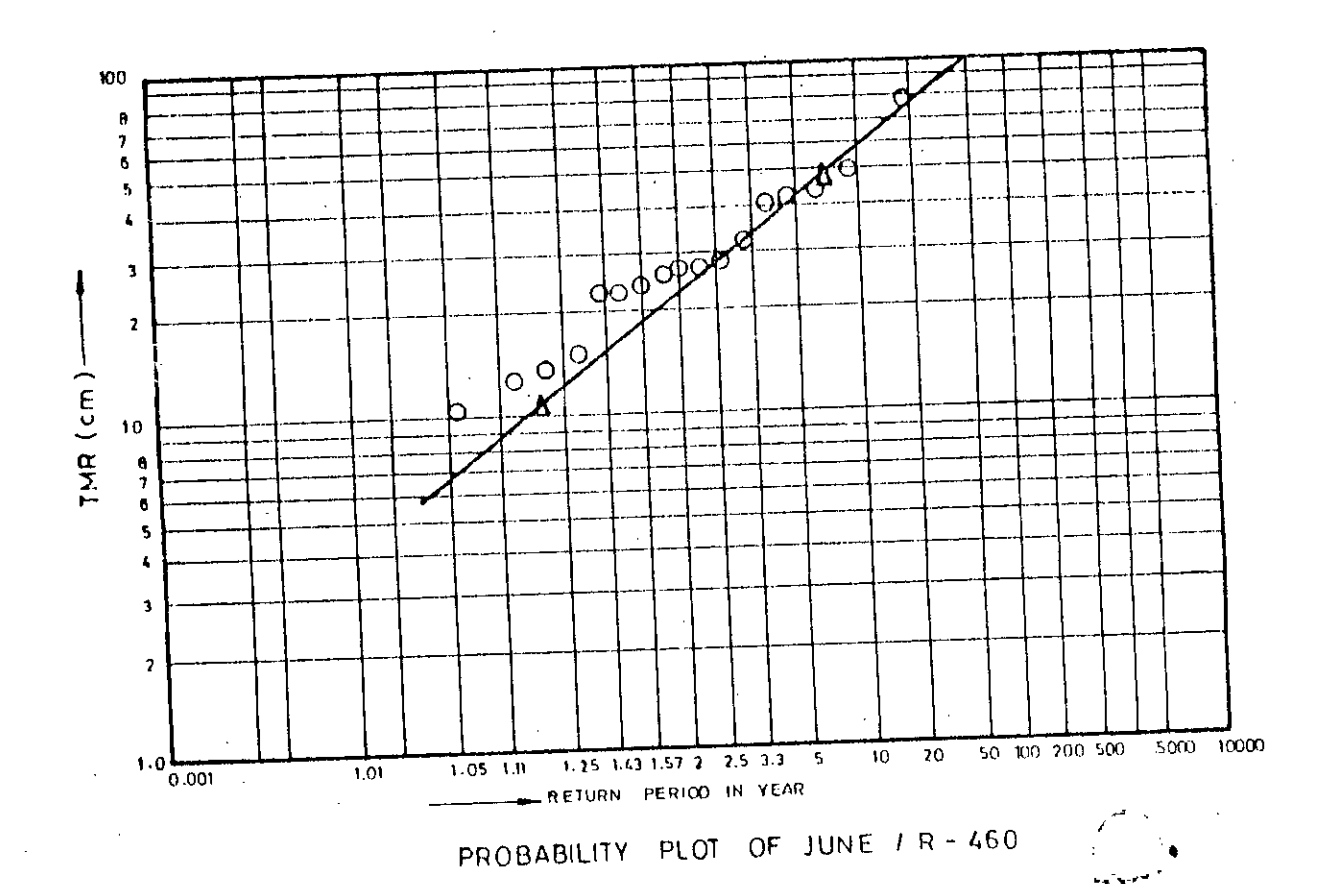

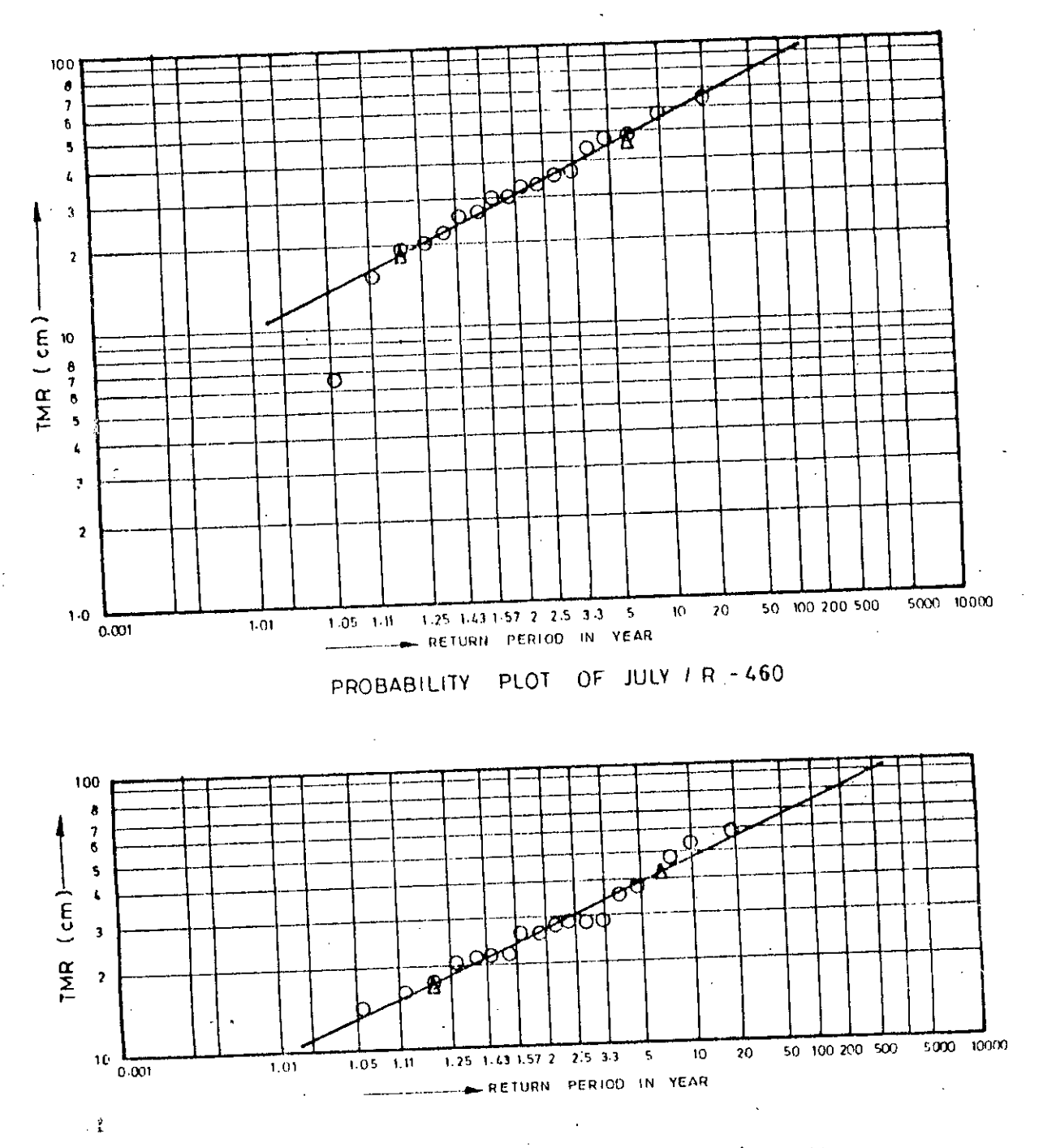

ł

 $\mathcal{F}$ 

PROBABILITY PLOT OF AUGUST / R-460

 $\overline{\mathbb{Q}}$ 

 $\bar{\gamma}$ 

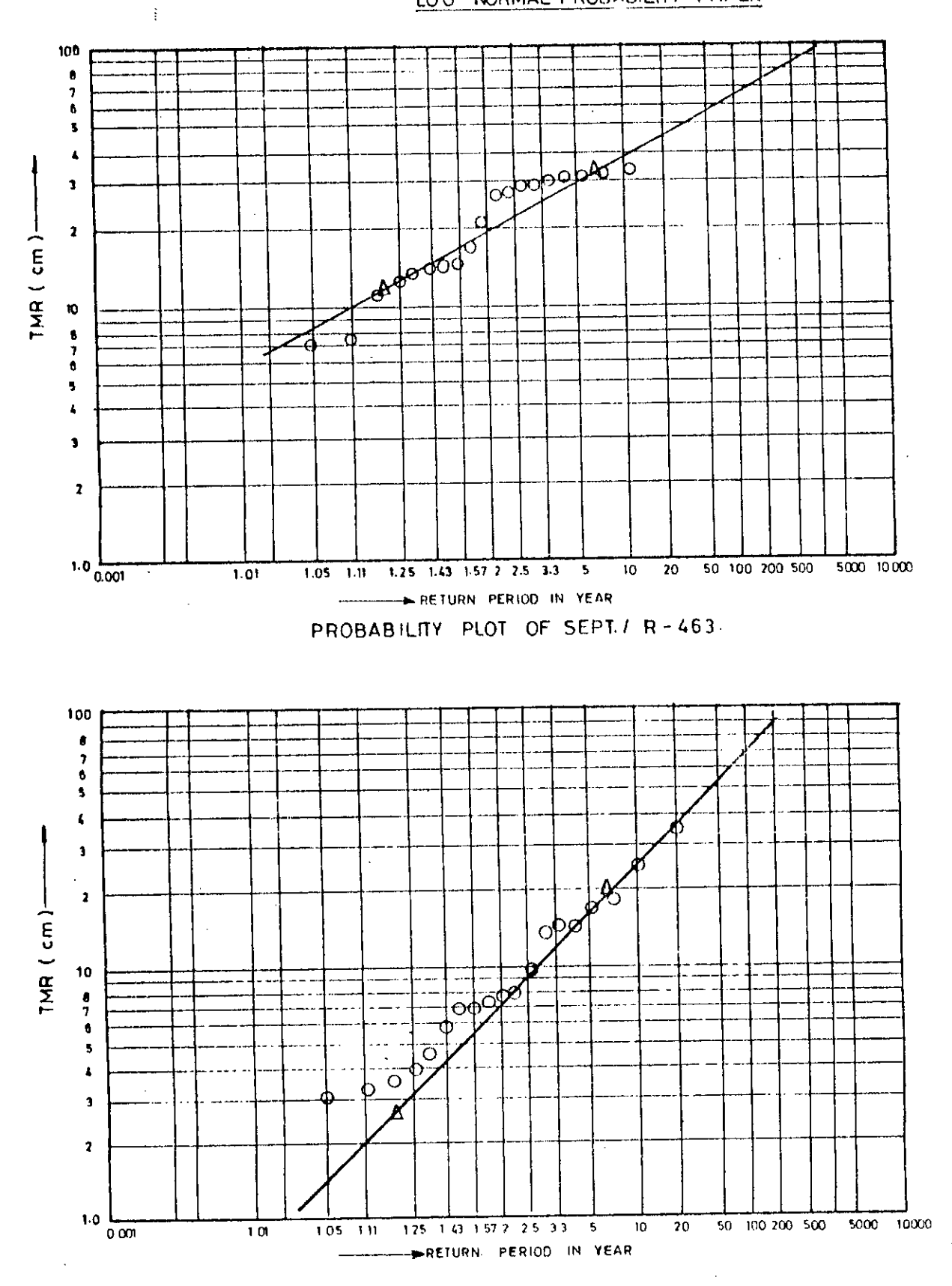

PROBABILITY PLOT OF OCT./ R-463

 $\boldsymbol{\cdot}$ 

 $\cdot$ 

LOG NORMAL PROBABILITY PAPER

 $\mathfrak{t}$ 

ŧ

 $\mathbf{I}$ 

 $\cdot$ 

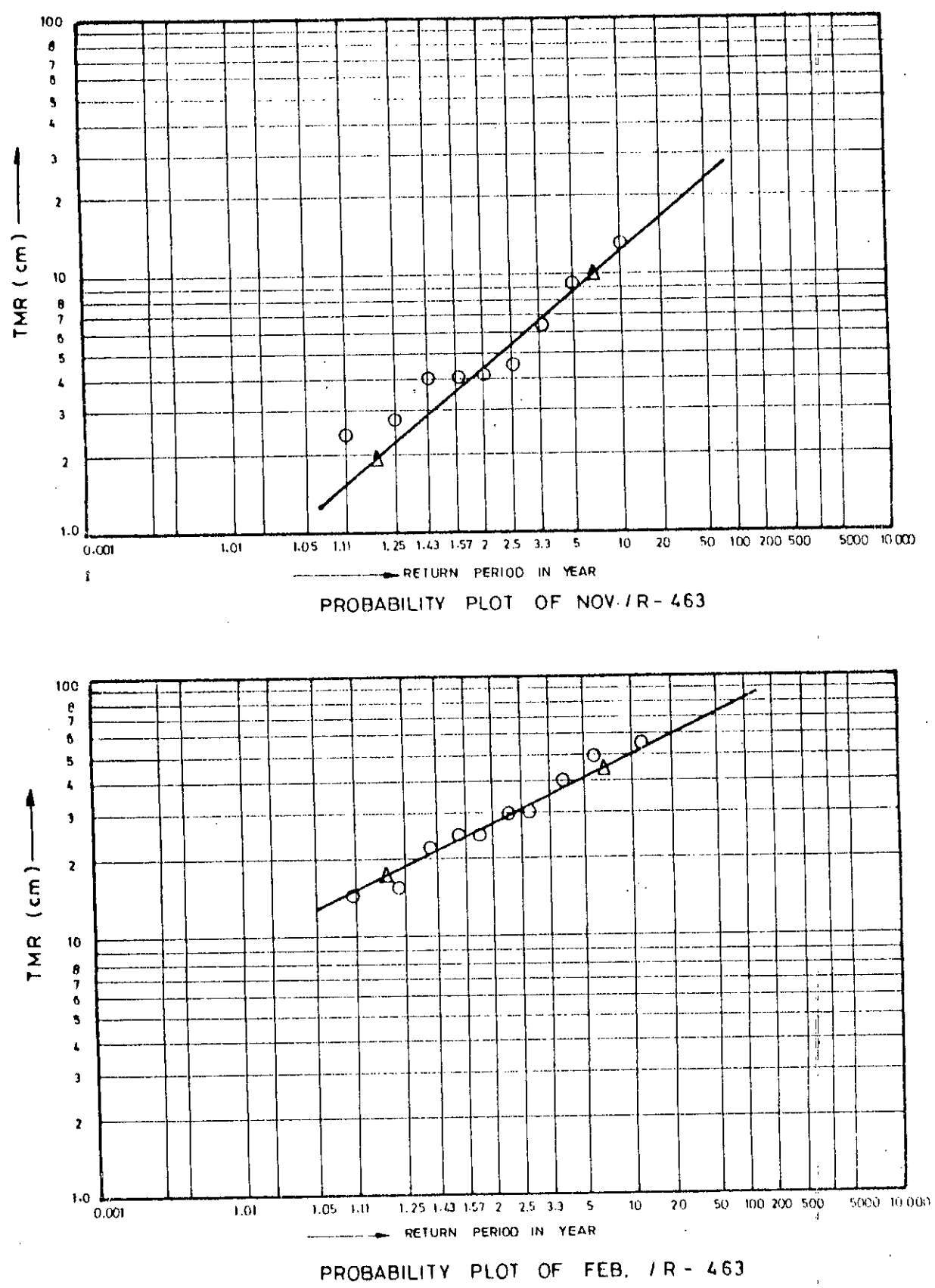

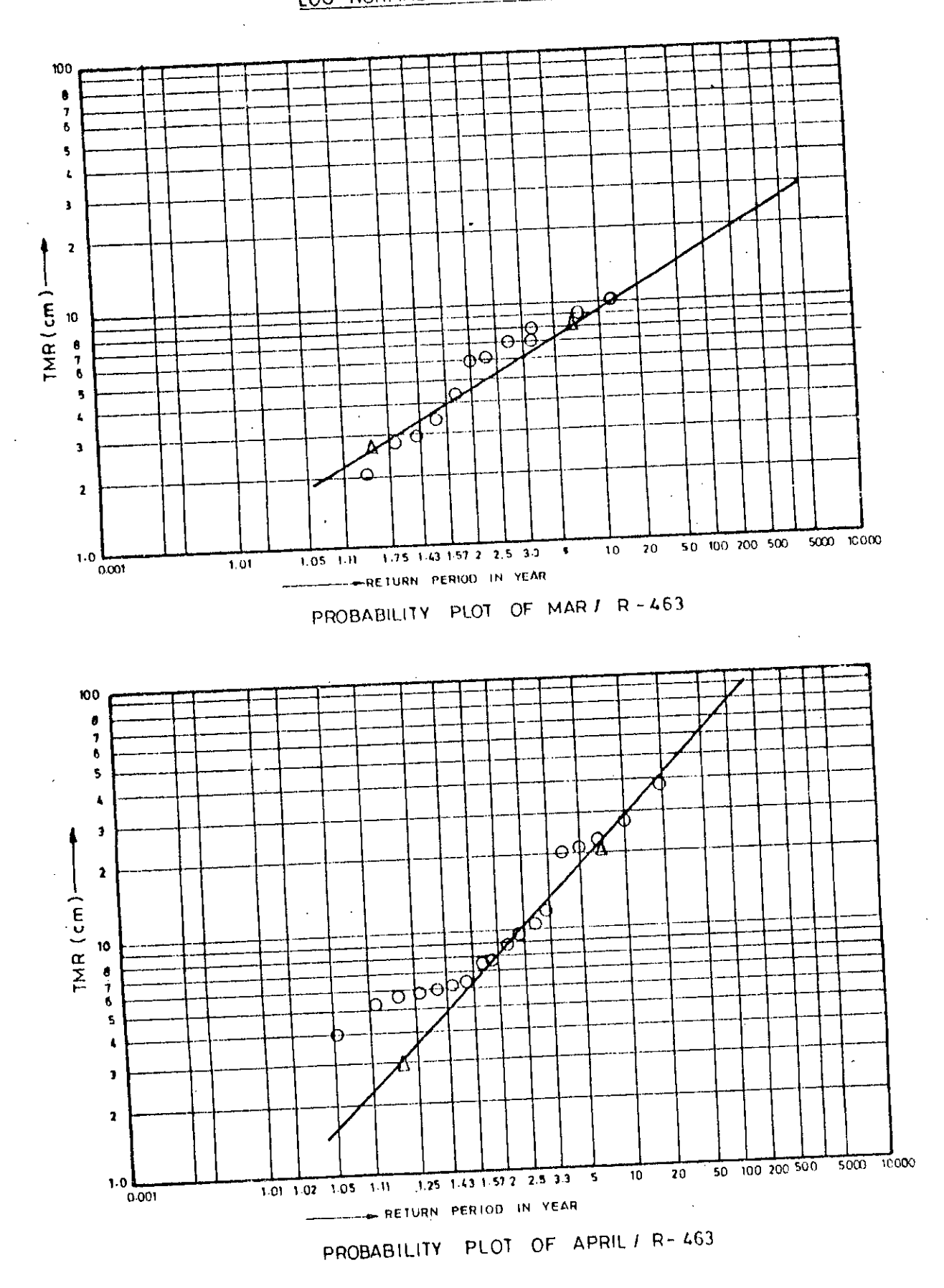

f

 $\bar{\mathcal{A}}$ 

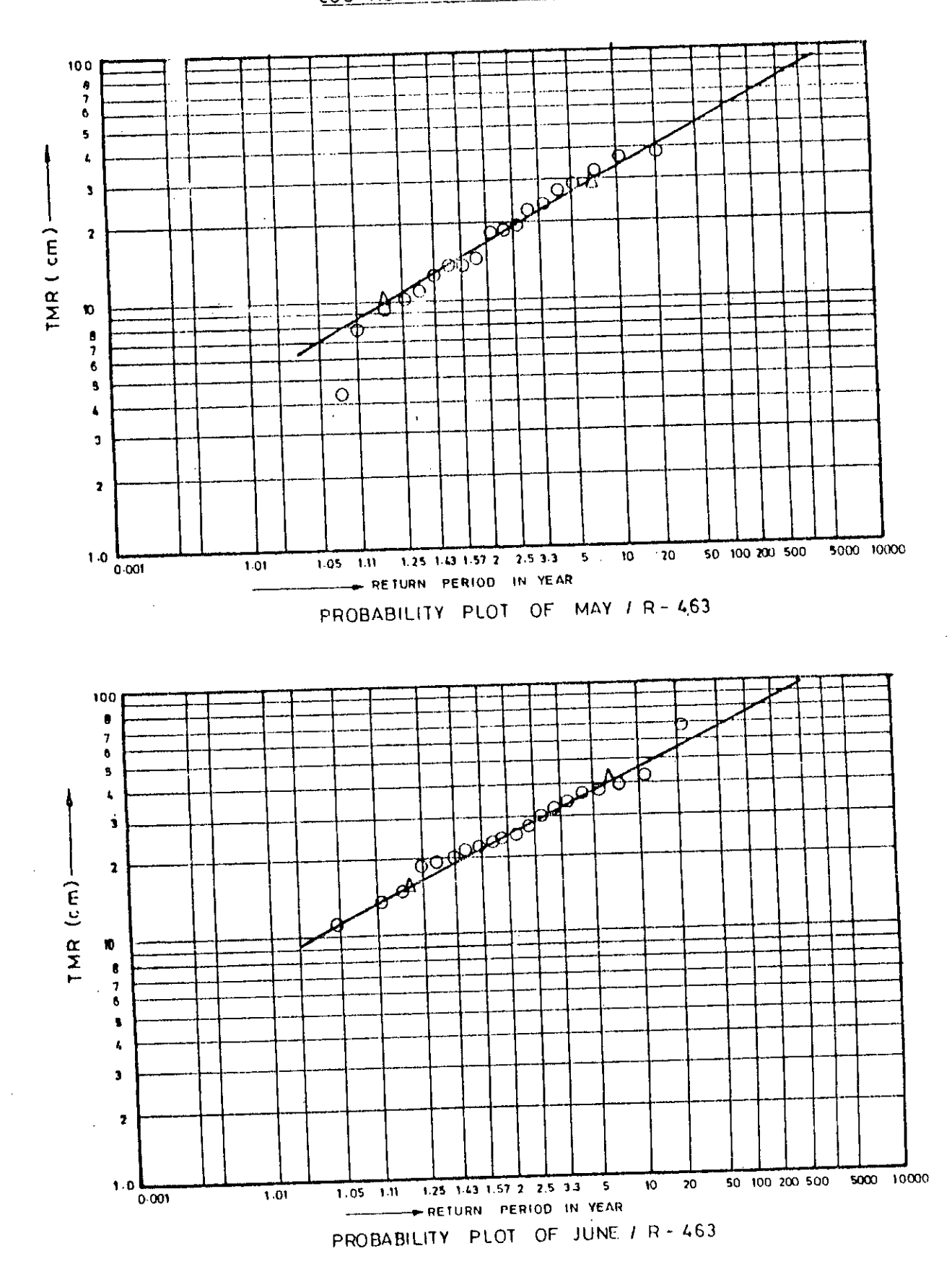

 $\cdot$ 

 $\bar{z}$ 

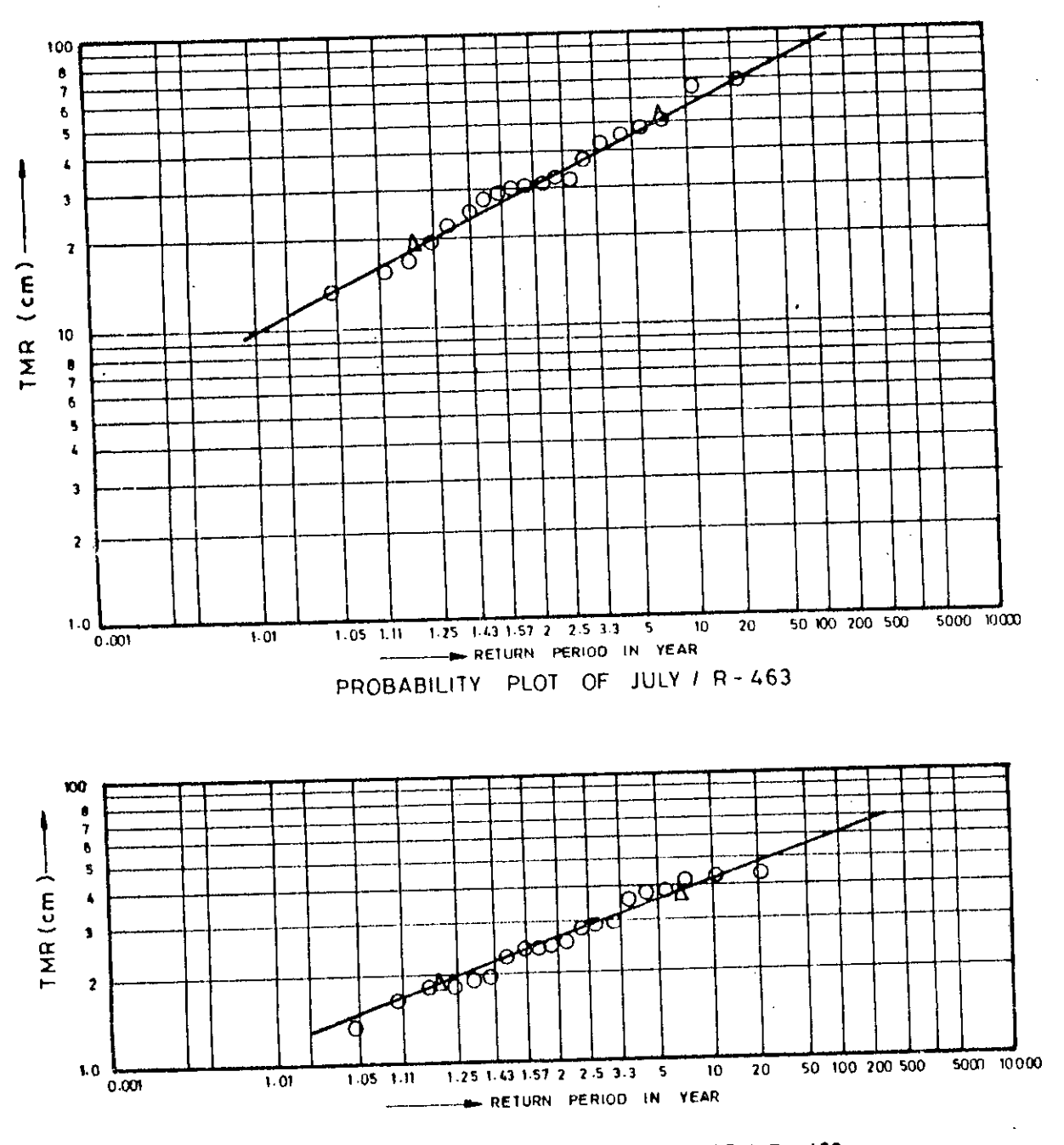

PROBABILITY PLOT OF AUGUST / R - 463

 $\overline{\phantom{a}}$ 

### **APRENDIX LOWB.**

Simulation Tables for HWLs and LWLs of the Six Selected Wells in the G-K Project Area

 $\mathbb{R}^4$ 

## SIMULATION OF HWL OF JEO6 USING THE BEST SUBSET - (a)

### BASIC INPUT STATISTICS

 $\mathbf{a}$ 

 $\mathfrak l$ 

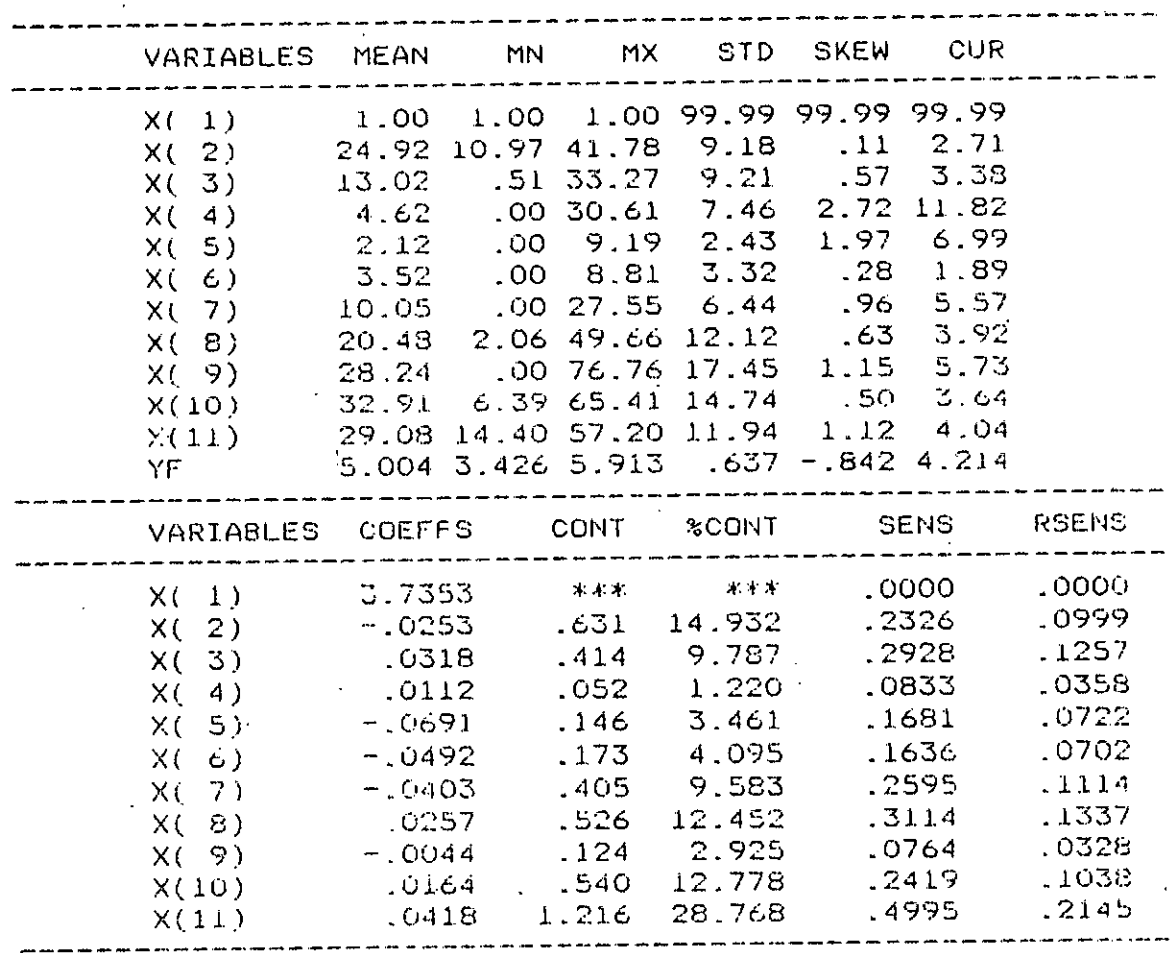
# SIMULATION OF HWL OF JEO6 - (b)

 $\sim$   $\sim$ 

÷,

 $\sim$  $\hat{\boldsymbol{\beta}}$ 

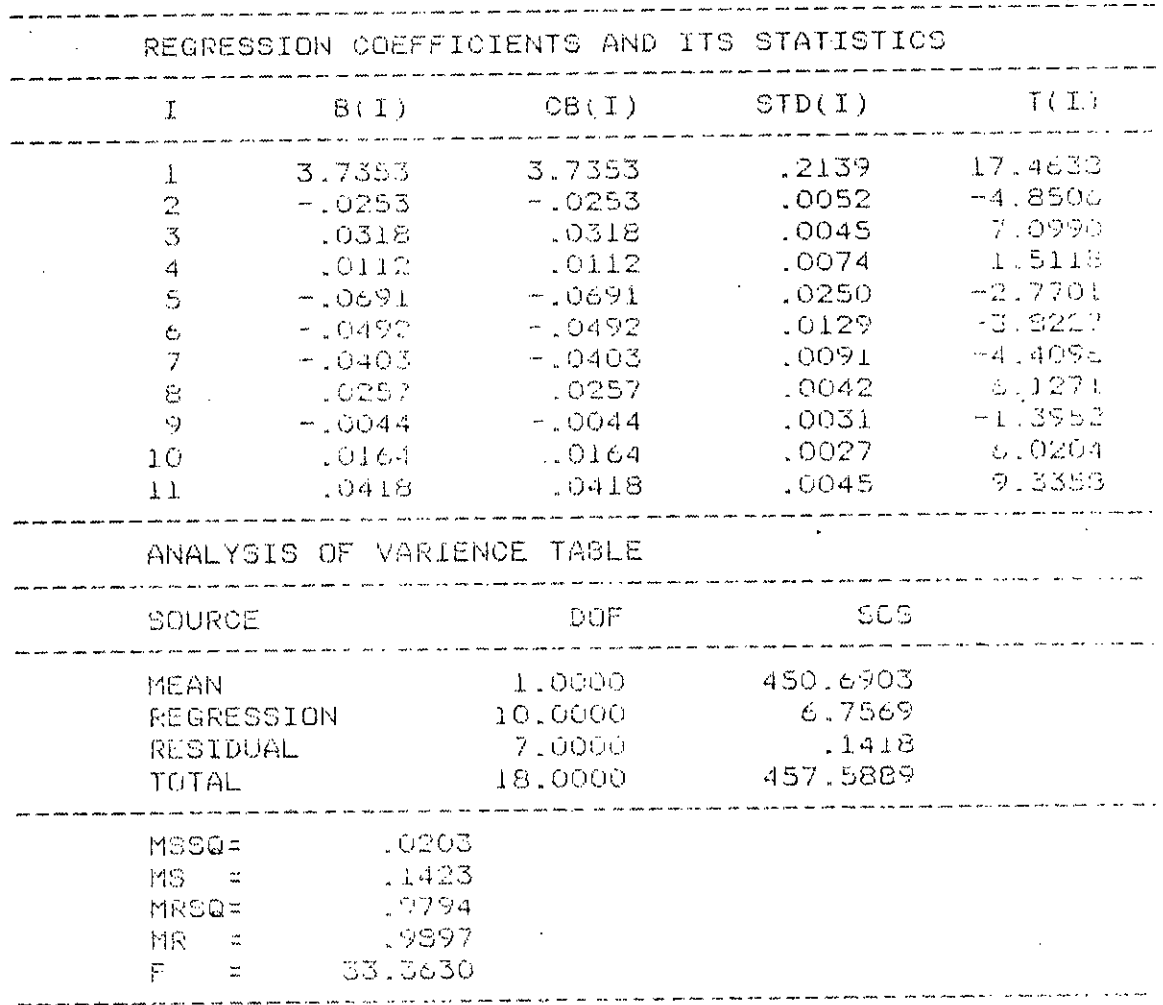

 $\bar{z}$ 

### SIMULATION OF HWL OF JEO6 - (c)

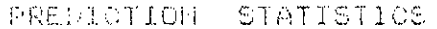

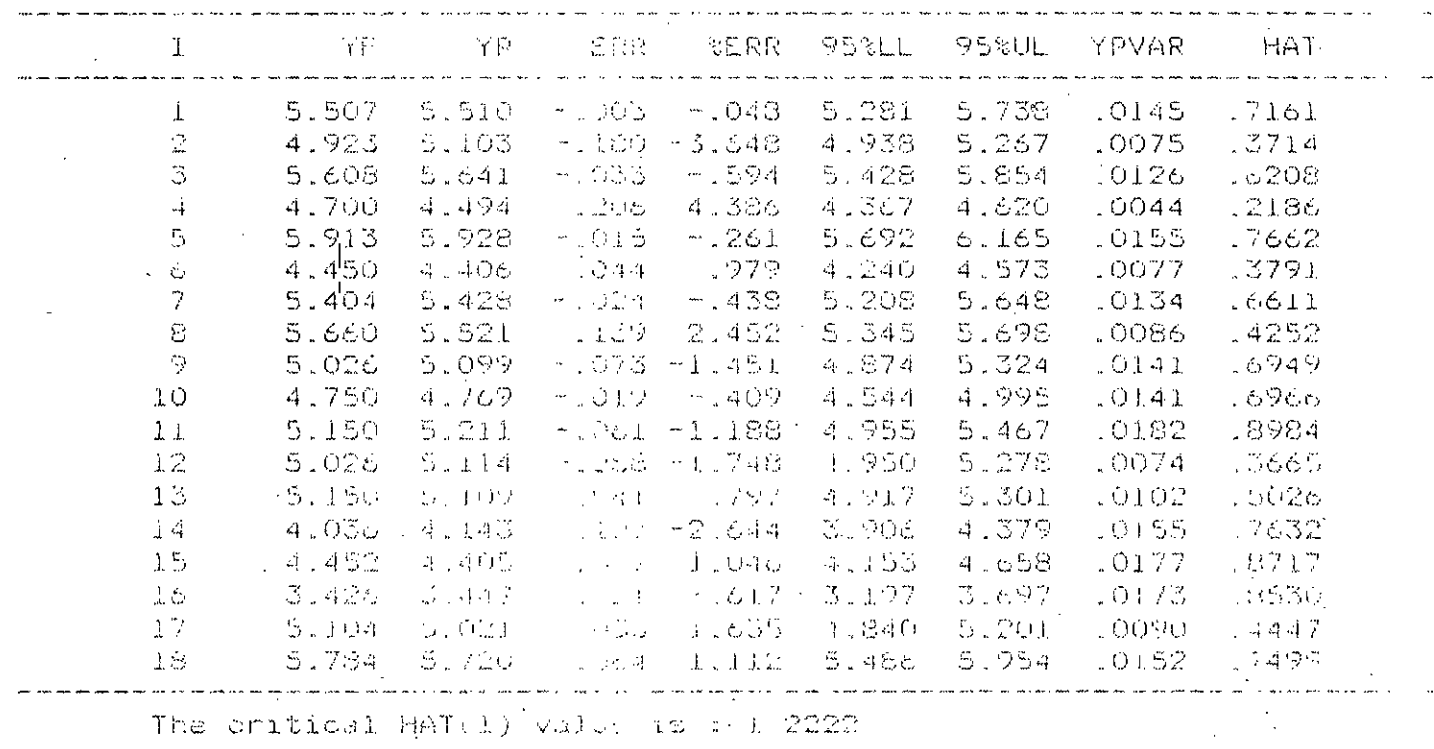

# SIMULATION OF HWL OF  $KTO1 - (a)$

 $\frac{1}{\epsilon}$ 

 $\frac{1}{2}$ 

 $\mathcal{L}^{\text{max}}_{\text{max}}$  and  $\mathcal{L}^{\text{max}}_{\text{max}}$ 

 $\overline{\phantom{a}}$ 

 $\hat{\mathbf{z}}$ 

#### BASIC INPUT STATISTICS

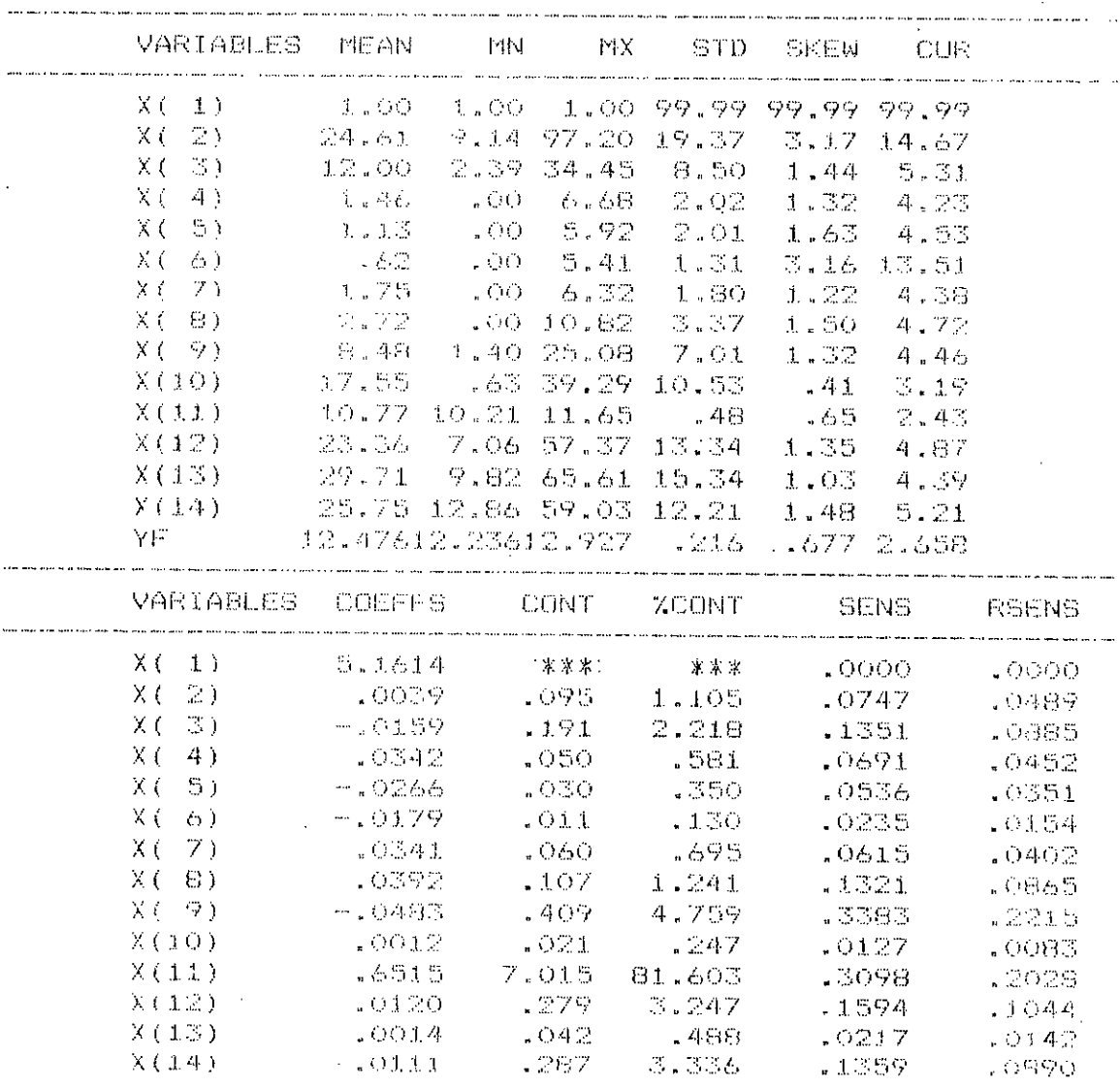

### SIMULATION OF HWL KTO1 - (b)

 $\overline{\phantom{a}}$ 

į.

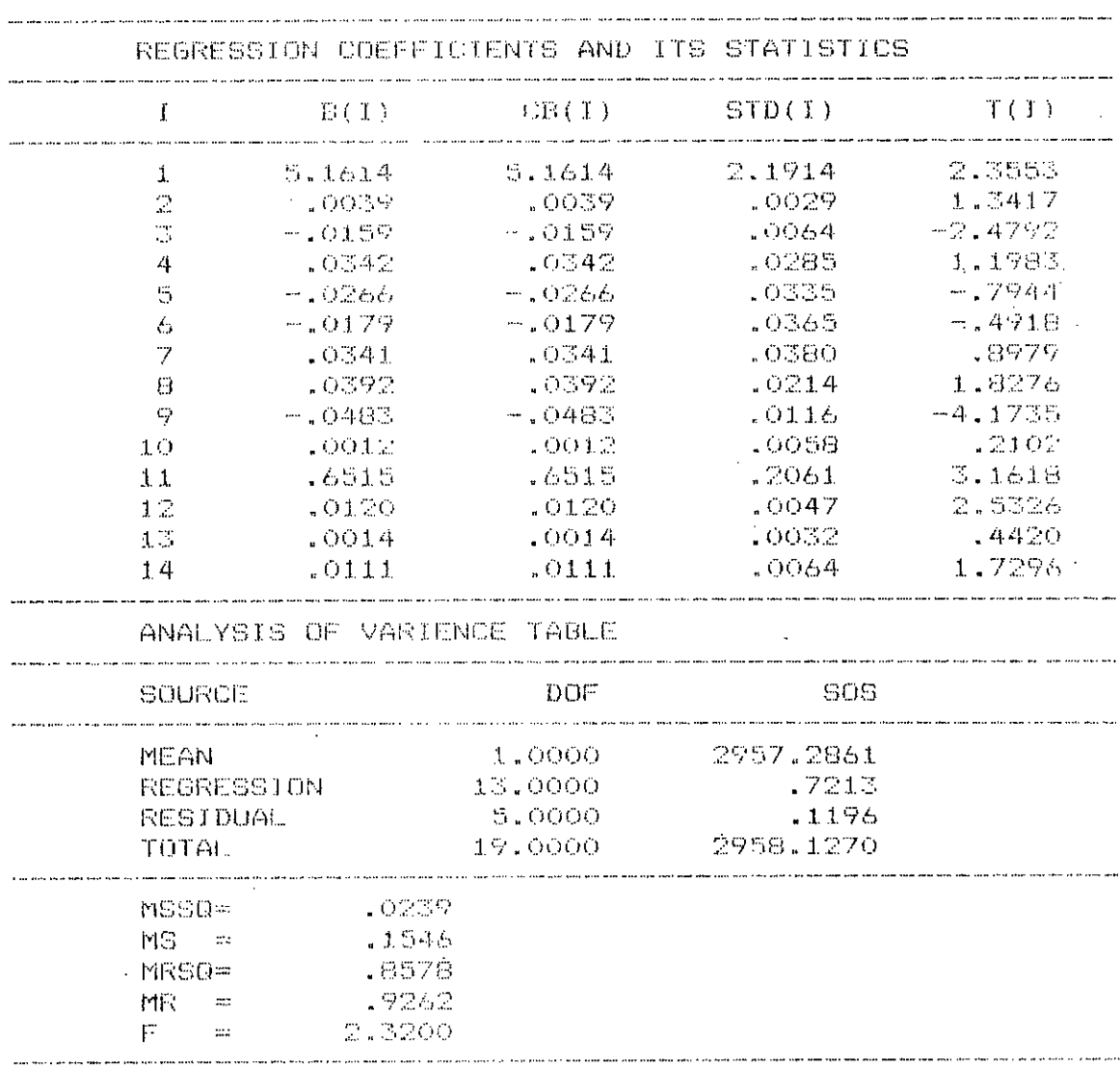

#### SIMULATION OF HWL OF KTO1 - (c)

#### PREDICTION STATISTICS

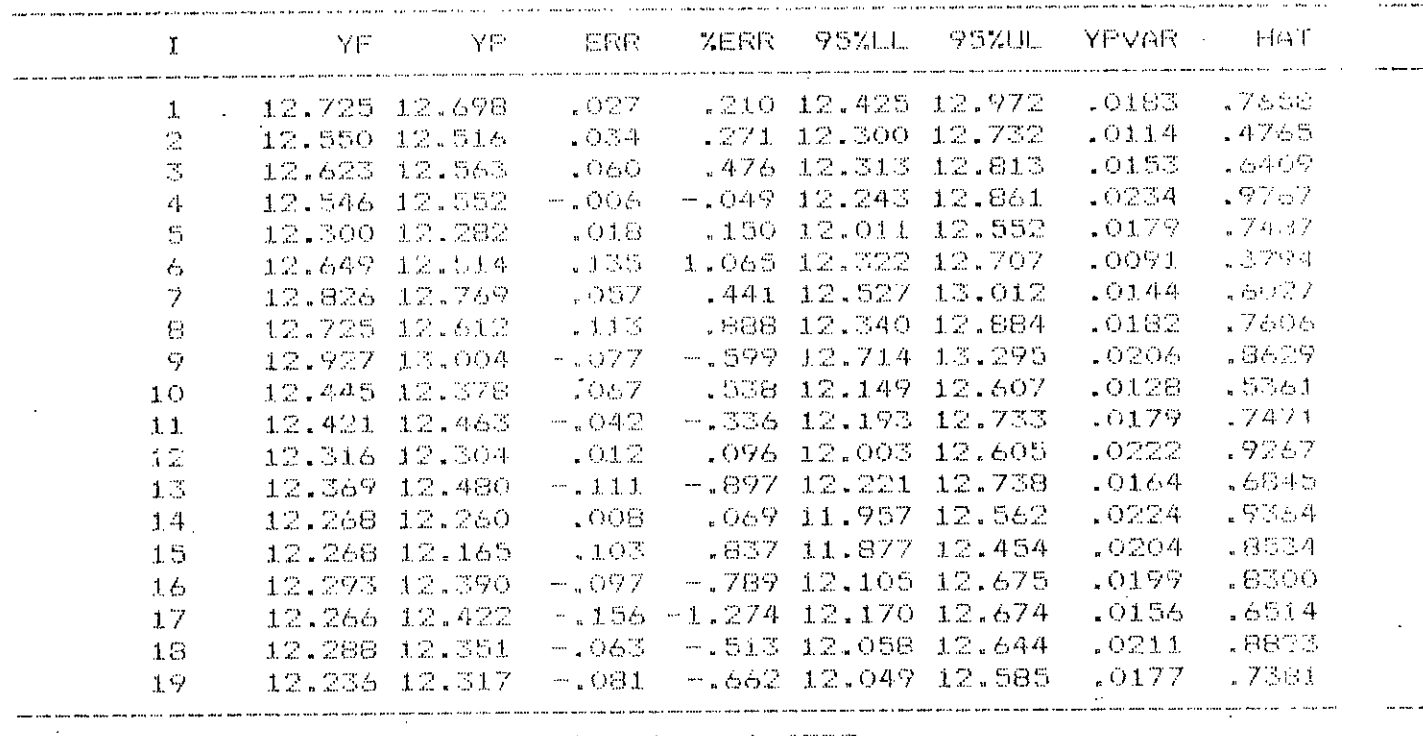

The critical HAT(I) value is : 1.4737

.<br>. And any part part are not little Western Part and Part of Contractor And And Distributions and and Richard Part Part of Same Part of the Pilip Mile

# SIMULATION OF LWL OF KTO1 - (a)

BASIC INPUT STALISTICS

| VARIABLES MEAN TIN MX STD SKEW CUR     |                     |              |                           |                |            |                              |         |
|----------------------------------------|---------------------|--------------|---------------------------|----------------|------------|------------------------------|---------|
|                                        | $1.00 - 1.00$       |              | $1.00$ 99.99.99.99.99.99. |                |            |                              |         |
| $X(-1)$<br>-2)                         | $\chi \gtrsim$ , 49 | 12.27        | 12.73                     | $\sim 21$      | $-62$      | -2.62                        |         |
| $\sim 6$<br>$X(-3)$                    | -25.47              |              | 10.03 97.20 19.55         |                | 3.17.14.50 |                              |         |
| $\left\langle 4 \right\rangle$<br>-X C | 12.39               |              | 2.39 34.45                | 8.57 1.38 5.18 |            |                              |         |
| - 5)<br>X(                             | 1.43                |              | .00 6.68                  | -2.07          |            | $1.36 - 4.22$                |         |
| $X(-6)$                                | 1.16                |              | $SO(2)$ $5.92$            | 2.07           |            | 1.56 4.29                    |         |
| -7)<br>べく                              | - 43                |              | $.00 - 5.41$              | 1.35           |            | 3.08 12.92                   |         |
| $\times$ (<br>$E$ )                    | - 1 - 84 -          |              | $-00-6.32$                | 1.81           |            | $1.15 - 4.26$                |         |
| $X(-9)$                                |                     |              | $2.27 - .0010.20$         | -2.82          |            | 1.71 6.08                    |         |
| X(10)                                  |                     |              | 8.61 1.40 25.08           | 7.18           |            | $1.24 - 4.23$                |         |
| YF                                     | 10.78610.21111.650  |              |                           |                |            | $-482 - 556 - 2.339$         |         |
| VARIABLES                              |                     |              |                           |                |            | COEFFS CONT XCONT SENS RSENS |         |
|                                        | 6.2022              |              | <b>***</b>                | 本 本 本 本        |            | .0000                        | ,0000   |
| $X(-1)$                                |                     | 1.3359 4.195 |                           | 82.644         |            | $-0720$                      | .0733   |
| $X(-2)$                                | $-10057$            |              | 1.45                      | 2.848          |            | 11.10                        | $-1131$ |
| $X(-\mathbb{Z})$                       | - 0049.             |              | $\sim 0.01$               | 1.195          |            | .0420                        | .0428   |
| $X(-4)$<br>-5 )                        | $-0.0500$           |              | $\sim$ 071                | 1.406          |            | .1038                        | .1058   |
| メモー<br>$\sim$ X (<br>$\circ$ 1         | - .0658             |              | - 076                     | 1.500          |            | $1561 - 1$                   | .1387   |
| 7)<br>Хſ                               | $-10485$            |              | $\sim 0.50$               | - 500          |            | 0.524                        | .0666   |
| -81<br>X(                              | $-$ 0870            |              | 160                       | $-3.145$       |            | .1576                        | .1608   |
| $X(-9)$                                | .0123               |              | - 1028                    | - 549 -        |            | .0346                        | .0353   |
| Y(10)                                  | L. J. O.S.60        |              | - 510                     | 0.13           |            | ,2588                        | .2637   |

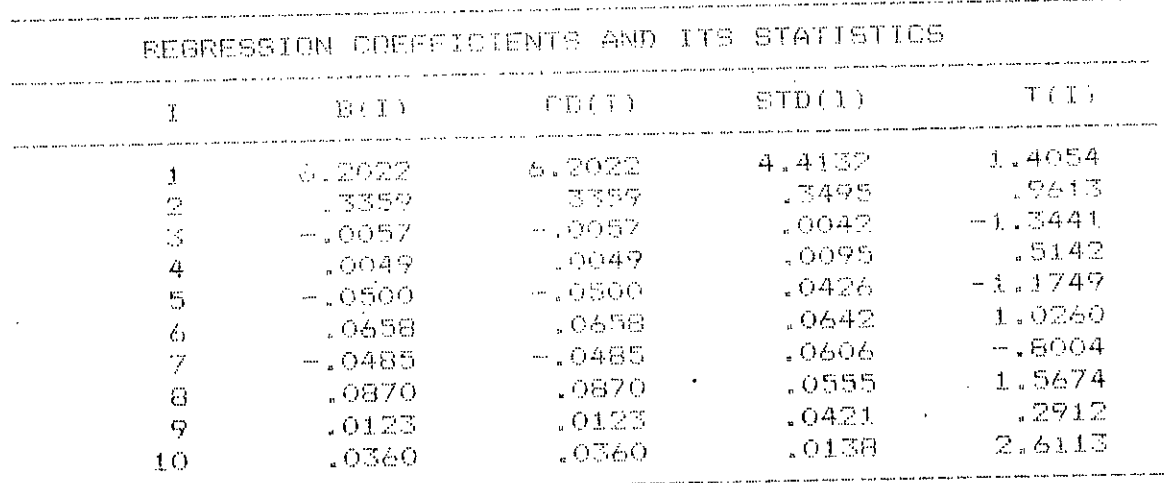

# SIMULATION OF LWL OF KTO1 - (b)

ANALYSIS OF VARIENCE TABLE

 $\sim$ 

 $\frac{1}{2}$ 

 $\mathcal{L}$ 

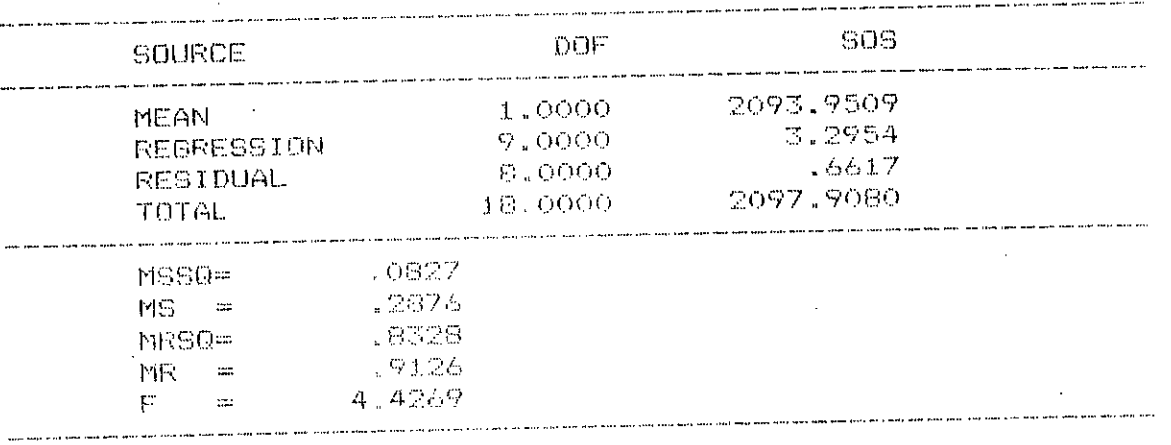

ţ

# SIMULATION OF LWL OF KTO1 - (c)

# PREDICTION STATISTICS

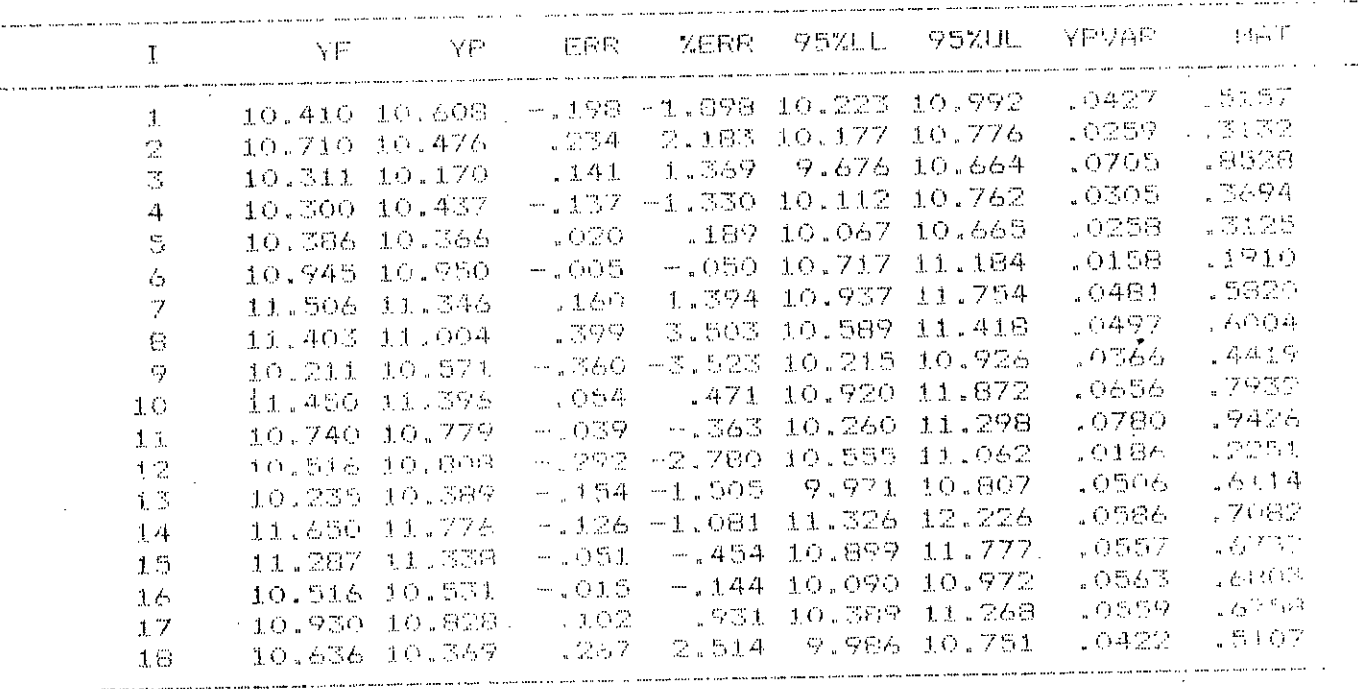

The critical HAT(I) value is :  $1.1111$ .

.<br>And holes the master type yours - a distribution consists are a code of a management associated and computers and a

# SIMULATION OF HWL OF KTO3 - (a)

J.

BASIC INPUT STATISTICS

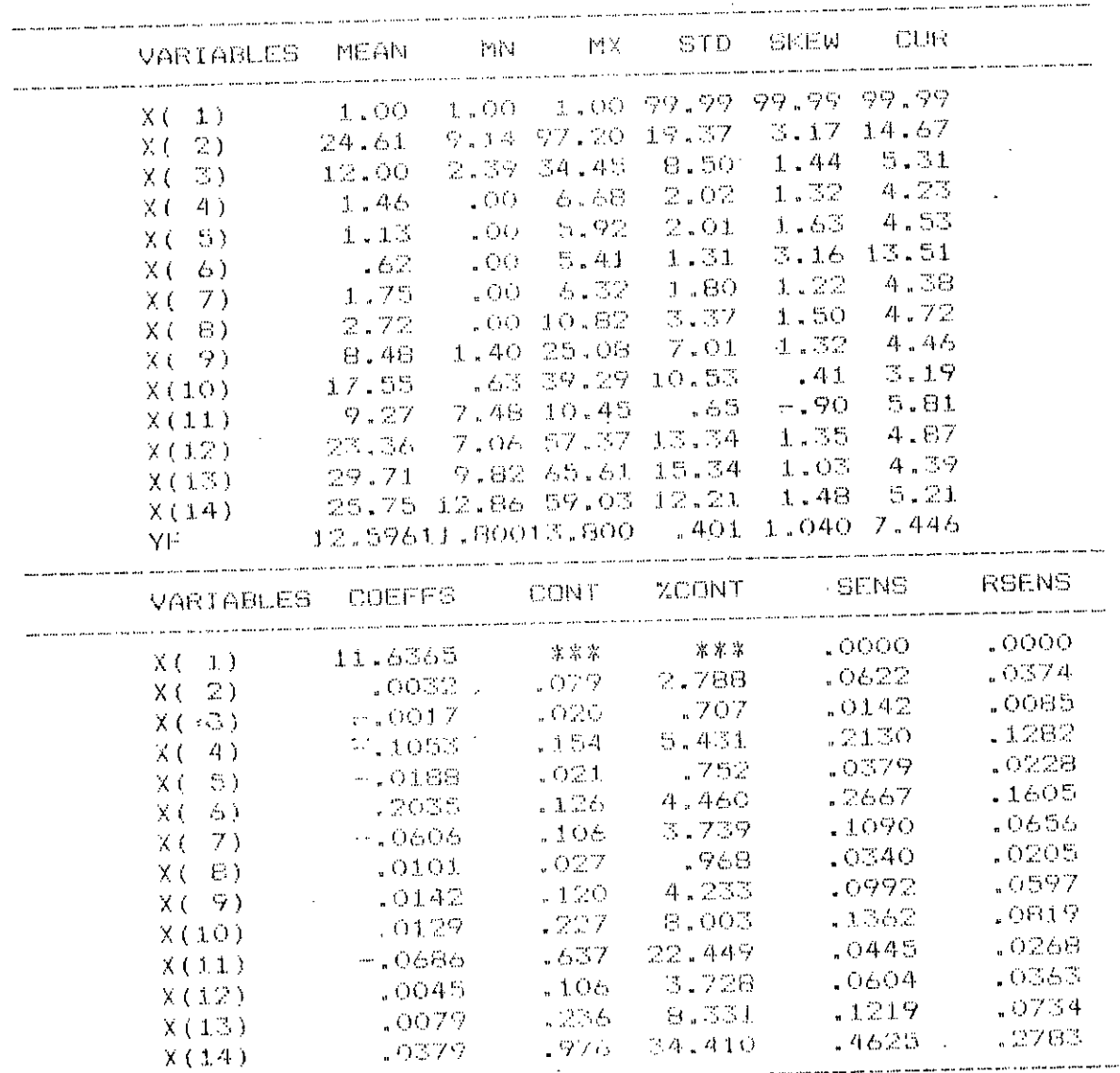

# SIMULATION OF HWL OF KTO3 - (b)

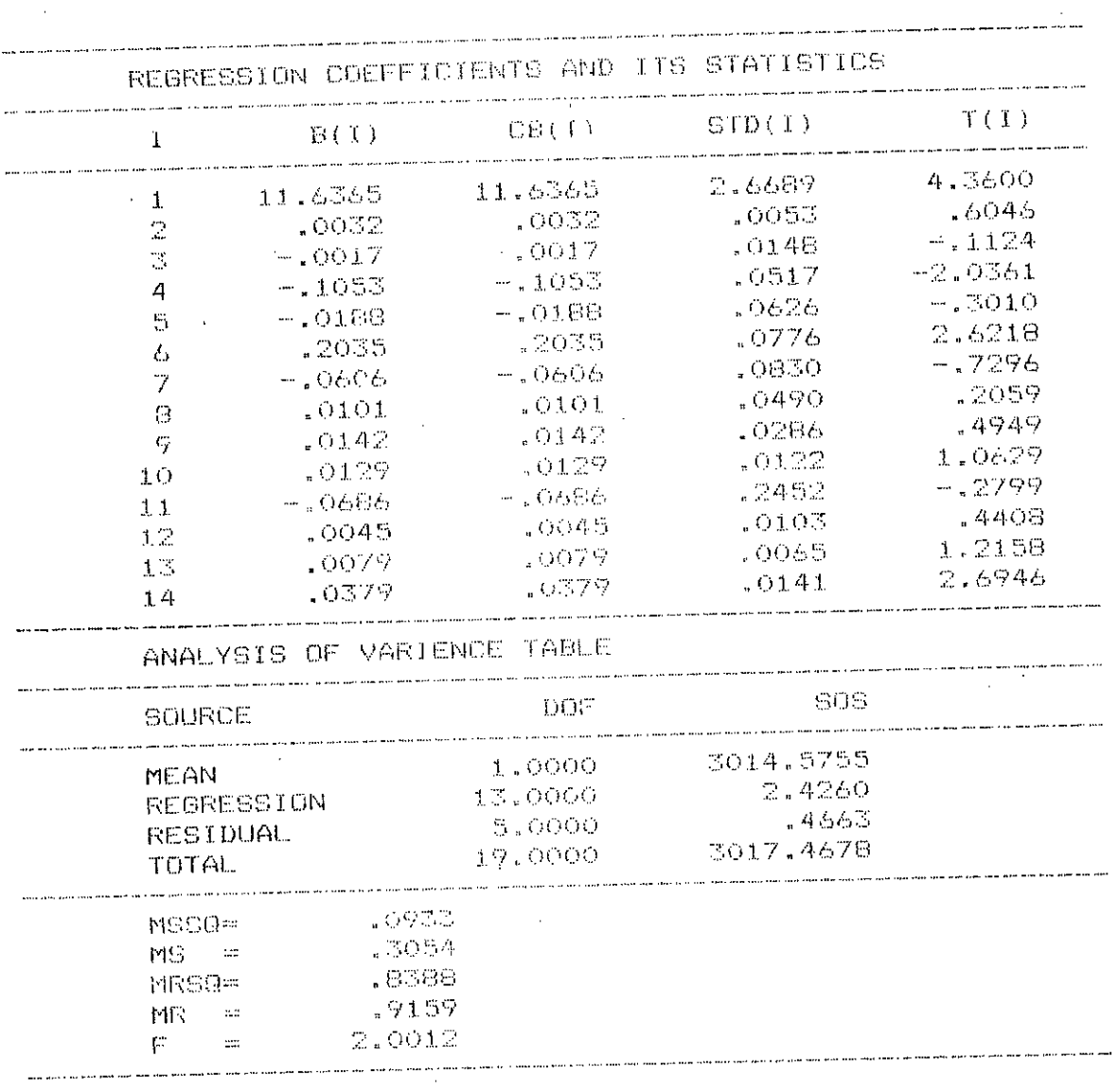

### SIMULATION OF HWL OF KTO3 - (c)

 $\bar{A}$ 

#### PREDICTION STATISTICS

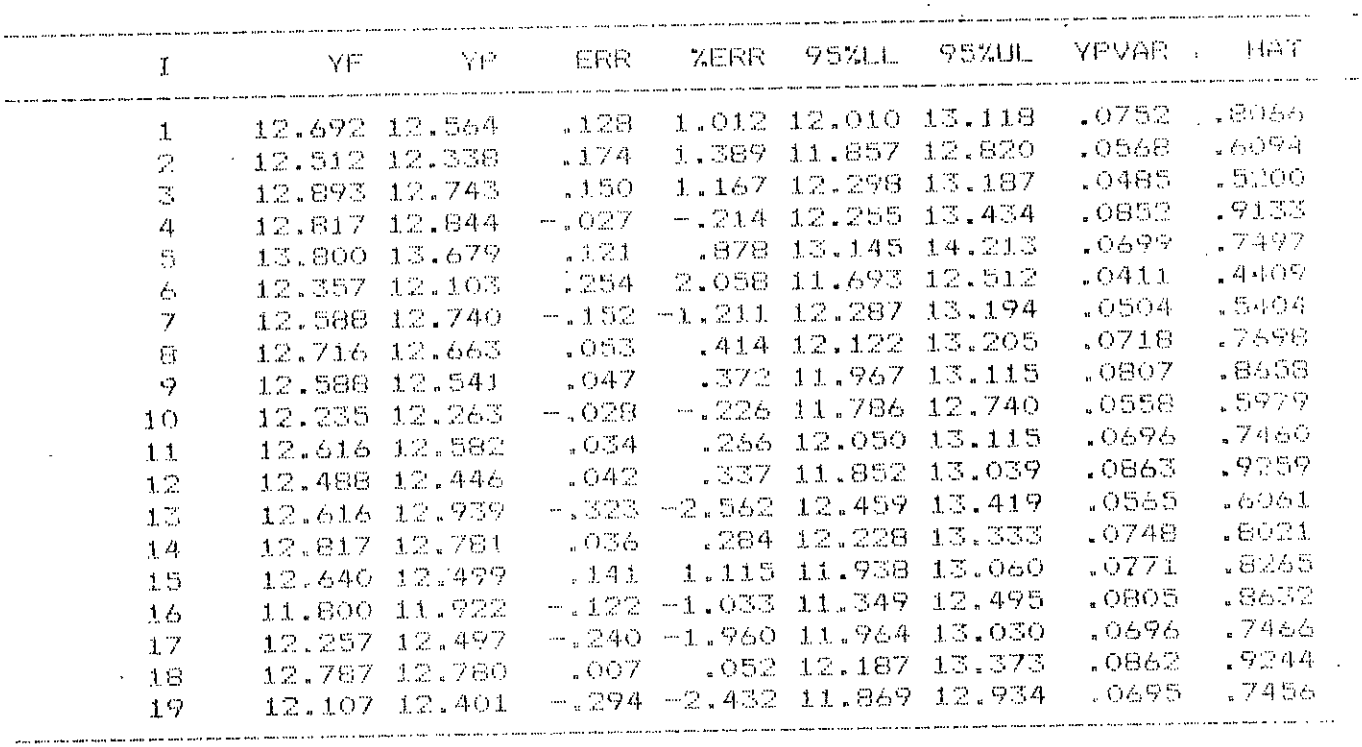

 $\hat{f}$ 

The critical HAT(I) value is : 1.4737

 $\ddot{\phantom{1}}$ 

 $\bar{z}$ 

# SIMULATION OF LWL OF KTO3 - (a)

Ĵ j.

#### BASIC INFUT STATISTICS

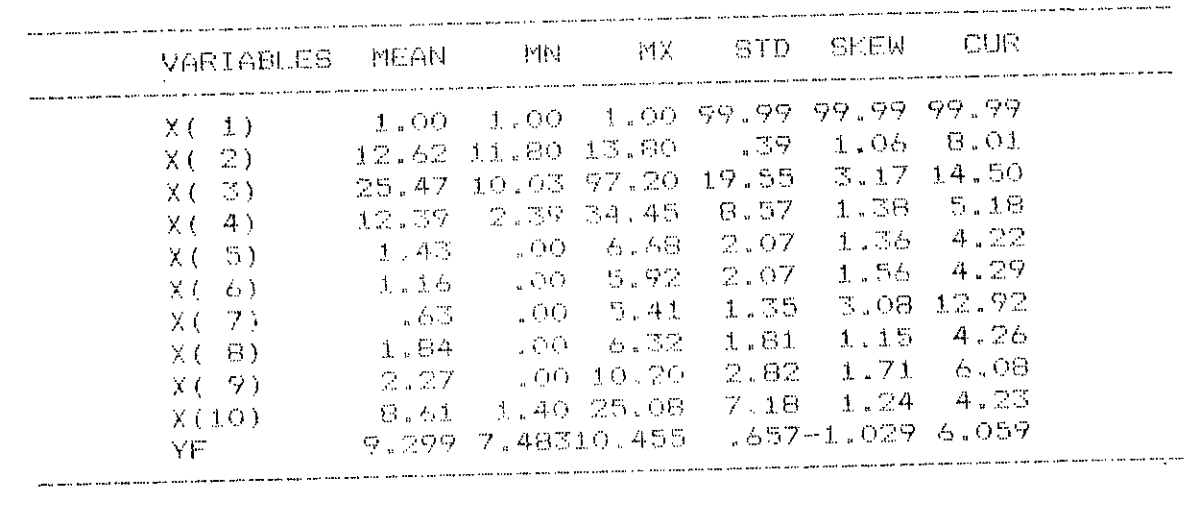

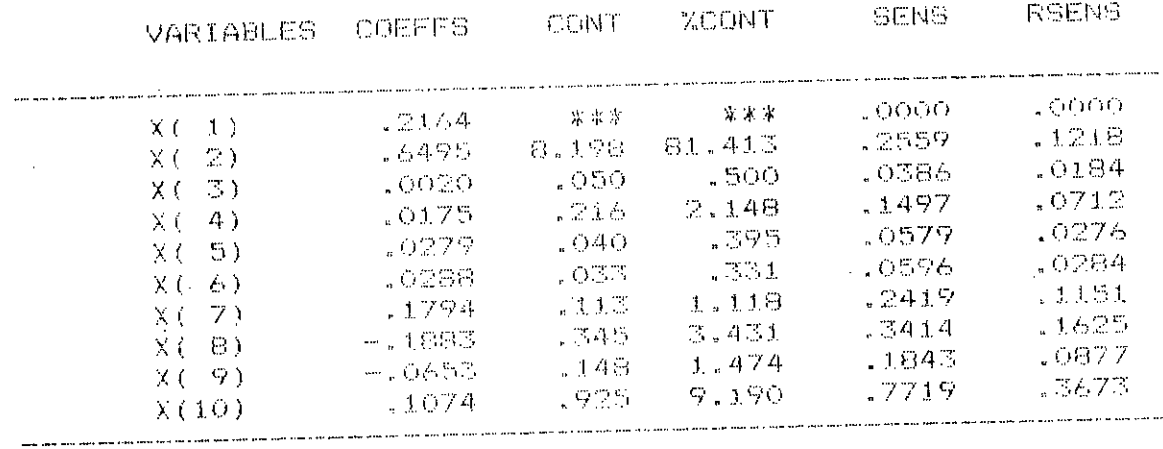

# SIMULATION OF LWL OF KTO3 - (b)

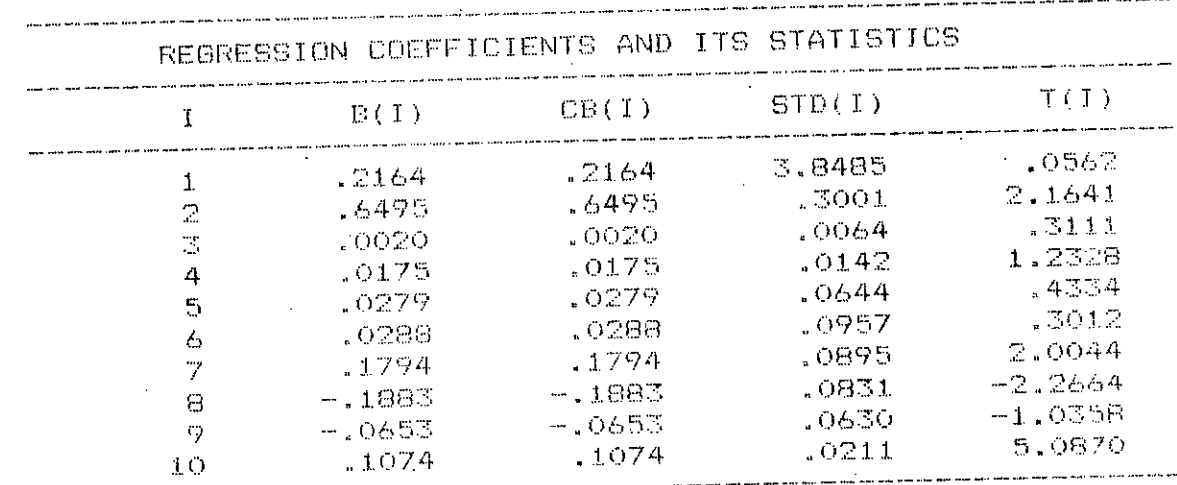

ANALYSIS OF VARIENCE TABLE

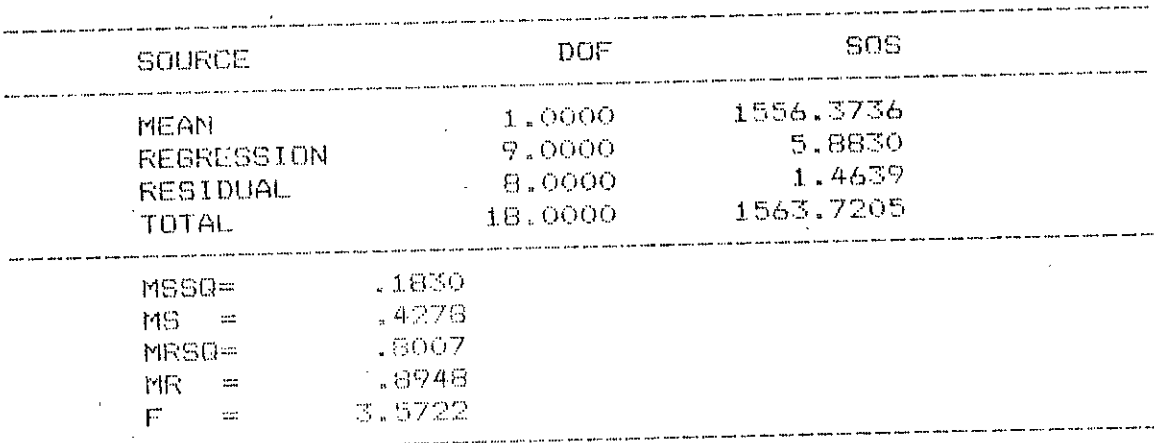

# SIMULATION OF LWL OF KTO3 - (c)

PREDICTION STATISTICS

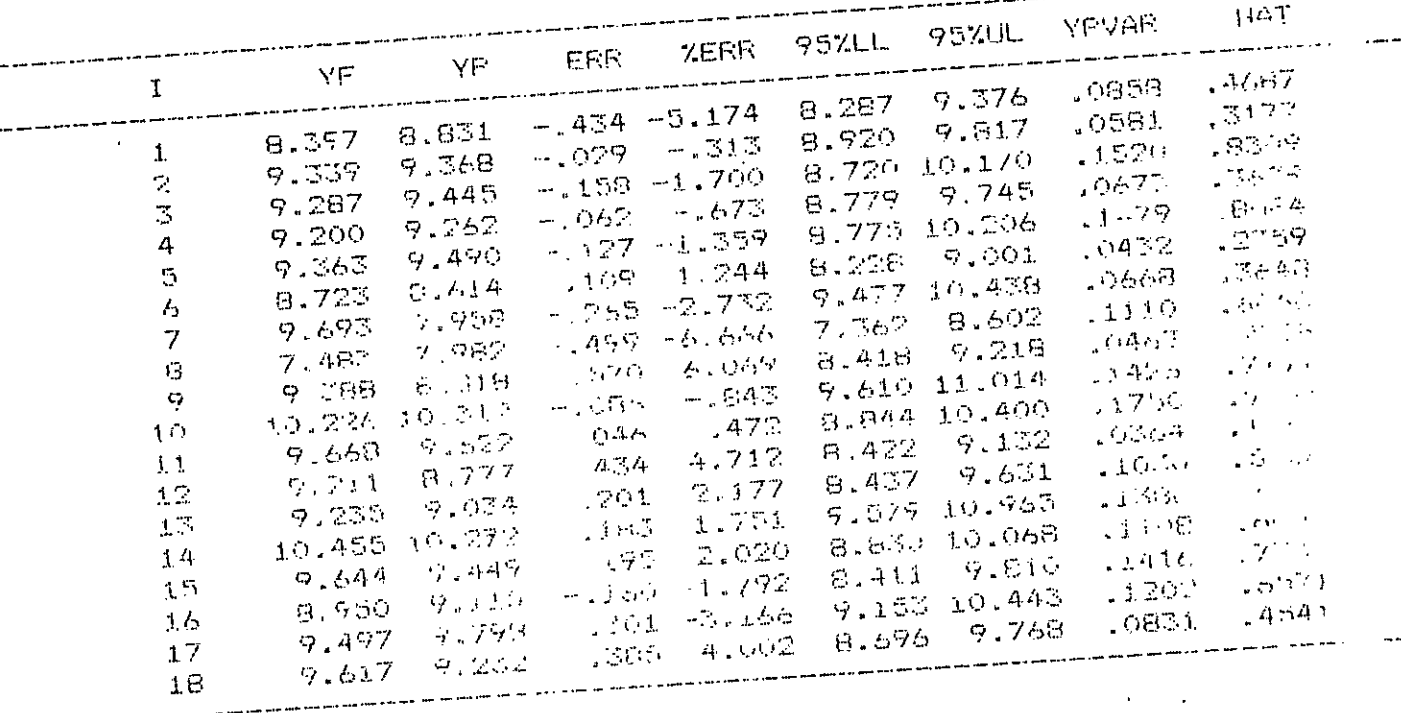

The critical HAT(I) value is : 1.1111

### SIMULATION OF HWL KTO5 - (a)

Ç

#### BASIC INFUL STATISTICS

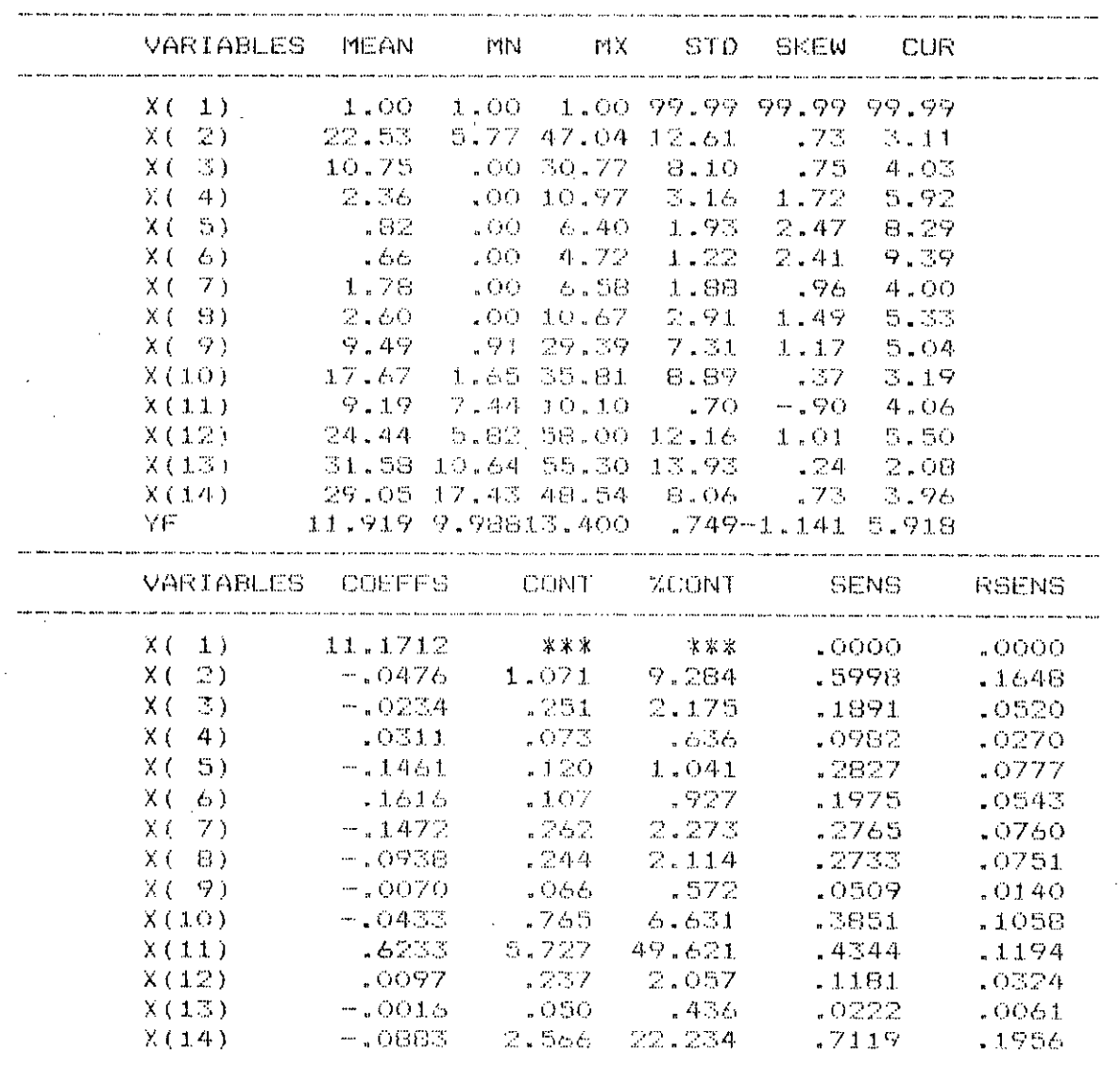

### SIMULATION OF HWL OF KTO5 - (b)

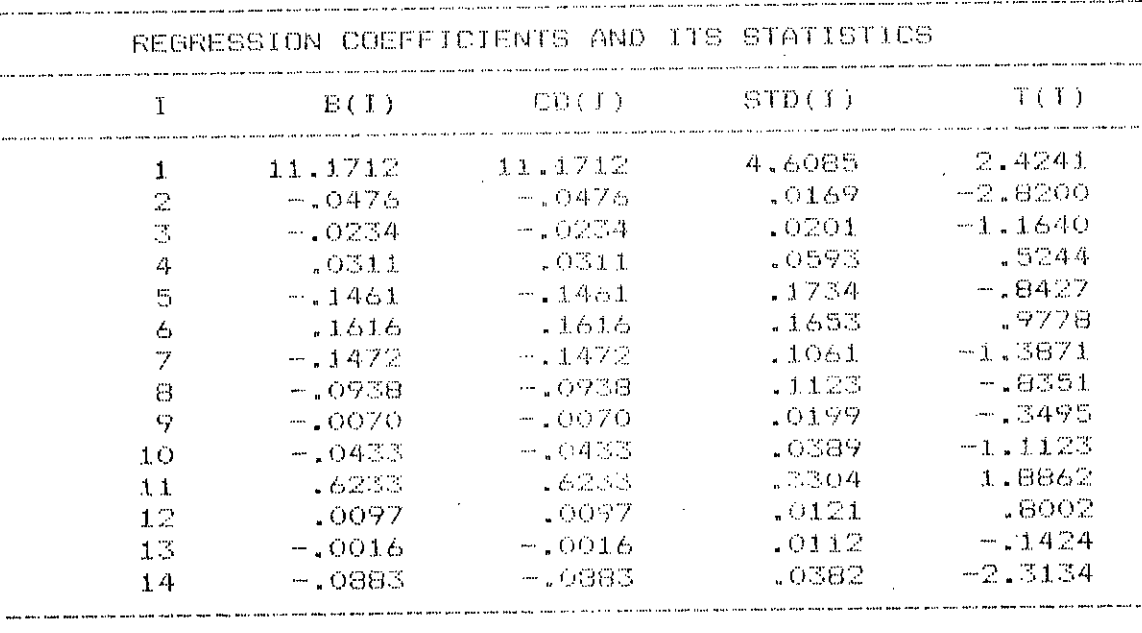

#### ANALYSIS OF VARIENCE TABLE

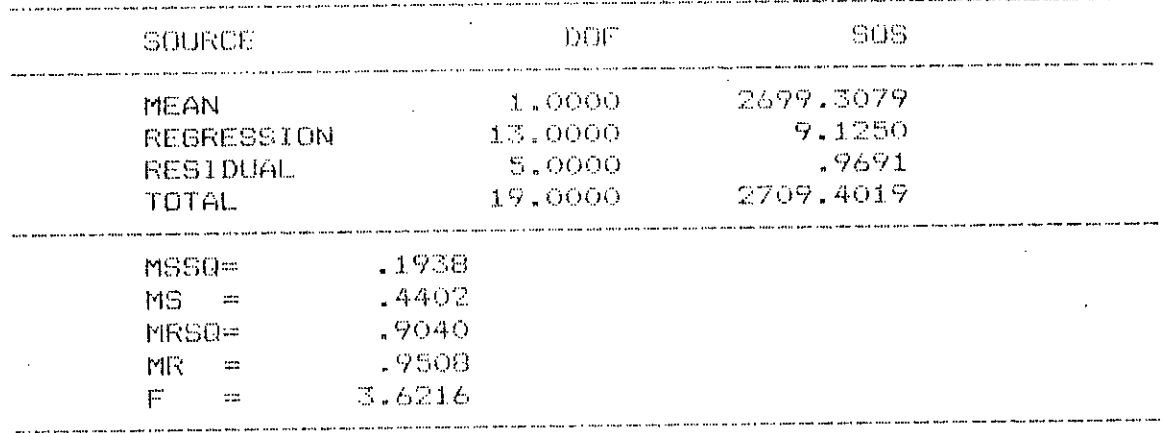

#### SIMULATION OF HWL KTO5 - (c)

 $\overline{a}$ 

 $\sim 10$ 

#### PREDICTION STATISTICS

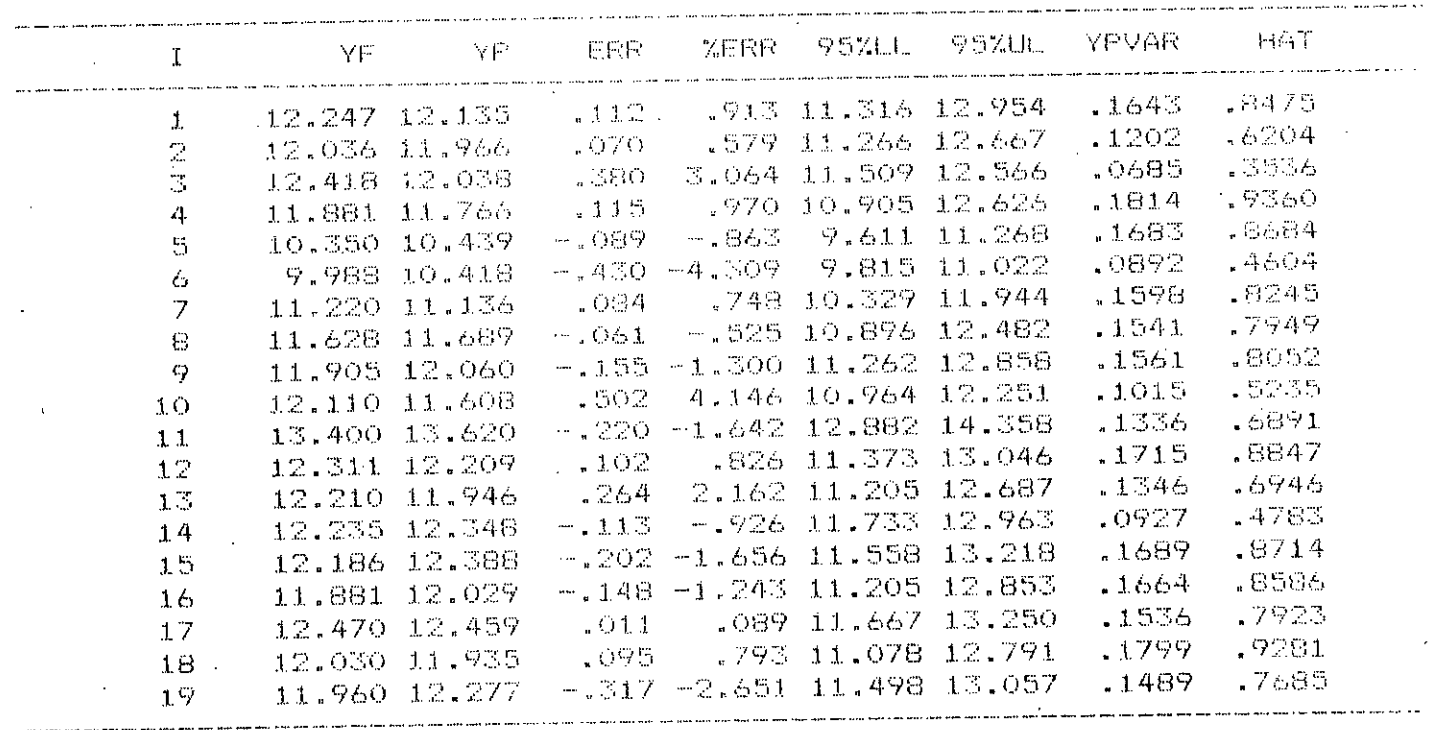

The critical HAT(1) value is :  $1.4737$ 

 $\bar{z}$ 

SIMULATION OF LWL OF KTO5 - (a)

 $\sim 10^{-1}$ 

#### BAGIC INPUT STATISTICS

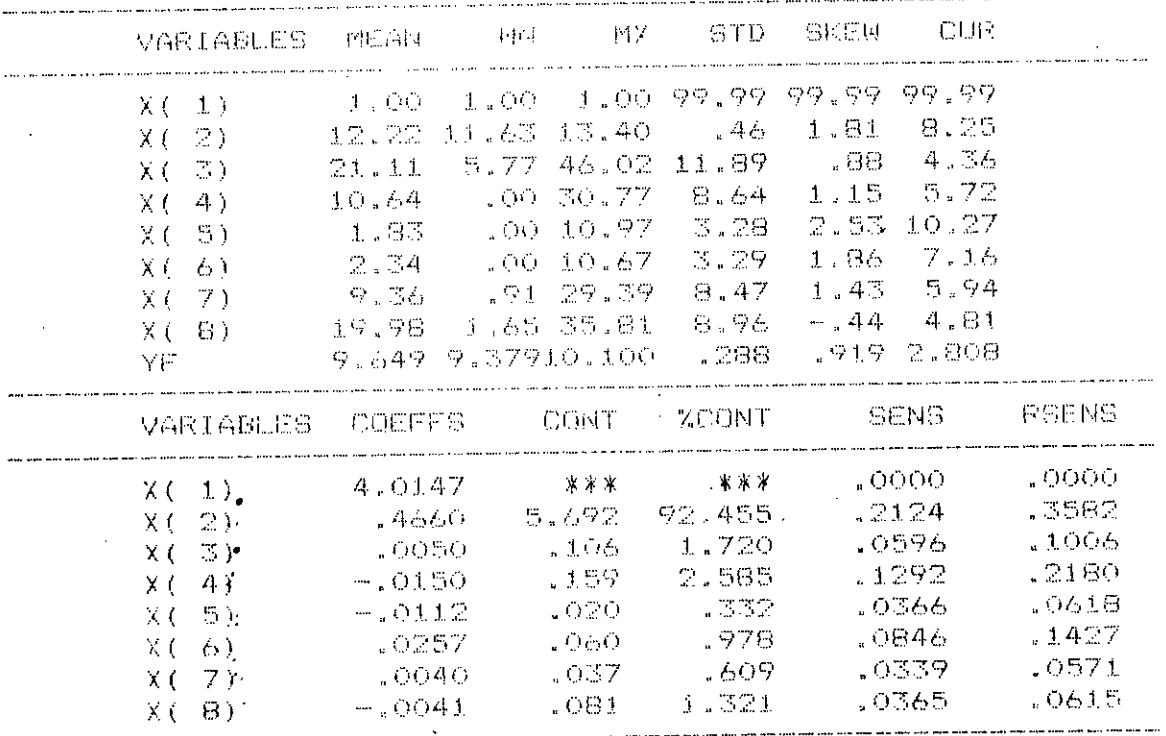

PREDICTION STATISTICS

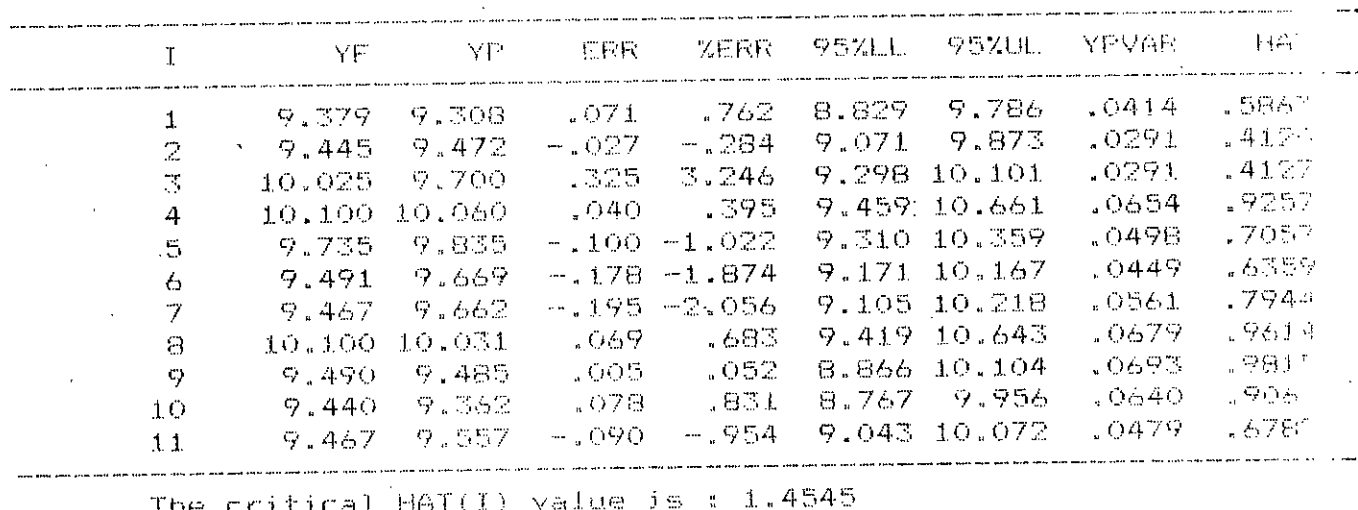

# SIMULATION OF LWL OF KTO5 - (b)

Ü

### REGRESSION COEFFICIENTS AND ITS STATISTICS

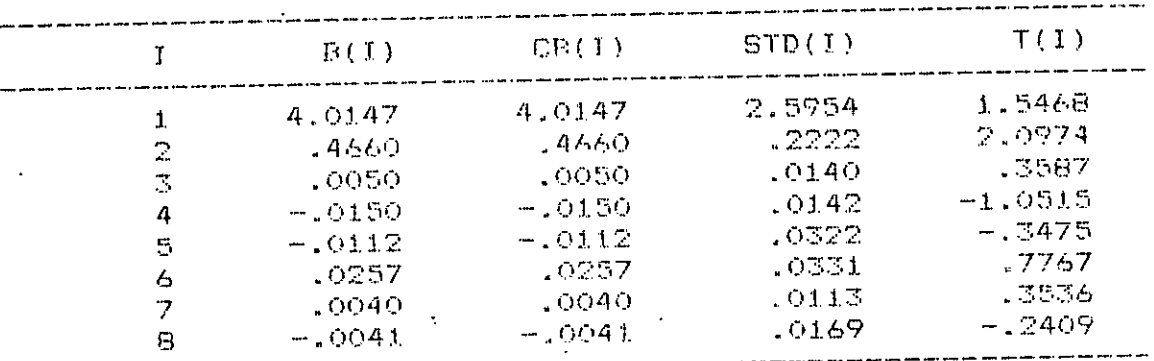

ANALYSIS OF VARIENCE TABLE

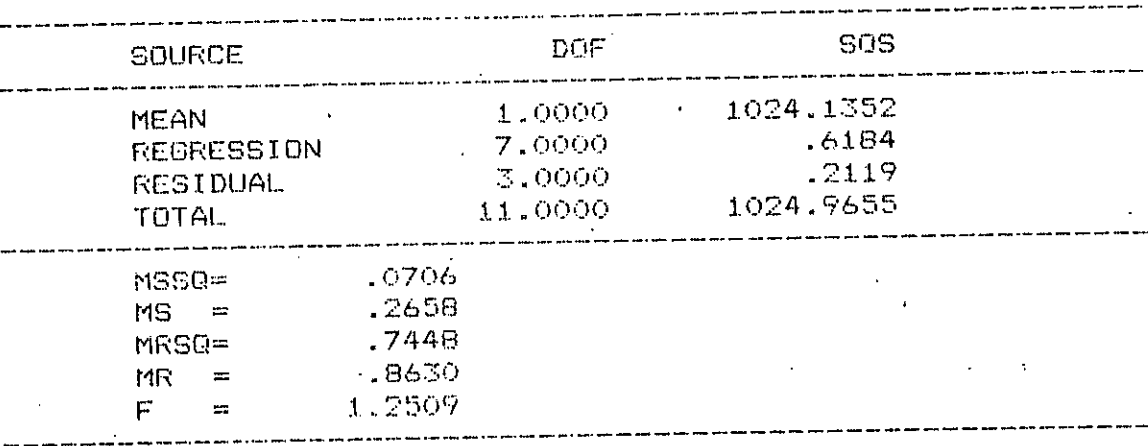

# SIMULATION OF HWL OF JEO4 - (a)

#### BASIC INPUT STATISTICS

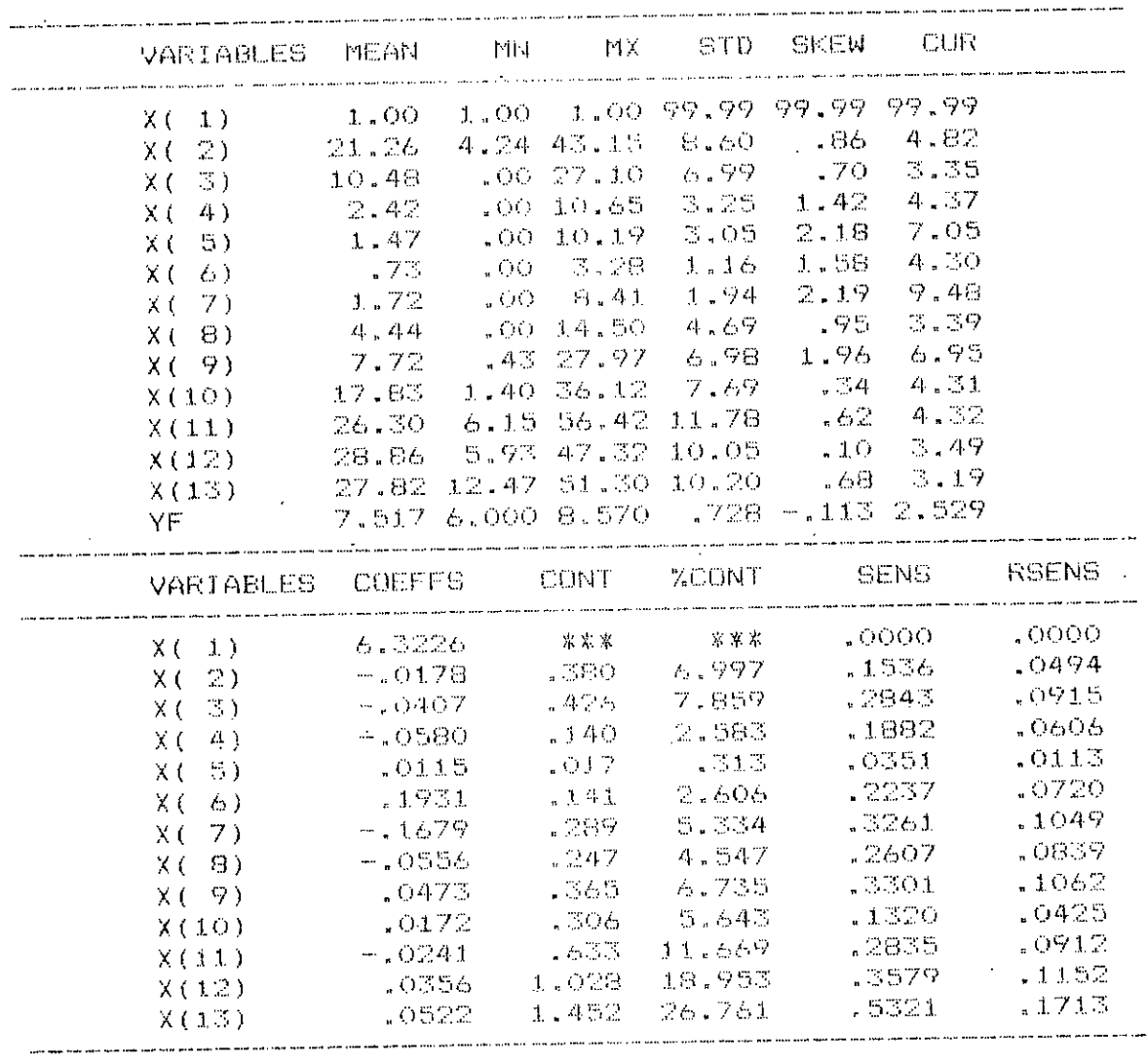

 $\sim$ 

j

J.

 $\bar{\mathbf{r}}$ 

 $\bar{z}$ 

# SIMULATION OF HWL OF JEO4 - (b)

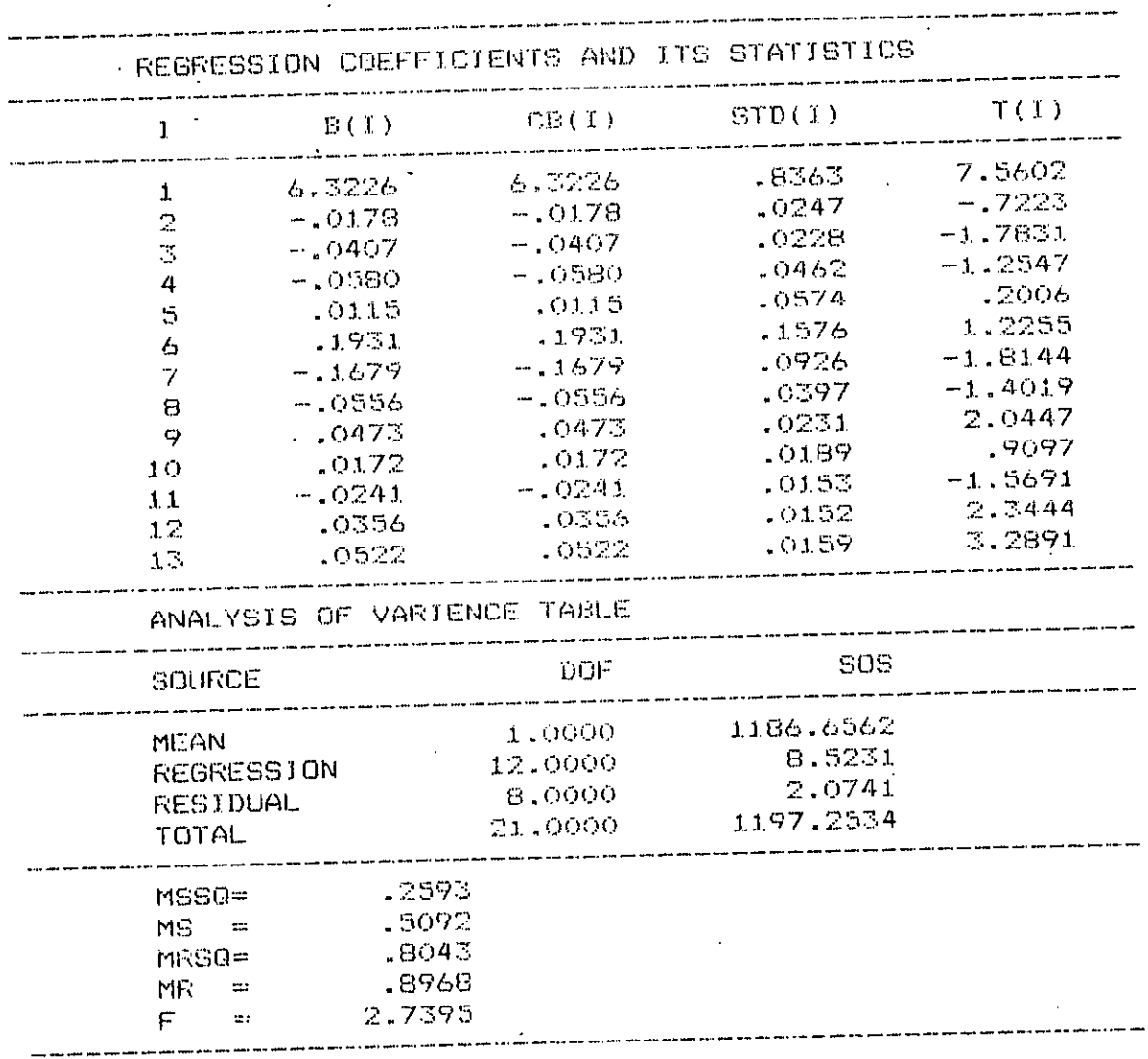

# SIMULATION OF HWL OF JEO4 - (c)

### PREDICTION STATISTICS

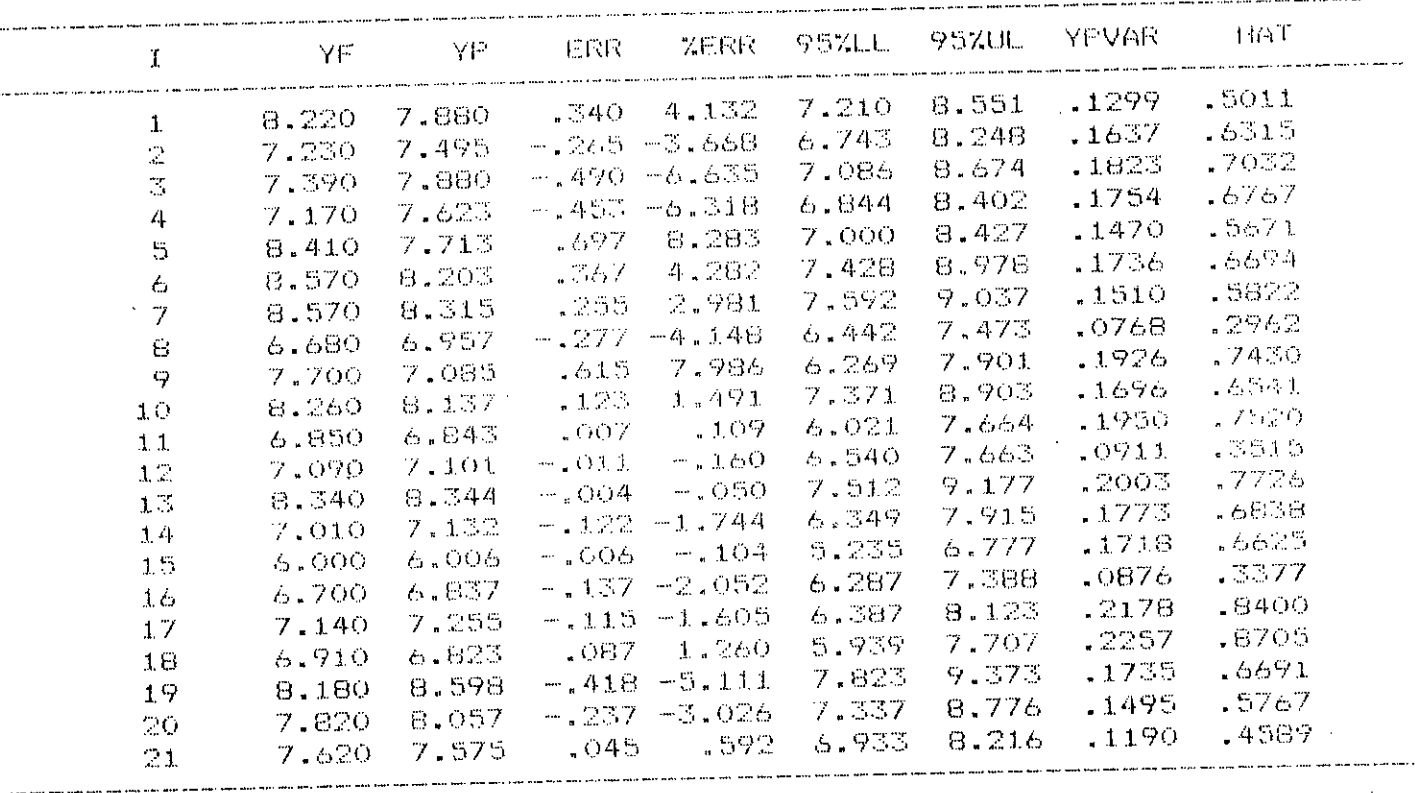

 $\mathcal{L}$ 

 $\mathcal{L}_{\mathcal{A}}$ 

The critical HAT(I) value is :  $1.2381$ 

 $\frac{1}{4}$ 

# SIMULATION OF LWL OF JEO4 (a)

BASIC INPUT STATISTICS

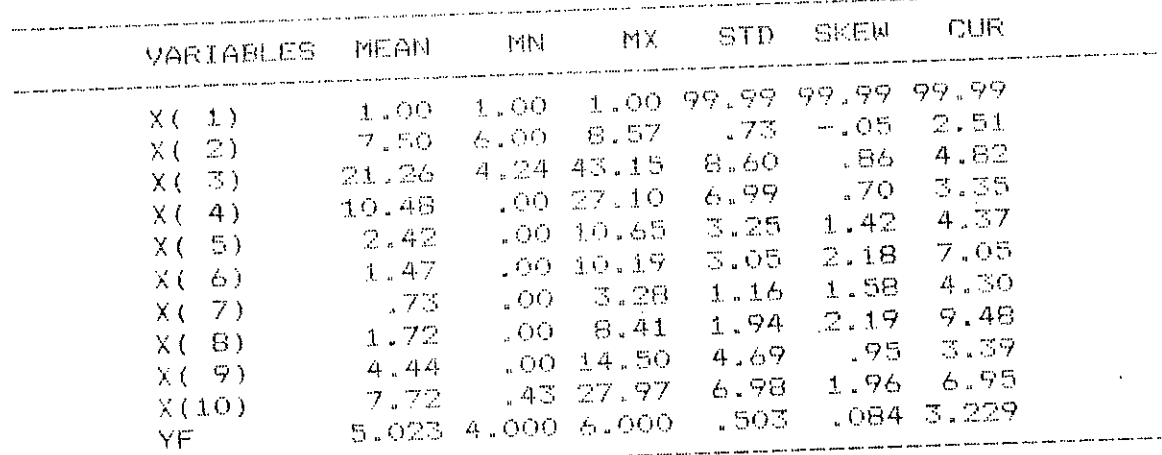

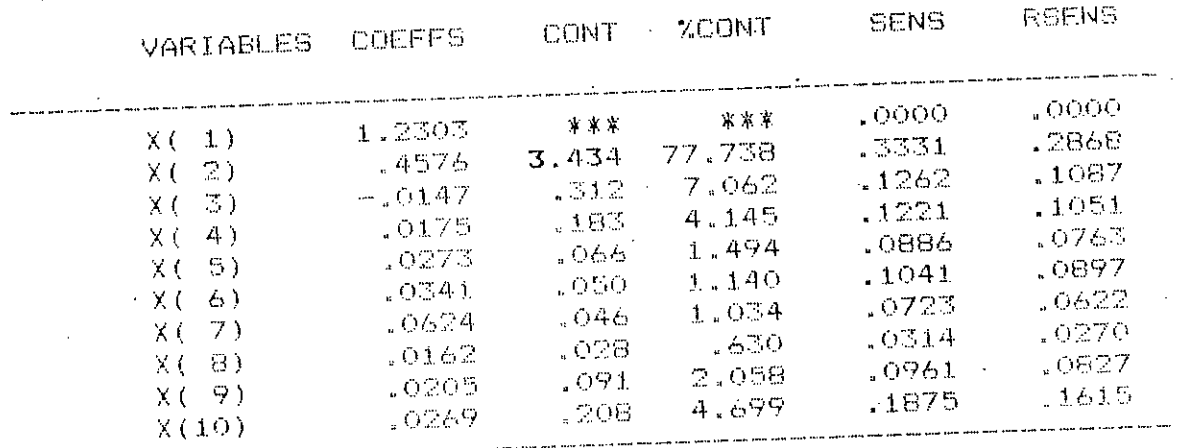

# SIMULATION OF **LWL** OF JE04 - (b)

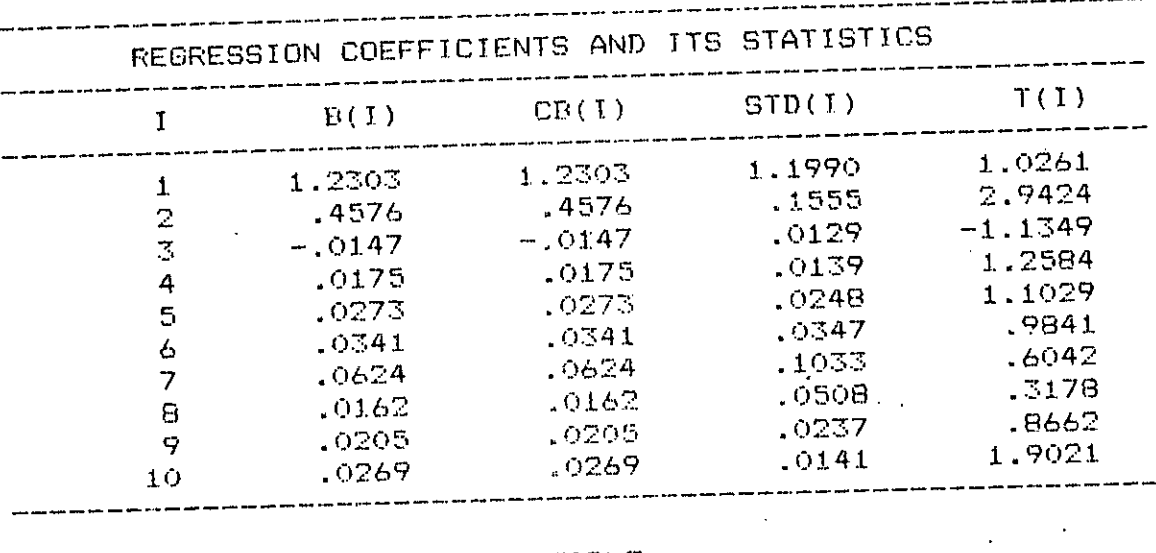

### ANALYSIS OF VARIENCE TABLE

 $\bar{ }$ 

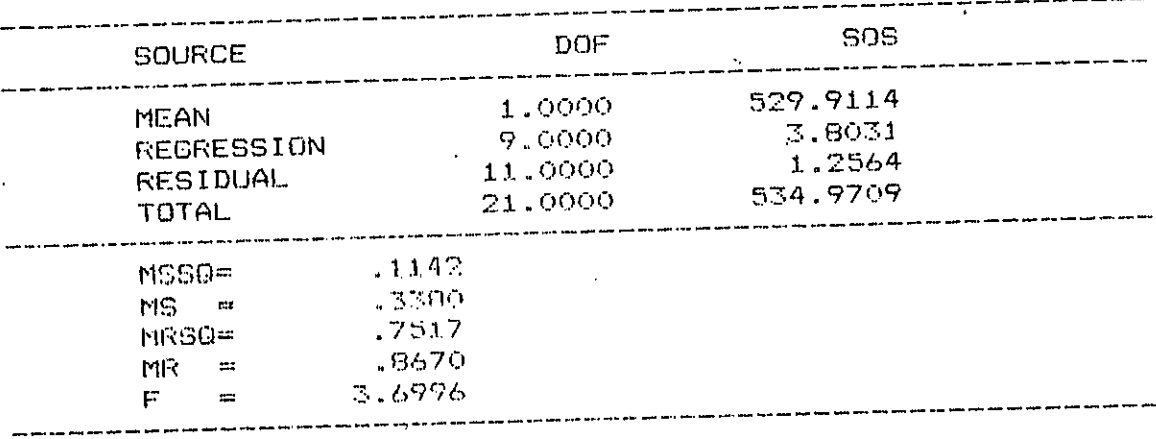

#### SIMULATION OF LWL OF JEO4 - (c)

#### PREDICTION STATISTICS

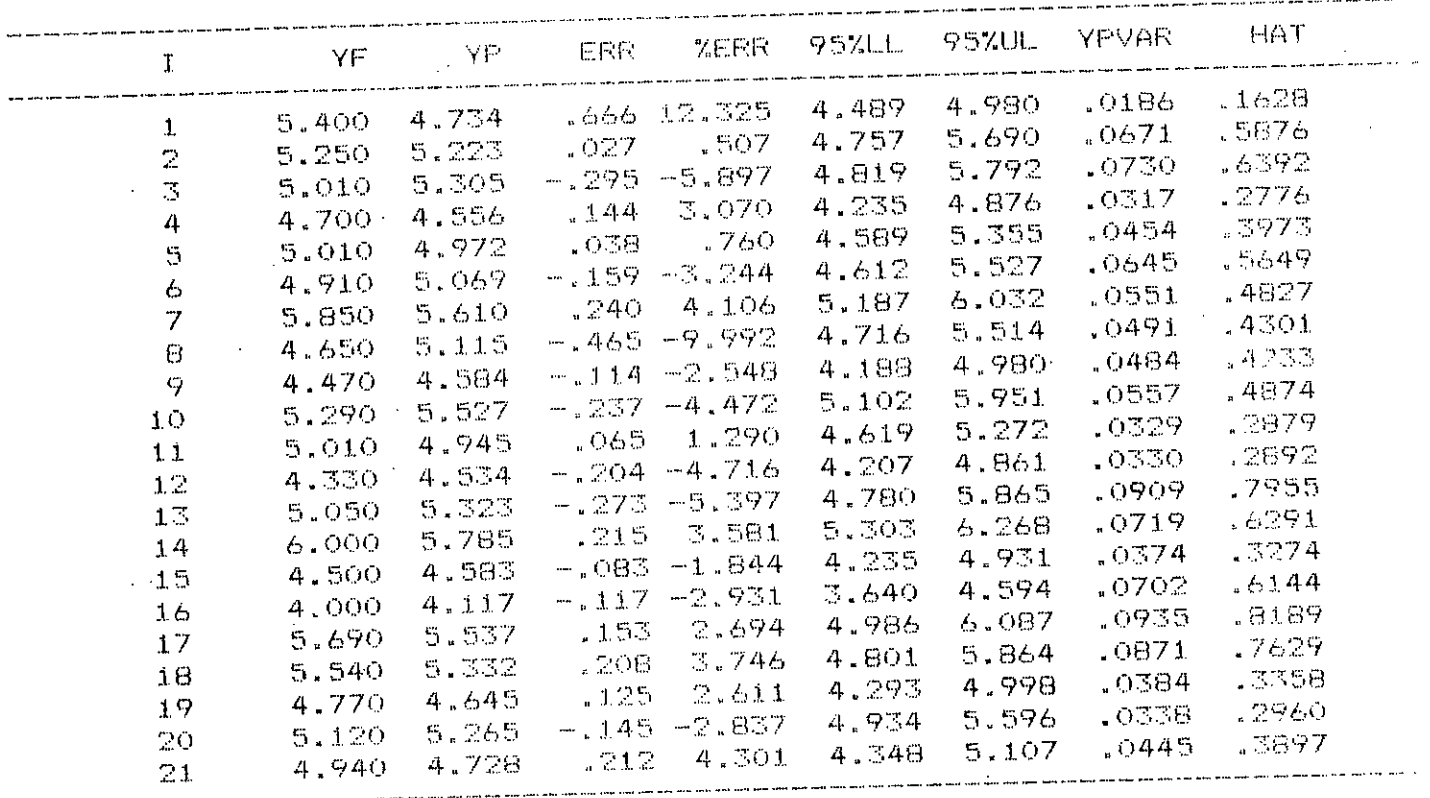

more clear and these plans completes more more start

The critical HAT(I) value is : . 9524

.<br>Inter Galas baker Andre Hider Alaks angel 1994 bliver geden Alaks men i stillt profin anden anden filden abend

 $\frac{1}{2}$ 

.<br>They also still that him you was to a way for most care that was not way was view and will have the company that

# SIMULATION OF HWL OF JEO5 - (a)

#### BASIC INFUT STATISTICS

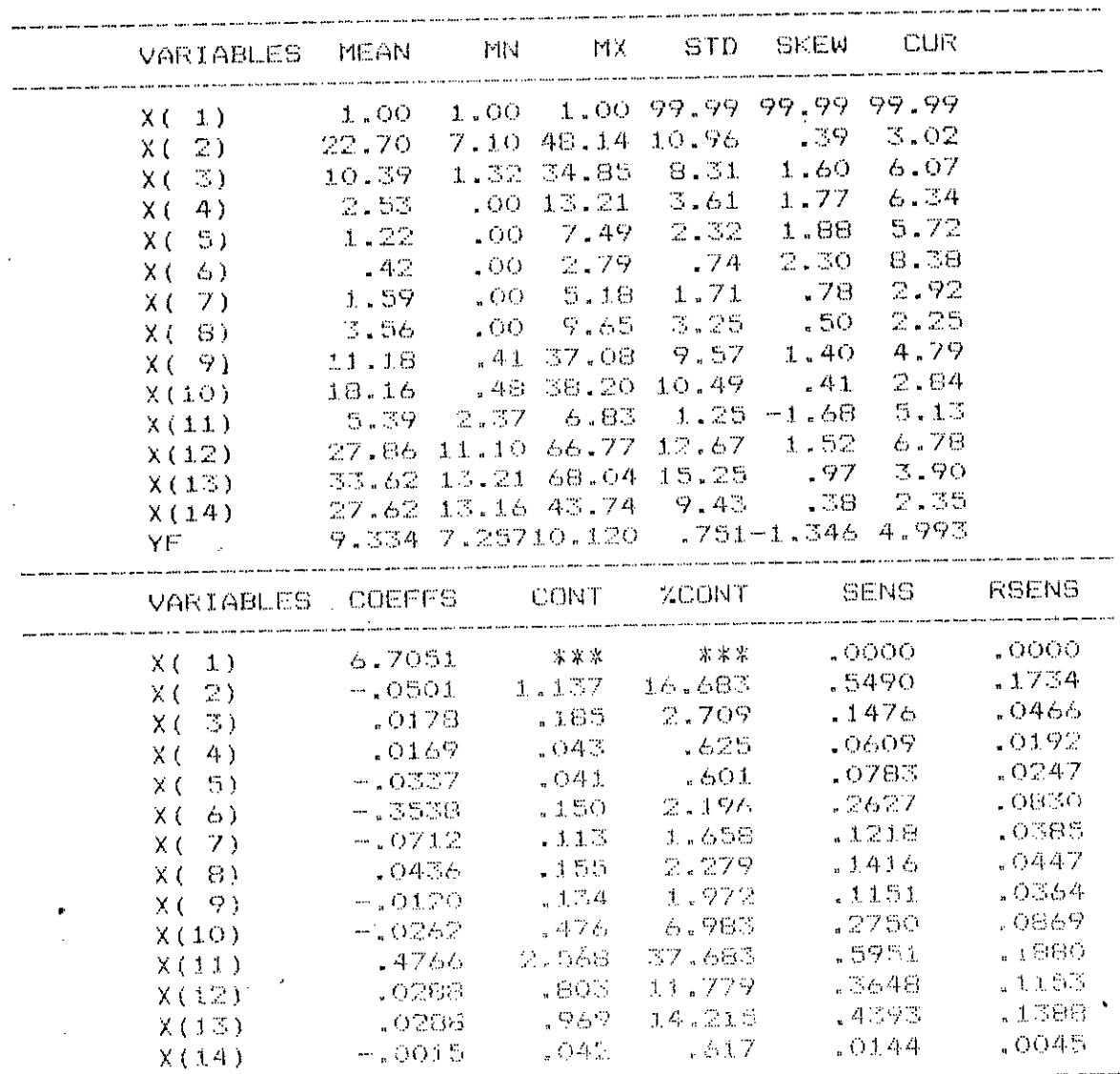

# SIMULATION OF HWL OF JEO5 - (b)

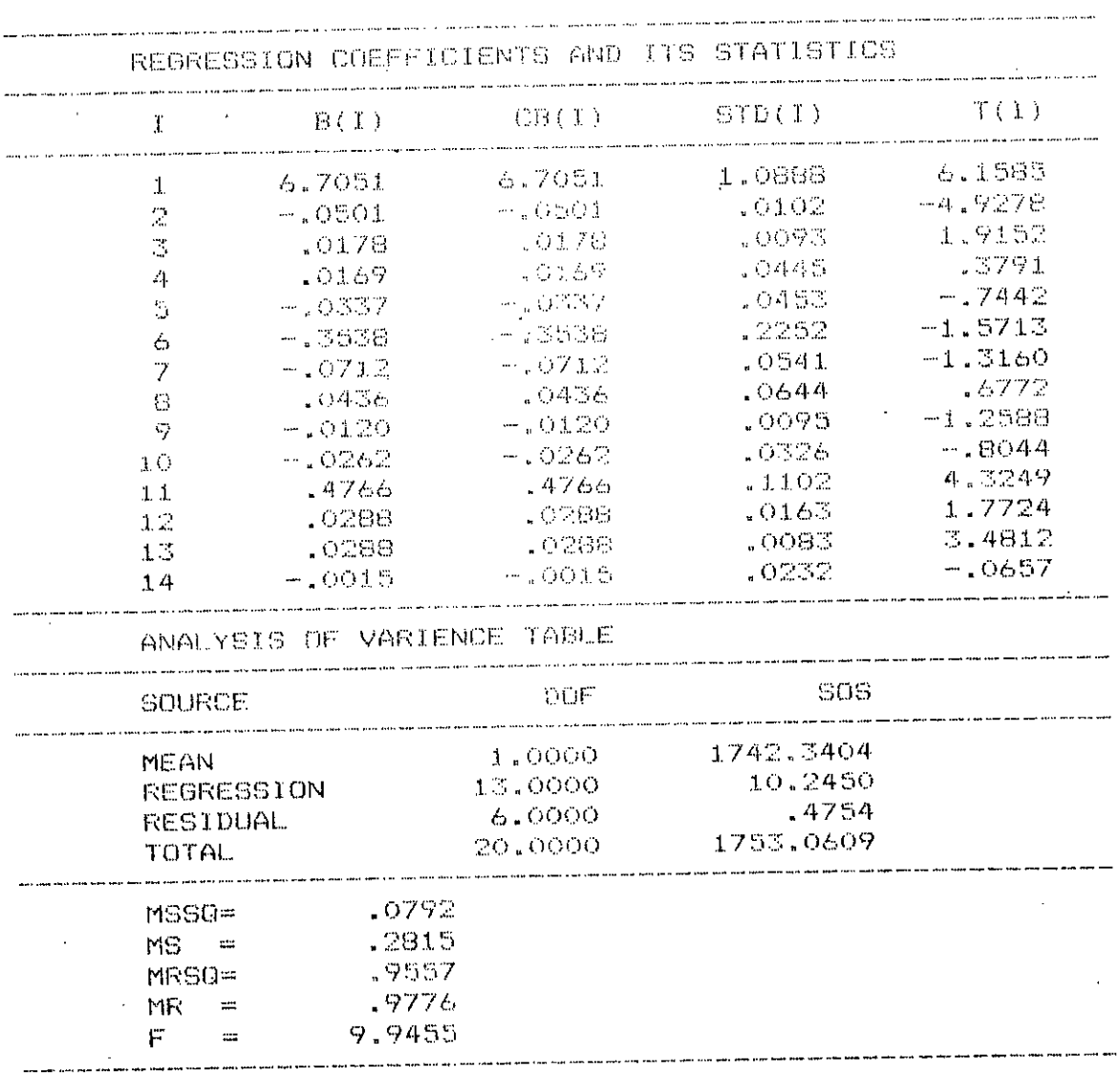

Ŷ.

# SIMULATION OF HWL OF JEO5 - (c)

#### PREDICTION STATISTICS

 $\frac{1}{2}$ 

 $\mathcal{L}_{\mathcal{A}}$ 

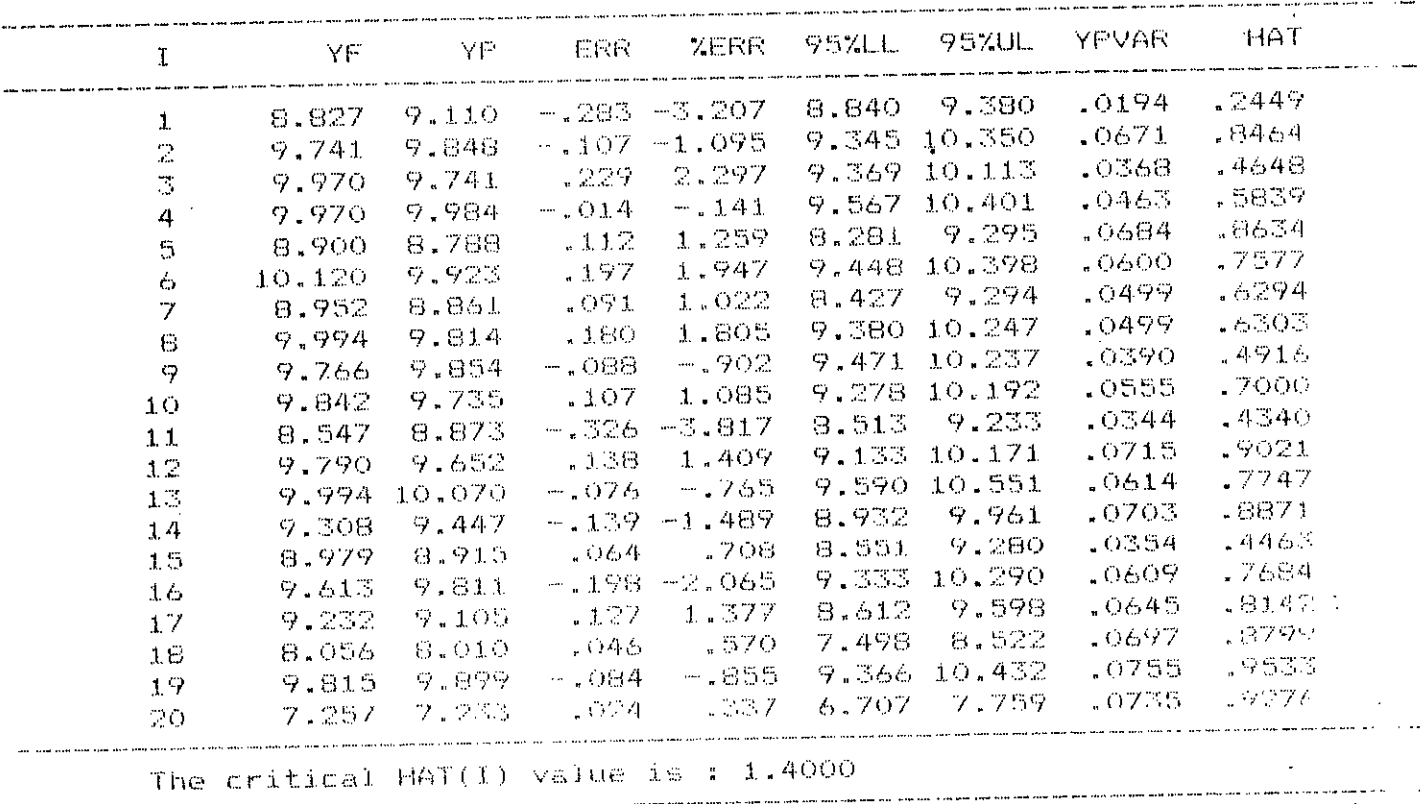

Ĵ

### SIMULATION OF LWL OF  $JEO5 - (a)$

BASIC INPUT STATISTICS

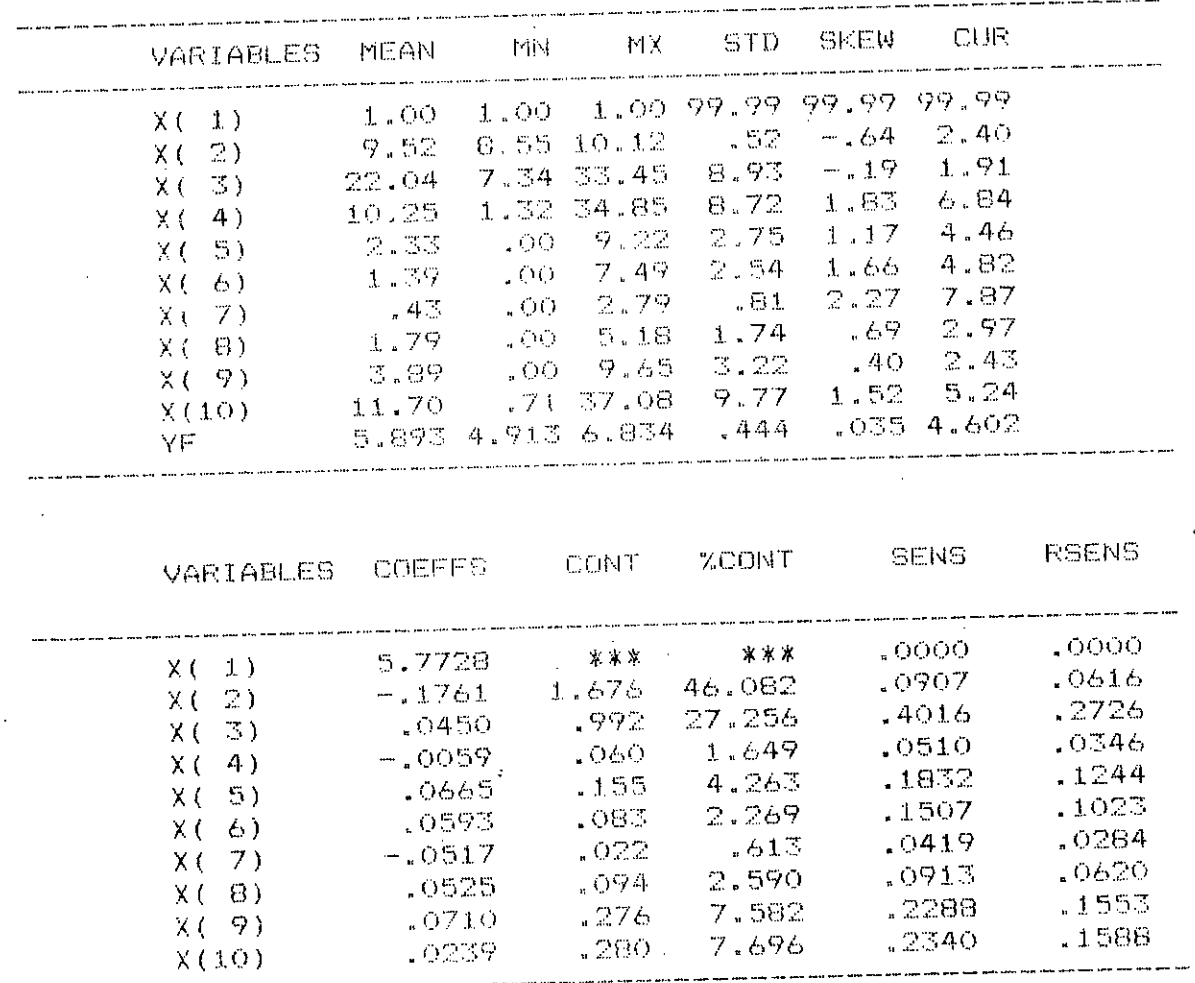

### SIMULATION OF LWL OF JE05 - (b)

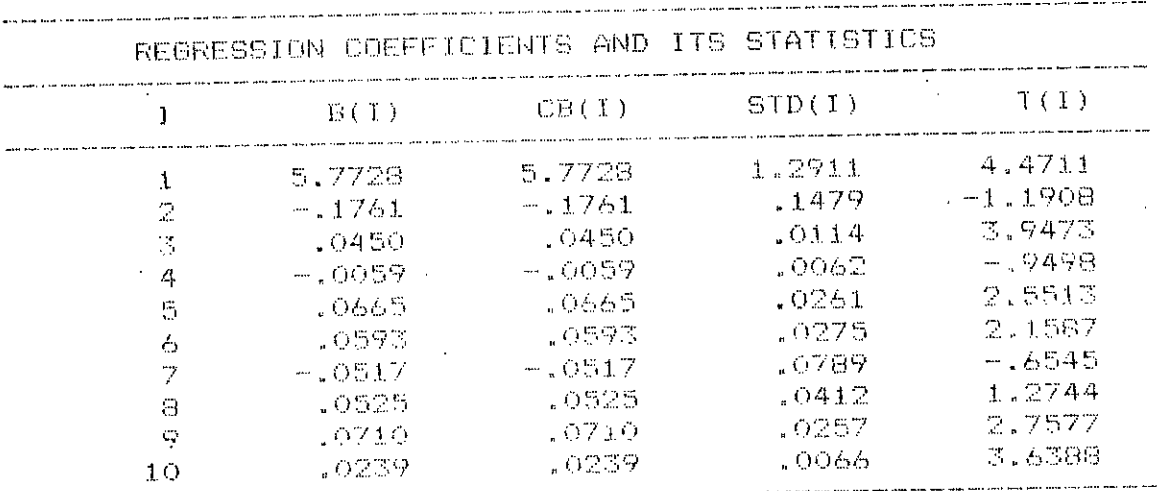

ANALYSIS OF VARIENCE TABLE

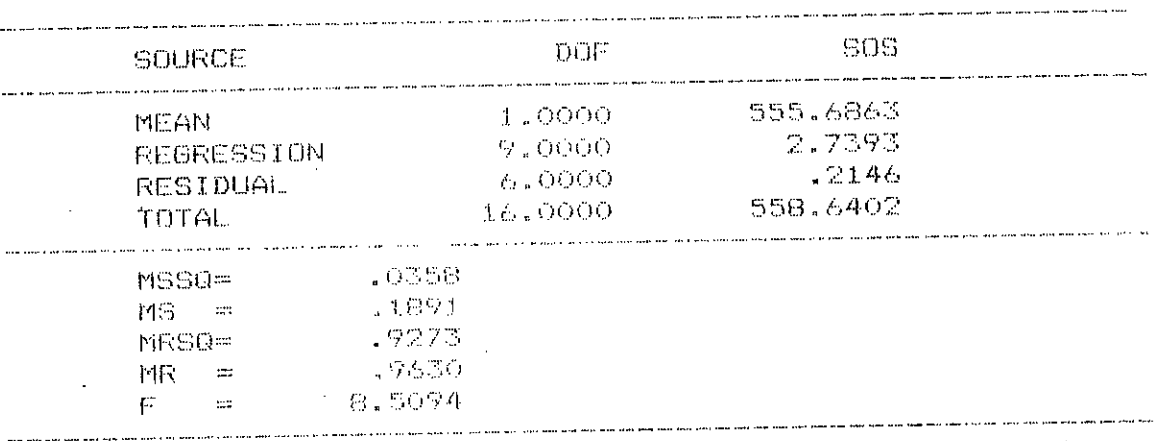

# SIMULATION OF LWL OF JEO5 - (c)

#### PREDICTION STATISTICS

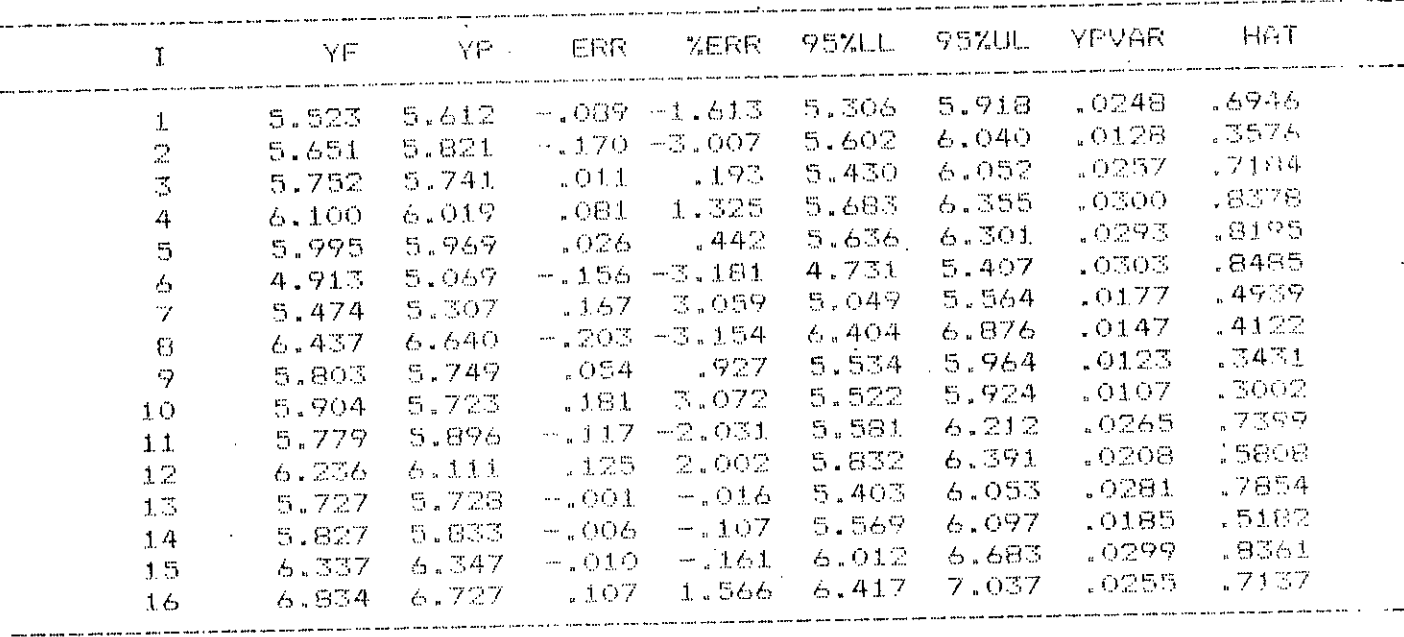

 $\mathcal{C}^{\mathcal{C}}$ 

. The critical HAT(I) value is :  $1.2500$ 

 $\sim$ 

### SIMULATION OF LWL OF JEO6 - (b)

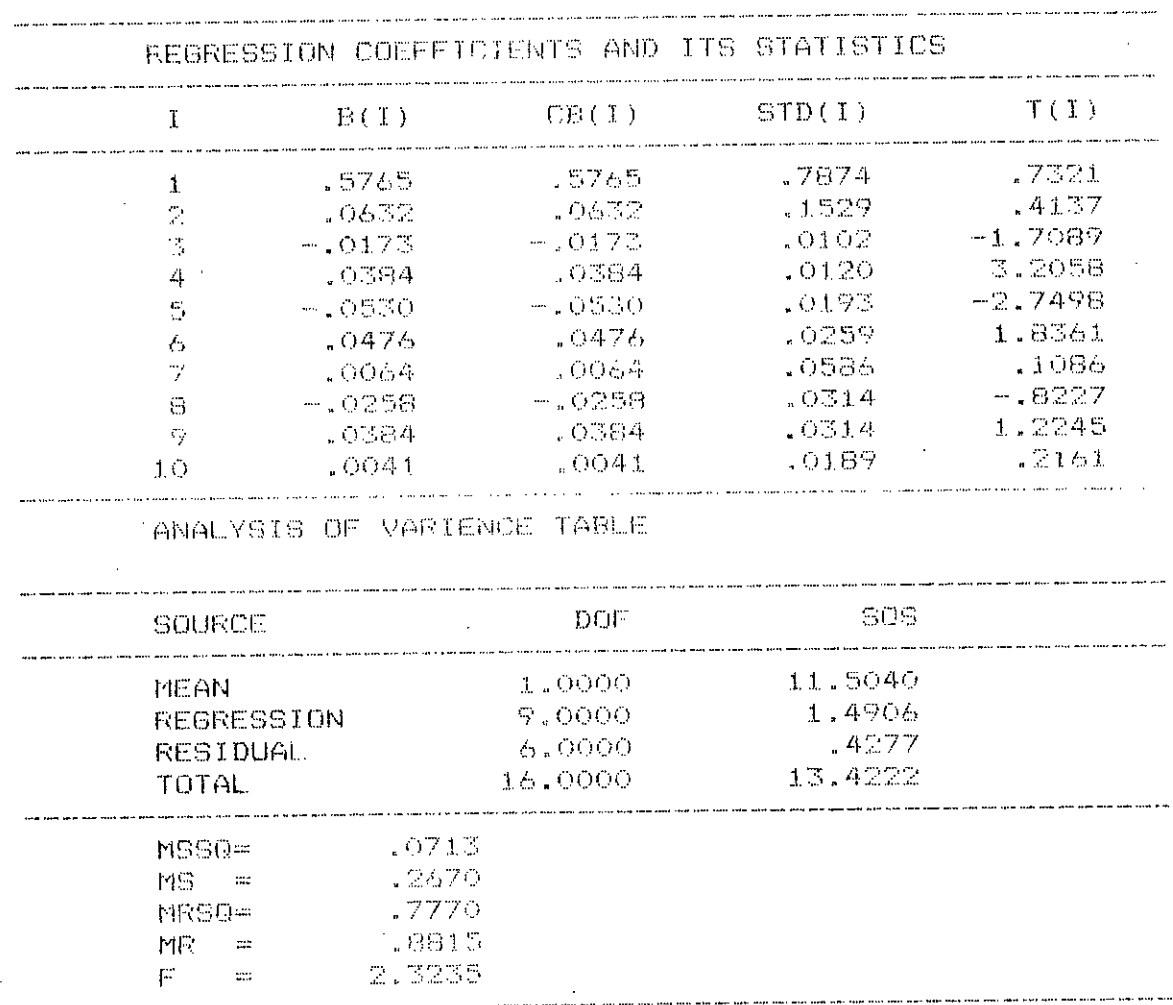

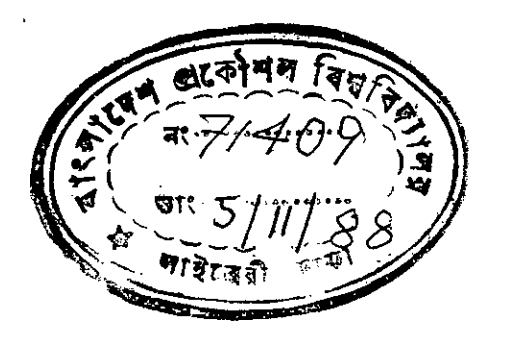

Ĵ.